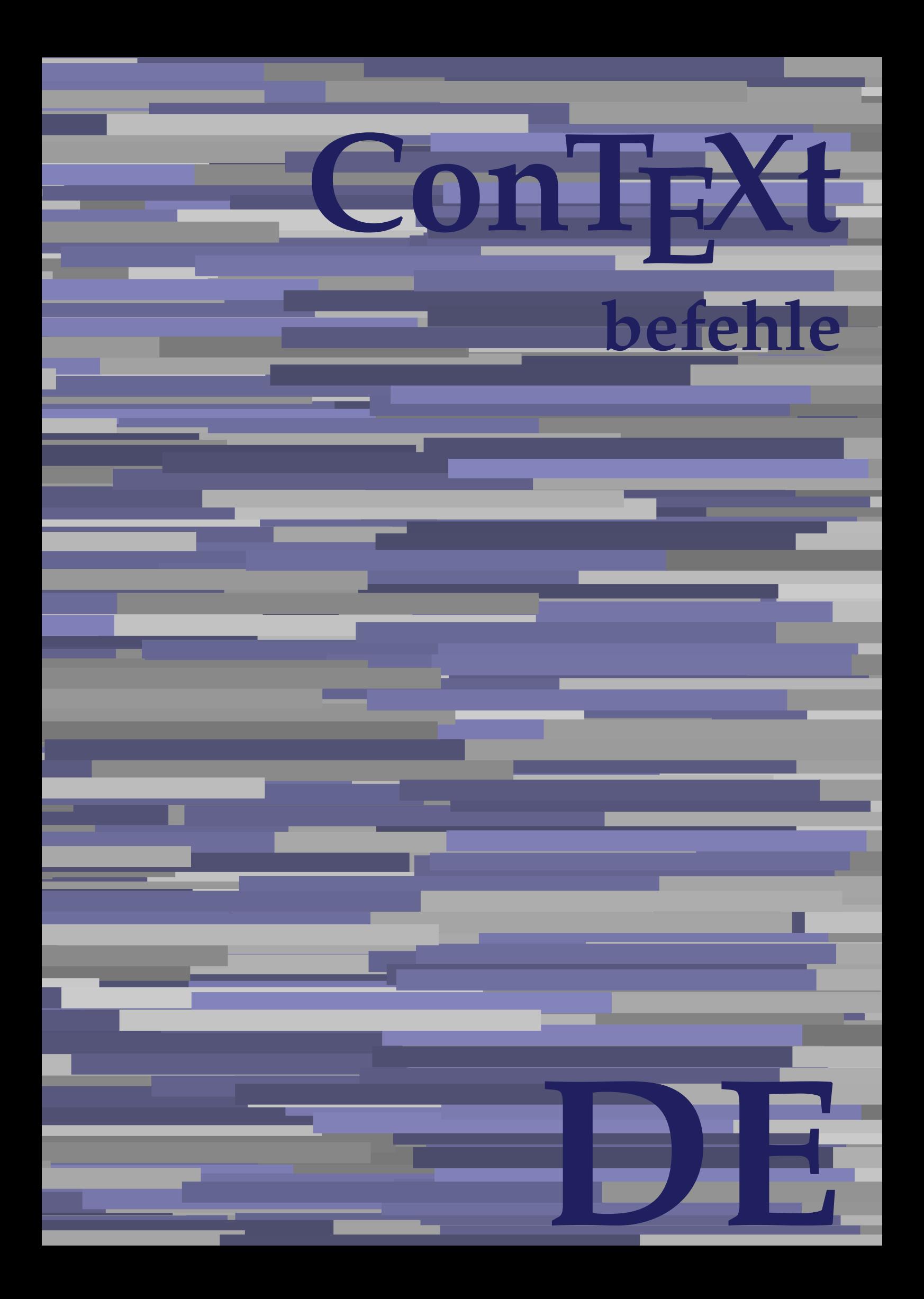

## **ConTEXt befehle**

**de / deutsch 31. Juli 2019**

AfterPar **\AfterPar {...}** Alphabeticnumerals **being a constructed as a constructed by the set of the set of the set of the set of the set of the set of the set of the set of the set of the set of the set of the set of the set of the set of the set** AMSTEX **AMSTEX** AmSTeX **\AmSTeX** And **\And** abjadnaivenumerals **\abjadnaivenumerals {...}** abjadnodotnumerals **business \abjadnodotnumerals {...}** abjadnumerals **blue** abjadnumerals **abjadnumerals**  $\{ \ldots \}$ absatz:instance  $\setminus$ SECTION [...] {...} absatz:instance:assignment  $\setminus$ SECTION [..=..] absatz:instance:assignment:chapter  $\Lambda$ absatz:instance:assignment:part  $\Box$ absatz:instance:assignment:section  $\setminus$ section  $[..=..]$ absatz:instance:assignment:subject **[..=..]** \subject [..=..] absatz:instance:assignment:subsection \subsection [..=..] absatz:instance:assignment:subsubject **[..=..]** absatz:instance:assignment:subsubsection \subsubsection **[..=..]** absatz:instance:assignment:subsubsubject \subsubsubject **[..=..]** absatz:instance:assignment:subsubsubsection \subsubsubsection **[..=..]** absatz:instance:assignment:subsubsubsubject \subsubsubsubject **[..=..]** absatz:instance:assignment:subsubsubsubsection \subsubsubsubsection [..=..]<br>absatz:instance:assignment:subsubsubsubsubject \subsubsubsubsubject [..=..] absatz:instance:assignment:subsubsubsubsubject<br>absatz:instance:assignment:title \t*itle* [..=..] absatz:instance:assignment:title \title **[..=..]** absatz:instance:chapter  $\setminus$ chapter  $[...]$  {...} absatz:instance:ownnumber  $\setminus$ SECTION [...] {...} {...} absatz:instance:ownnumber:chapter  $\chi$  \chapter  $[\ldots]$  {...} {...} absatz:instance:ownnumber:part \part **[...] {...} {...}** absatz:instance:ownnumber:section  $\setminus$  **section**  $\setminus$  **[...]** {...} {...} absatz:instance:ownnumber:subject  $\begin{cases} \text{subject} \dots & \text{if } \dots \} \end{cases}$ absatz:instance:ownnumber:subsection **[...]** {...} {...} absatz:instance:ownnumber:subsubject \\subsubject [...]  $\{... \} \{... \}$ absatz:instance:ownnumber:subsubsection **\**\subsubsection [...] {...} {...}<br>absatz:instance:ownnumber:subsubsubject **\\subsubsubject** [...] {...} {...} absatz:instance:ownnumber:subsubsubject<br>absatz:instance:ownnumber:subsubsubsection<br>\subsubsubsection [...] {...} {...} absatz:instance:ownnumber:subsubsubsection \subsubsubsection **[...] {...} {...}** absatz:instance:ownnumber:subsubsubsubsubject \\subsubsubsubsubject  $[\ldots]$   $\{\ldots\}$   $\{\ldots\}$ absatz:instance:ownnumber:subsubsubsubsection \subsubsubsubsubsection [...]  $\{... \}$  {...} absatz:instance:ownnumber:subsubsubsubsubject \subsubsubsubsubsubject [...]  $\{... \}$  {...} absatz:instance:ownnumber:title  $\setminus$ title  $\setminus$ ...] {...} {...} |absatz:instance:part  $\downarrow$  \part [...] {...} absatz:instance:section  $\setminus$ section  $\setminus$ section  $\setminus$ section  $\setminus$ subject  $\setminus$ ...<br>**absatz:instance:subject**  $\setminus$ subject  $\setminus$ ... absatz:instance:subject \subject **[...] {...}** absatz:instance:subsection  $\setminus$ subsection  $\setminus$ subsection  $[...]$   $\setminus$ ...}  $\setminus$ ...} absatz:instance:subsubject<br>absatz:instance:subsubsection<br>absatz:instance:subsubsection<br>absatz:instance:subsubsection<br>absatz:instance:subsubsection absatz:instance:subsubsection \subsubsection **[...] {...}** absatz:instance:subsubsubject \subsubsubject **[...] {...}** absatz:instance:subsubsubsection **being absoluted absatz:instance:subsubsubsubsection [...]** {...}  $\Big|$ absatz:instance:subsubsubsubject absatz:instance:subsubsubsubsection \subsubsubsubsection **[...] {...}** absatz:instance:subsubsubsubsubject \subsubsubsubsubject **[...] {...}** absatz:instance:title  $\setminus$ t*itle*  $\setminus$ ...} {...} activatespacehandler **business activatespacehandler {...**} **acute**  $\lambda$ ...} adaptcollector **being a constant of the set of the set of the set of the set of the set of the set of the set of the set of the set of the set of the set of the set of the set of the set of the set of the set of the set of** adaptfontfeature **but a constructed a constructed by a constructed but a construction of**  $\alpha$  **and**  $\alpha$  **adaptfontfeature**  $[\dots]$  **[..=..]** adaptpapersize **by a support of the set of the set of the set of a set of the set of**  $\alpha$  **and**  $\alpha$  **and**  $\alpha$  **and**  $\alpha$  **and**  $\alpha$  **and**  $\alpha$  **and**  $\alpha$  **and**  $\alpha$  **and**  $\alpha$  **and**  $\alpha$  **and**  $\alpha$  **and**  $\alpha$  **and**  $\alpha$  **and**  $\alpha$  **and**  $\alpha$  **and \** addfeature **the contract of the contract of the contract of the contract**  $\Lambda$  **addfeature**  $\left[ \ldots \right]$ addfeature:direct **\addfeature {...}** addfontpath  $\alpha$  **\addfontpath [...]** addtocommalist **\addtocommalist** {...} \... addtoJSpreamble **business and addtoJSpreamble {...} {...}** addvalue **\addvalue {...} {...}** aftersplitstring **being the set of the set of the set of the set of the set of the set of the set of the set of the set of the set of the set of the set of the set of the set of the set of the set of the set of the set of** alignbottom **\alignbottom** aligned **a** aligned **a** aligned **b** aligned **b** aligned **b** aligned **b** aligned **b** aligned **b** aligned **b** and **a** aligned **b** and **a** aligned **b** and **a** aligned **b** and **a** aligned **b** and **a** aligned **b** and **a** aligne alignedbox **alignedbox alignedbox alignedbox alignedbox aligned box aligned in the set of the set of the set of the set of the set of the set of the set of the set of the set of the set of the set of the set of t** alignhere **\alignhere** alignmentcharacter **business \alignmentcharacter** allinputpaths **\allinputpaths** alphabeticnumerals **\alphabeticnumerals {...}** alwayscitation **being a support to a set of the set of**  $\alpha$   $\alpha$   $\alpha$   $\alpha$   $\alpha$   $\beta$ 

aftertestandsplitstring **being the set of the set of the set of the set of the set of the set of the set of the s** alignedline **\alignedline {...} {...} {...}**

alwayscitation:userdata **being alwayscitation** [..=..] [..=..]<br>alwayscite [..=..] [...] alwayscite:alternative **but alwayscite [...]** [...] alwayscite:userdata **\alwayscite [..=..] [..=..]** ampersand **being a set of the set of the set of the set of the set of the set of the set of the set of the set of the set of the set of the set of the set of the set of the set of the set of the set of the set of the set o** antiqua **antiqua in the set of the set of the set of the set of the set of the set of the set of the set of the set of the set of the set of the set of the set of the set of the set of the set of the set of the set of the** appendgvalue **business and the set of the set of the set of the set of the set of the set of the set of the set o** appendtocommalist **\appendtocommalist {...} \...** appendtoks **being a constructed by the construction of the set of the set of the set of the set of the set of the set of the set of the set of the set of the set of the set of the set of the set of the set of the set of th** appendvalue **business are all the set of the set of the set of the set of the set of the set of the set of the s** apply  $\alpha$  apply  $\{... \}$  {...} {...} {...} applyalternativestyle **being the set of the set of the set of the set of the set of the set of the set of the s**<br>applyprocessor **(...)** {...} applytocharacters **being the controller of the set of the set of the set of the set of the set of the set of the s**<br>applytofirstcharacter **being the set of the set of the set of the set of the set of the set of the set of** applytowords **\applytowords \... {...}** arabicdecimals **\arabicdecimals {...}** arabicexnumerals **\arabicexnumerals {...}** arabicnumerals **\arabicnumerals {...}** arg **\arg {...}** asciistr **\asciistr** {...} assigndimen **being the contract of the contract of the contract of the contract of the contract of the contract o** assignifempty **being the contract of the set of the set of the set of the set of the set of the set of the set o** astype  $\lambda$  astype  $\lambda$ ..}<br>attachment:instance  $\lambda$  attachment:instance  ${\tt \small \begin{array}{l} \texttt{attachment:instance: attachment} \\ \texttt{aufseite} \end{array}}$ ausschnitt **\ausschnitt [..=..] {...}** autocap **business and the contract of the contract of the set of the set of the set of the set of the set of the set of the set of the set of the set of the set of the set of the set of the set of the set of the set of the** autodirhbox **\autodirhbox ... {...}** autodirvbox **\autodirvbox** ... {...} autodirvtop **butter and the set of the set of the set of the set of the set of the set of the set of the set of t** autoinsertnextspace **\autoinsertnextspace** autointegral **autointegral {...}** {...} automathematics **\automathematics** {...} autopagestaterealpage **\autopagestaterealpage {...}** autosetups **by automaker and the set of the set of**  $\lambda$  **filters**  $\{ \ldots \}$ availablehsize **\availablehsize** averagecharwidth **back of the set of the set of the set of the set of the set of the set of the set of the set o BeforePar \BeforePar {...}** Big NBig ... Bigg **\Bigg ...** Biggl **being the set of the set of the set of the set of the set of the set of the set of the set of the set of the set of the set of the set of the set of the set of the set of the set of the set of the set of the set of** Biggm **\Biggm** ... \Biggm ... \Biggm ... \Biggm ... \Biggm ... \Biggm ... \Biggm ... \Biggm ... Biggr **being the set of the set of the set of the set of the set of the set of the set of the set of the set of the set of the set of the set of the set of the set of the set of the set of the set of the set of the set of** Bigm **being the set of the set of the set of the set of the set of the set of the set of the set of the set of the set of the set of the set of the set of the set of the set of the set of the set of the set of the set of t** Bigr **b**  $\Delta$ **Bigr** ... **Buchstabe {...}** Buchstaben **buchstaben a** 

alwayscitation:alternative **\alwayscitation [...] [...]** alwayscite **\alwayscite [..=..] [...]** amgitterausrichten **\amgitterausrichten [...] {...}** amgitterausrichten:list **\amgitterausrichten [...] {...} anchor \anchor [...] [..=..] [..=..] {...}** appendetoks **\appendetoks ... \to \...** appendtoksonce **\appendtoksonce ... \to \...** applyprocessor **\applyprocessor {...} {...}** applytofirstcharacter **\applytofirstcharacter \**<br>applytosplitstringchar **being applytosplitstringchar** \... {...} applytosplitstringchar **being the set of the set of the set of the set of the set of the set of the set of the s**<br>applytosplitstringcharspaced **being the set of the set of the set of the set of the set of the set of the se** applytosplitstringcharspaced **\applytosplitstringcharspaced \... {...}** applytosplitstringline **by the set of the set of the set of the set of the set of the set of the set of the se**<br>applytosplitstringlinespaced **by the set of the set of the set of the set of the set of the set of the set of** applytosplitstringlinespaced **\applytosplitstringlinespaced \... {...}**<br>applytosplitstringword **\applytosplitstringword \... {...}** applytosplitstringword **\applytosplitstringword \... {...}** applytosplitstringwordspaced **\applytosplitstringwordspaced \... {...}** assignalfadimension **basismalfadimension \assignalfadimension {...} \... {...} {...}** assigndimension **being the set of the set of the set of the set of the set of the set of the set of the set of the set of the set of the set of the set of the set of the set of the set of the set of the set of the set of t** assigntranslation **being assignt that all assignts are example to all assignts and let us all all assignts and**  $\alpha$  **[...] \to \...** assignvalue **assignvalue <b>assignvalue {...}** \... {...} {...} {...} {...} assignvidth assignwidth **(i...)** \assignwidth {...} \... {...} {...}<br>assumelongusagecs **being assumelongusagecs** \... {...} assumelongusagecs **\assumelongusagecs \... {...}** \ATTACHMENT [...] [..=..]<br>\attachment [...] [..=..] aufseite **\aufseite [...]** ausfuelltext **\ausfuelltext [..=..] {...} {...}** autopagestaterealpageorder **\autopagestaterealpageorder {...}** autostarttext **\autostarttext ... \autostoptext** Bigl **\Bigl ...** backgroundimage **\backgroundimage {...} {...} {...} {...}**

**backgroundline backgroundline backgroundline** [...] {...} bar **\bar {...}**<br>bar:instance \bar {...}  $\flat$ bar: instance bar:instance:hiddenbar<br>bar:instance:nobar **bar:** \hiddenbar {...} bar:instance:nobar \nobar **{...}** bar:instance:overbar  $\setminus$ bar:instance:overbars \overbars **{...}** bar:instance:overstrike  $\rho$  \overstrike {...}<br>bar:instance:overstrikes  $\rho$  \overstrikes {...} bar:instance:overstrikes \overstrikes **{...}** bar:instance:underbar  $\vert$  **bar:** instance:underbar **{...**} |<br>| bar:instance:underbars  $\vert$  **\underbars {...}** bar:instance:underdash \underdash **{...}** |<br>| bar:instance:underdashes  $\vert$  \underdashes {...} bar:instance:underdot  $\text{underdot } \{... \}$ bar:instance:underdots \underdots **{...}** bar:instance:underrandom  $\text{underrandom } \{ \ldots \}$ bar:instance:underrandoms \underrandoms **{...}** bar:instance:understrike  $\text{under } \{ \dots \}$ |bar:instance:understrikes  $\lambda$  \understrikes {...} basegrid **\basegrid [..=..]** baselinebottom **\baselinebottom baselinemiddlebox baselinemiddlebox (...**} **baselinerightbox baselinerightbox {...} bbordermatrix bbordermatrix (...) bbox**  $\{\ldots\}$ beginhbox **\beginhbox ... \endhbox** beginvbox **beginvbox** ... \endvbox beginvtop **beginvtop** ... \endvtop begstrut **begstrut** ... \endstrut **behaltebloecke behaltebloecke hetallies** bei **\bei {...} {...} [...]** benutzeverzeichnis **\benutzeverzeichnis [...]** bestimmekopfnummer **\bestimmekopfnummer [...]** bigg **bigg** ... bigger **\bigger** biggl ... **biggl** ... biggm **\biggm ...** biggr ... **biggr** ... **bigl** ... **bigl** ... bigm **\bigm ...** bigr **\bigr ...** bigskip **\bigskip** bildschirm **\bildschirm [...]** bitmapimage **\bitmapimage [..=..] {...}** blanko **\blanko [...]** blap **\blap {...}** bleed **\bleed [..=..] {...}** bleedheight **\bleedheight bleedwidth**<br>**blockligatures** blocksynctexfile **\blocksynctexfile [...]** blockuservariable **blockuservariable blockuservariable (...**}<br>bodyfontenvironmentlist **bodyfontenvironmentlist bodyfontenvironmentlist**<br> **bodyfontsize**<br> **bodyfontsize**<br> **bodyfontsize bodyfontsize bodyfontsize bodyfontsize bodyfontsize** bookmark **\bookmark [...] {...} booleanmodevalue booleanmodevalue {...} bordermatrix bordermatrix {...}** bottombox {...}

backgroundimagefill **\backgroundimagefill {...} {...} {...} {...}** baselineleftbox **\baselineleftbox {...} bearbeitebloecke bearbeitebloecke hearbeitebloecke** [...] [...] [..=..] **beforesplitstring beforesplitstring ...** \at ... \to \... **beforetestandsplitstring**  $\beta \rightarrow \beta \rightarrow \beta \rightarrow \beta \rightarrow \beta \rightarrow \gamma$ beginblock:example  $\begin{array}{ccc} \text{begin} b & c \end{array} \end{array}$ beginofshapebox **\beginofshapebox ... \endofshapebox bemerkung bemerkung (...,...) [..=..] {...}** \BESCHREIBUNG [...] {...} ... \par **beschriftung beschriftung (...,...) [...]** bestimmelistencharakeristika **\bestimmelistencharakeristika [...] [..=..]** bestimmeregistercharakteristika **bestimmeregistercharakteristika [...]** [..=..]<br>bigbodyfont **\bigbodyfont** bigbodyfont **\bigbodyfont** blockligatures **\blockligatures [...]** boldface **\boldface**

**bottomleftbox \bottomleftbox {...} bottomrightbox bottomrightbox 1...**} boxcursor **\boxcursor boxmarker boxmarker 1... hoxmarker** {...} {...} boxofsize **\boxofsize \... ... {...} bpar because the contract of the contract of the contract of**  $\Delta x$ **. Appar ... \epar bpos**  $\{\ldots\}$ **breakhere \breakhere breve breve 1...**} **bruch:** instance  $\forall$ FRACTION **{...}** {...} bruch:instance:binom \binom **{...} {...}** bruch:instance:dbinom  $\qquad \qquad \qquad \qquad$ bruch:instance:dfrac  $\delta$   $\delta$   $\delta$   $\delta$ bruch:instance:frac  $\frac{1}{2}$  **bruch:**  $\frac{1}{2}$  **fixed**  $\frac{1}{2}$  **fixed**  $\frac{1}{2}$  **fixed**  $\frac{1}{2}$  **fixed**  $\frac{1}{2}$  **fixed**  $\frac{1}{2}$  **fixed**  $\frac{1}{2}$  **fixed**  $\frac{1}{2}$  **fixed**  $\frac{1}{2}$  **fixed**  $\frac{1}{2}$  **fixed**  $\frac$ bruch:instance:sfrac  $\setminus$ sfrac {...} {...} bruch:instance:tbinom  $\setminus \text{tbinom} \{ \ldots \} \{ \ldots \}$ bruch:instance:xfrac \xfrac **{...} {...}** bruch:instance:xxfrac  $\chi$ xxfrac {...} {...} **bTABLE bTABLE bTABLE bTABLE bTABLE bTABLE bTABLE bTABLE bTABLE bTABLE bTABLE bTABLE bTABLE bTABLE bTABLE b**TABLE bTD **\bTD [..=..] ... \eTD** bTDs **\bTDs [...] ... \eTDs** bTH **\bTH [..=..] ... \eTH** bTN **\bTN [..=..] ... \eTN** bTR **\bTR [..=..] ... \eTR** bTRs **\bTRs [...] ... \eTRs** bTX **\bTX [..=..] ... \eTX** btxabbreviatedjournal **\btxabbreviatedjournal {...}** btxaddjournal **\btxaddjournal [...] [...]** btxauthorfield **between the contract of the contract of the contract of the between**  $\{\text{btxdeta1 } f \dots \}$ btxdetail **\btxdetail {...}** btxdoif **\btxdoif {...} {...}** btxdoifnot **\btxdoifnot {...} {...}** btxexpandedjournal **\btxexpandedjournal {...} btxfield** {...} **btxfieldname btxfieldname** {...} btxfieldtype **\btxfieldtype {...}** btxfirstofrange **\btxfirstofrange {...}** btxflush **\btxflush {...}** btxflushauthor **\btxflushauthor [...] {...}** btxflushauthorname **\btxflushauthorname {...}** btxflushsuffix **\btxflushsuffix** btxfoundname **business business business business business business business business business business business business business business business business business business business btxhiddencitation btxhiddencitation btxhiddencitation c btxhybridcite \btxhybridcite [..=..]** [...] btxhybridcite:alternative **\btxhybridcite [...] [...]** btxhybridcite:direct **\btxhybridcite {...}**

boxreference **by a set of the set of the set of the set of the set of the set of the set of the set of the set o** bTABLEbody **\bTABLEbody [..=..] ... \eTABLEbody** bTABLEfoot **\bTABLEfoot [..=..] ... \eTABLEfoot** bTABLEhead **\bTABLEhead [..=..] ... \eTABLEhead** bTABLEnext **\bTABLEnext [..=..] ... \eTABLEnext** bTC **\bTC [..=..] ... \eTC** bTY **\bTY [..=..] ... \eTY** btxalwayscitation **\btxalwayscitation [..=..] [...]** btxalwayscitation:alternative **\btxalwayscitation [...] [...]** btxalwayscitation:userdata **\btxalwayscitation [..=..] [..=..]** btxdirect **\btxdirect {...}** btxdoifcombiinlistelse **btxdoifcombiinlistelse {...}** {...} {...} {...} {...} }<br>btxdoifelse {...} {...} {...} {...} } btxdoifelse **\btxdoifelse {...} {...} {...}** btxdoifelsecombiinlist **\btxdoifelsecombiinlist {...} {...} {...} {...}** btxdoifelsesameasprevious **\btxdoifelsesameasprevious {...} {...} {...}** btxdoifelsesameaspreviouschecked **\btxdoifelsesameaspreviouschecked {...} {...} {...} {...}** btxdoifelseuservariable **\btxdoifelseuservariable {...} {...} {...}** btxdoifsameaspreviouscheckedelse **\btxdoifsameaspreviouscheckedelse {...} {...} {...} {...}** btxdoifsameaspreviouselse **\btxdoifsameaspreviouselse {...} {...} {...}** btxdoifuservariableelse **\btxdoifuservariableelse {...} {...} {...}** btxflushauthorinverted **\btxflushauthorinverted {...}** btxflushauthorinvertedshort **\btxflushauthorinvertedshort {...}** btxflushauthornormal **\btxflushauthornormal {...}** btxflushauthornormalshort **\btxflushauthornormalshort {...}** btxfoundtype **\btxfoundtype {...}** btxhybridcite:userdata **\btxhybridcite [..=..] [..=..]**

**btxlistcitation btxlistcitation btxlistcitation** [....] [...] btxlistcitation:alternative **\btxlistcitation [...] [...]** btxloadjournalist **\btxloadjournalist [...] btxremapauthor btxremapauthor [...]** [...] **btxsavejournalist btxsavejournalist** [...] **btxsetup btxsetup 1...**} btxtextcitation:alternative **\btxtextcitation [...] [...] buchstabe buchstabe** *buchstabe f...***}** buchstaben **\buchstaben {...} buildmathaccent buildmathaccent buildmathaccent f...**} {...} buildtextaccent **\buildtextaccent {...} {...}** buildtextbottomdot **\buildtextbottomdot {...}** buildtextcedilla **\buildtextcedilla {...}** buildtextgrave **buildtextgrave {...}**<br>buildtextmacron **buildtextmacron** {...} buildtextmacron **buildtextmacron buildtextmacron** {...} | Caps {...}<br>| CONTEXT<br>| CONTEXT CONTEXT **\CONTEXT** ConTeXt **\ConTeXt** Context **\Context** camel **\camel {...} catcodetablename business and the set of the set of the set of the set of the set of the set of the set of the set of the set of the set of the set of the set of the set of the set of the set of the set of the set of** cbox **\cbox ... {...}** centeraligned **\centeraligned {...}** centerbox **... {...}** centeredbox **\centeredbox ... {...}** centeredlastline **business in the content of the content of the content of the content of the content of the content of the content of the content of the content of the content of the content of the content of the content**  $|\text{centered} \text{nextered}(\text{centered}(\text{nextpred})| > \frac{1}{2}$ **centerline \centerline** {...} cfrac **\cfrac [...] {...} {...}** characterkerning:example \CHARACTERKERNING **[...] {...}** chardescription **business** and the chardescription  $\Lambda$ ... charwidthlanguage **\charwidthlanguage** check  $\setminus$  check  $\set{...}$ <br>check characteralign check check characteris checkcharacteralign **between the characteralign (...)**<br>|<br>| checkedblank | checkedblank | checkedblank | checkedblank | checkedblank | checkedblank | checkedblank | che checkedchar **\checkedchar {...} {...}** checkedfiller **\checkedfiller {...}** checkedstrippedcsname **business \checkedstrippedcsname \...** checkedstrippedcsname:string **\checkedstrippedcsname ...** checkinjector **\checkinjector [...]**  $\begin{array}{|l|l|}\hline \texttt{checknext} \texttt{indentation} & \texttt{\texttt{checknext} \texttt{indentation} } [\dots] \hline \end{array}$ checknextinjector **\checknextinjector [...]** checkpage **business in the contract of the checkpage [...]** [..=..] checkparameters **\checkparameters [...]** checkpreviousinjector **\checkpreviousinjector [...]** checksoundtrack **\checksoundtrack {...}** checktwopassdata **\checktwopassdata {...}** checkvariables **\checkvariables [...] [..=..]** chem **\chem {...} {...} {...} chemical chemical chemical** *chemical chemical chemical chemical chemical chemical chemical chemical chemical chemical chemical chemical chemical chemical chemi* chemicalbottext **\chemicalbottext {...}** chemicalmidtext **\chemicalmidtext {...}** chemicalsymbol **\chemicalsymbol [...]** chemicaltext **\chemicaltext {...}** chemicaltoptext **\chemicaltoptext {...}** chineseallnumerals **\chineseallnumerals {...}** chinesenumerals **\chinesenumerals {...} citation \citation \citation \citation [..=..]** [...] citation:alternative **\citation [...] [...]**  $\begin{matrix} \text{citation:direct} \\ \text{citation:first} \end{matrix}$ 

btxlistcitation:userdata **\btxlistcitation [..=..] [..=..]** btxoneorrange **\btxoneorrange {...} {...} {...}** btxsingularorplural **\btxsingularorplural {...} {...} {...}** btxsingularplural **btxsingularplural {...}** {...} {...}<br>btxtextcitation **btxtextcitation btxtextcitation** [..=..] [...] btxtextcitation **\btxtextcitation [..=..] [...]** btxtextcitation:userdata **\btxtextcitation [..=..] [..=..]** buildtextbottomcomma **\buildtextbottomcomma {...}** buildtextognek **\buildtextognek {...}** ConvertConstantAfter **business \ConvertConstantAfter \... {...}** {...} ConvertToConstant **\ConvertToConstant \... {...} {...}** checkedblank **\checkedblank [...]** chinesecapnumerals **\chinesecapnumerals {...}** citation:userdata **\citation [..=..] [..=..]**

**cite:alternative**  $\begin{bmatrix} \text{cite [1.1]} & \text{[1.1]} \end{bmatrix}$ cite:direct **\cite {...}** cite:userdata **\cite [..=..] [..=..]** clap **\clap {...}** classfont **but all the contract of the contract of the contract of the contract of the contract of the contract of the contract of the contract of the contract of the contract of the contract of the contract of the contrac** cldcommand **\cldcommand {...}** cldcontext **\cldcontext {...}** cldloadfile **\cldloadfile {...}** cldprocessfile **\cldprocessfile {...}** clippedoverlayimage **\clippedoverlayimage {...}** collect  $\begin{matrix} \text{collect} \end{matrix}$ collectedtext **\collectedtext [..=..] [..=..] {...} {...}**  $\vert$ collectexpanded **the collecter of the collecter**  $\setminus$ collectexpanded  $\{ \ldots \}$ colorcomponents **\colorcomponents {...}** colored **\colored [..=..] {...}** colored:name **\colored [...] {...}** columnbreak **\columnbreak [...]** columnsetspanwidth **butch butch**  $\{\text{...}\}$ combinepages **\combinepages [...] [..=..]** commalistelement **\commalistelement** commalistsize **\commalistsize** comparedimension **\comparedimension {...} {...}** comparedimensioneps **\comparedimensioneps {...} {...}** completebtxrendering **butchender completebtxrendering [...]** [..=..] completecombinedlist:instance \vollendeCOMBINEDLIST **[..=..]** completecombinedlist:instance:content \vollendecontent **[..=..]** completelist **\completelist [...] [..=..]** completelistoffloats:instance \completelistofFLOATS **[..=..]** completelistoffloats:instance:chemicals \completelistofchemicals **[..=..]** completelistoffloats:instance:figures  $\therefore$ completelistoffloats:instance:graphics  $\setminus$ completelistofgraphics [..=..] completelistoffloats:instance:intermezzi \completelistofintermezzi **[..=..]** completelistoffloats:instance:tables \completelistoftables **[..=..]** completelistofpublications **\completelistofpublications [...] [..=..]** completelistofsorts **\completelistofsorts [...] [..=..]** completelistofsorts:instance \completelistofSORTS **[..=..]**  $\overline{\phantom{a}}$ completelistofsorts:instance:logos completelistofsynonyms<br>
completelistofsynonyms:instance<br>
\completelistofSYNONYMS [..=..] completelistofsynonyms:instance<br>
completelistofsynonyms:instance:abbreviations
 \completelistofabbreviations [..=..] completelistofsynonyms:instance:abbreviations<br>completepagenumber completepagenumber **\completepagenumber**  $|$ completeregister:instance completeregister:instance:index  $\vee$  vollendeindex [..=..] complexorsimple **business complexorsimple \...** complexorsimpleempty **\complexorsimpleempty \...** complexorsimpleempty:argument **\complexorsimpleempty {...}** complexorsimple:argument **\complexorsimple {...}** composedcollector **business**  $\{\text{complexed}}$ composedlayer **\composedlayer {...}** compresult **\compresult** constantdimenargument **\constantdimenargument \...** constantemptyargument **being the constantempty of the constantempty argument \...** constantnumber **\constantnumber \end** \constantnumber \... constantnumberargument **\constantnumberargument \...** contentreference **business**  $\begin{bmatrix} 1 & 1 \\ 0 & 1 \end{bmatrix}$   $\begin{bmatrix} 0 & 1 \\ 0 & 1 \end{bmatrix}$   $\begin{bmatrix} 0 & 1 \\ 0 & 1 \end{bmatrix}$   $\begin{bmatrix} 1 & 1 \\ 0 & 1 \end{bmatrix}$   $\begin{bmatrix} 1 & 1 \\ 0 & 1 \end{bmatrix}$   $\begin{bmatrix} 1 & 1 \\ 0 & 1 \end{bmatrix}$   $\begin{bmatrix} 1 & 1 \\ 0 & 1 \end{bmatrix}$   $\begin{bmatrix} 1 & 1$ continuednumber **\continuednumber {...}** continueifinputfile **\continueifinputfile {...}** convertargument **but all the convertargument** ... \to \... convertcommand **be a convert of the convert of the convert of the convert of the convert of the converted counter**  $\begin{bmatrix} 1 & \mathbf{f} \end{bmatrix}$ **convertedcounter convertedcounter and the converted converted (i.i.] [..=..]**<br>converteddimen **converted converted in the converted in the converted in the converted in the converted in the converted in the converted** converteddimen **(...)** {...} {...} {...} {...} {...} {...} {...} {...} {...} {...} {...} {...} {...} {...} {...} {...} {...} {...} {...} {...} {...} {...} convertedsubcounter **\convertedsubcounter \\convertedsubcounter** [...] [...] [..=..]<br>convertmonth \convertmonth {...} **convertvalue**  $\setminus$ **...**  $\setminus$ **...**  $\setminus$ **...**  $\setminus$ **...**  $\setminus$ **...**  $\setminus$ **...**  $\setminus$ **...** convertvboxtohbox **\convertvboxtohbox** copyboxfromcache **\copyboxfromcache {...} {...} ...** copylabeltext:instance  $\setminus \{ \text{copyLABEltext } [\dots] \}$  [..=..]

cite **\cite [..=..] [...]** coloronly **\coloronly [...] {...}** commalistsentence **\commalistsentence [...] [...]** \completeregister [...] [..=..]<br>\vo*llendeREGISTER* [..=..] constantdimen **\constantdimen \...** convertmonth **\convertmonth {...}**

copylabeltext:instance:head \copyheadtext **[...] [..=..]**  $|$ copylabeltext:instance:label copylabeltext:instance:mathlabel \copymathlabeltext **[...] [..=..]** copylabeltext:instance:operator  $\rangle$  \copyoperatortext [...] [..=..]<br>copylabeltext:instance:prefix  $\rangle$  $\texttt{copylabeltext:instance:prefix}$ copylabeltext:instance:suffix  $\{copysuffix \ldots\}$ copylabeltext:instance:taglabel \copytaglabeltext **[...] [..=..]** copylabeltext:instance:unit \copyunittext **[...] [..=..]** copypages **\copypages [...] [..=..] [..=..]** copyparameters **but all the component of the component of the copyparameters [...] [...]** [...] copyposition **being a computed as a computer of the computation f...**} {...} copysetups **but all the contract of the contract of the contract of the contract of the contract of the contract of the contract of the contract of the contract of the contract of the contract of the contract of the contra** countersubs **but a countersubs** [...] [...] counttoken **being the counting of the counttoken** ... \in ... \to \... **counttokens be a counttokens** ... \to \... cramped **\cramped** {...} crampedclap **being the contract of the crampedclap {...}**<br>
crampedllap {...} crampedrlap **being the contract of the crampedrlap {...}**<br>
crlf crlf  $\operatorname{crl}$ **crlfplaceholder \crlfplaceholder ctop** ... {...} ctxcommand **\ctxcommand {...}** ctxdirectlua **\ctxdirectlua {...}** ctxfunction **but a** contraction  $\setminus$  ctxfunction  $\setminus \cdot$ . ctxfunctiondefinition:example \CTXFUNCTIONDEFINITION |ctxfunction:example \CTXFUNCTION ctxlatecommand **\ctxlatecommand {...}** ctxlatelua **\ctxlatelua {...}** ctxloadluafile **\ctxloadluafile {...}** ctxlua **\ctxlua {...}** ctxluabuffer **\ctxluabuffer [...]** ctxluacode **business**  $\setminus$  ctxluacode  $\{ \ldots \}$ ctxreport **\ctxreport {...}** ctxsprint **\ctxsprint {...}** currentassignmentlistkey **\currentassignmentlistkey** currentassignmentlistvalue **\currentassignmentlistvalue** currentbtxuservariable **business in the current of the current of the current of the current of the current of the current of the current of the current of the current of the current of the current of the current of the cu current component**<br>
current environment<br> **Current environment** currentenvironment **\currentenvironment** currentfeaturetest **\currentfeaturetest** currentlabel:example  $\langle \text{currentLABEL [...]} \{... \}$ currentlanguage **\currentlanguage** currentlistentrylimitedtext **\currentlistentrylimitedtext {...}** currentlistentrynumber **\currentlistentrynumber** currentlistentrypagenumber **\currentlistentrypagenumber** currentlistentrytitle **\currentlistentrytitle** currentlistentrytitlerendered **\currentlistentrytitlerendered** currentlistsymbol **\currentlistsymbol** currentmainlanguage **\currentmainlanguage** currentmessagetext **\currentmessagetext** currentmoduleparameter **\currentmoduleparameter {...}** currentoutputstream **\currentoutputstream currentproduct and the contract of the contract of the contract of the contract of**  $\lambda$  **currentproduct** currentproject **\currentproject** currentregime **\currentregime** currentresponses<br>
currenttime<br> **currenttime** [ currenttime **and the controller of the current of the controller of the controller controller**  $\setminus$  **currentvalue**  $\setminus$  **currentvalue** currentvalue **de la construction de la construction de la construction de la construction de la construction de<br>|<br>| currentxtablecolumn** currentxtablecolumn **\currentxtablecolumn** datasetvariable **\datasetvariable {...} {...} {...}** datum **\datum [..=..] [...]**

copylabeltext:instance:btxlabel \copybtxlabeltext **[...] [..=..]** crampedllap **\crampedllap {...}** ctxdirectcommand **\ctxdirectcommand {...}** currentcommalistitem **\currentcommalistitem** currentinterface **\currentinterface** currentlistentrydestinationattribute **\currentlistentrydestinationattribute** currentlistentryreferenceattribute **\currentlistentryreferenceattribute {...}** currentregisterpageuserdata **\currentregisterpageuserdata {...}** currentxtablerow **\currentxtablerow** d **\d {...}** dayoftheweek **bluest and the set of the set of the set of the set of the set of the set of the set of the set of the set of the set of the set of the set of the set of the set of the set of the set of the set of the set** 

dayspermonth  $\alpha$  **dayspermonth** {...} {...} dddot **\ddot** {...} decrement **\decrement \decrement** \decrement \decrement \decrement \decrement \decrement \decrement \decrement \decrement \decrement \decrement \decrement \decrement \decrement \decrement \decrement \decrement \decrement \ decrementcounter **and the set of the set of the set of the set of the set of the set of the set of the set of the set of the set of the set of the set of the set of the set of the set of the set of the set of the set of th** decrementedcounter **business and the contract of the set of the contract of the contract of the contract of the contract of the contract of the contract of the contract of the contract of the contract of the contract of** decrementpagenumber **\decrementpagenumber** decrementsubpagenumber **\decrementsubpagenumber** decrementvalue **business and the set of the set of the set of the set of the set of the set of the set of the set of the set of the set of the set of the set of the set of the set of the set of the set of the set of the** decrement:argument **because the contract of the contract of the contract of the contract of the contract of the**  $\setminus$  **decrement (...)** defaultinterface **blue and the set of the set of the set of the set of the set of the set of the set of the set o** defaultobjectpage **\defaultobjectpage** defaultobjectreference **business** and  $\ddot{\theta}$  defaultobjectreference defconvertedcommand **but all a converted of the set of the set of the set of the set of the set of the set of the set of the set of the set of the set of the set of the set of the set of the set of the set of the set of th** defconvertedvalue **business** and **definition**  $\det$  **and**  $\det$  **convertedvalue**  $\ldots$  {...} defineattribute **and the control of the control of the control of the control of the definebackground [...] [...]<br>definebackground <b>begins the control of the control of the control of the control of the control of the cont** definebar **\definebar [...] [...] [..=..]** definebreakpoints **\definebreakpoints [...]** definebtx **but contained the contained of the contained of the contained of the contained of the contained of the contained of the contained of the contained of the contained of the contained of the contained of the contai** definecharacterspacing **being the set of the set of the set of the set of the set of the set of the set of the s** definechemical **a definition a definition**  $\delta$  **definition**  $\delta$   $\delta$   $\delta$   $\delta$   $\delta$   $\delta$   $\delta$   $\delta$   $\delta$   $\delta$   $\delta$   $\delta$   $\delta$   $\delta$   $\delta$   $\delta$   $\delta$   $\delta$   $\delta$   $\delta$   $\delta$   $\delta$ definecolumnbreak **\definecolumnbreak [...] [...]** definecomplexorsimple **business \definecomplexorsimple \...** definecomplexorsimple:argument **\definecomplexorsimple {...}** definedfont **business definedfont** [...] definefontalternative **business and the set of the set of the set of the set of the set of the set of the set of the set of the set of the set of the set of the set of the set of the set of the set of the set of the set** 

ddot **\ddot {...}** defcatcodecommand **defunction and <b>deficatcodecommand \... ...** {...} defconvertedargument **business definition and**   $\det$  **definition a**  $\det$  **definition 1...** {...} defineactivecharacter **business \defineactivecharacter** ... {...} definealternativestyle **business in the set of the set of the set of the set of the set of the set of the set o** defineanchor **\defineanchor [...]** [..=..] [..=..] [..=..] defineanchor [...] [..=..] [..=..] [..=..] defineattachment **defineattachment defineattachment** [...] [...] [..=..]<br>defineattribute **defineattribute** [...] [...] definebackground **\definebackground [...] [...] [..=..]** definebodyfontswitch **business and the set of the set of the set of the set of the set of the set of the set of the set of the set of the set of the set of the set of the set of the set of the set of the set of the set o** definebreakpoint **but allows are solutionally consider that the set of the set of**  $\mathcal{A}$  **and**  $\mathcal{A}$  **are**  $\mathcal{A}$  **and**  $\mathcal{A}$  **are**  $\mathcal{A}$  **are**  $\mathcal{A}$  **and**  $\mathcal{A}$  **are**  $\mathcal{A}$  **are**  $\mathcal{A}$  **are**  $\mathcal{A}$  **are**  $\mathcal{A}$  **a** definebtxdataset **\definebtxdataset [...] [...] [..=..]** definebtxregister **\definebtxregister** [...] [..=..] definebtxrendering **butters and the set of the set of the set of the set of the set of the set of the set of the set of the set of the set of the set of the set of the set of the set of the set of the set of the set of t** definebutton **but the contract of the contract of the contract of the contract of the contract of the contract of the contract of the contract of the contract of the contract of the contract of the contract of the contract** definecapitals **\definecapitals [...] [...] [..=..]** definecharacterkerning **being the set of the set of the set of the set of the set of the set of the set of the s** definechemicals **because the contract of the contract of the definechemicals [...] [.....]** [... definechemicalsymbol **business \definechemicalsymbol [...]** [...] definecollector **and the collection of the collection**  $\mathcal{A}$  (...] [...] [...] [...] [...] definecolumnbreak **[...]** definecolumnset **\definecolumnset [...] [...] [..=..]** definecolumnsetarea **definecolumnsetarea [...] [..=..]**<br>definecolumnsetspan definecolumnsetspan [...] [..=..] definecolumnsetspan **\definecolumnsetspan [...] [...] [..=..]** definecombination<br>
definecomment<br>
definecomment [...] [...] [...] [...] [...] [...] [...] [...] [...] [...] [...] [...] [...] [...] [...] [...] [...] [...] [...] [...] [...] [...] [...] [...] [...] [...] [...] [...] [...] definecomment **\definecomment [...] [...] [..=..]** definecomplexorsimpleempty **\definecomplexorsimpleempty**  $\setminus \ldots$ definecomplexorsimpleempty:argument **\definecomplexorsimpleempty {...}** defineconversionset **\defineconversionset [...] [...] [...]** definecounter **and the set of the set of the set of the set of the set of the set of the set of the set of the set of the set of the set of the set of the set of the set of the set of the set of the set of the set of the s** definedataset **\definedataset [...] [...] [..=..]** definedelimitedtext **business definedelimitedtext** [...] [...] [..=..] defineeffect **\defineeffect [...] [...] [..=..]** defineexpandable **business and the contract of the contract of the contract of the contract of the contract of t** defineexternalfigure **business in the set of the set of the set of the set of the set of the set of the set of the set of the set of the set of the set of the set of the set of the set of the set of the set of the set of t** definefacingfloat **because the contract of the contract of the contract of the contract**  $\alpha$  **[...] [...] [...]** definefallbackfamily **\definefallbackfamily** [...] [...] [...] [...] ... definefallbackfamily:preset  $\delta$  **\definefallbackfamily** [...] [...] [...] [...] definefieldbody **before the contract of the contract of the definefieldbody [...] [.....] [.....]** definefieldbodyset **and the contract of the contract of the contract of the contract of the definefield category [...] [...]<br>definefieldcategory <b>and the contract of the contract of the contract of the contract of the cont** definefieldcategory **\definefieldcategory [...] [...] [..=..]** definefileconstant **definefileconstant**  $\text{definefile}$  (...} {...} definefilefallback **being the contract of the contract of the contract of the contract of the definefilesynonym**<br>definefilesynonym **being the contract of the contract of the contract of the contract of the contract of the** definefilesynonym **and a computer of the computer of the set of the definefilesynonym [...] [...] [...]<br>definefiller <b>a** computer **a** computer **a** computer **a** computer **a** computer **a** computer  $\mathbf{r}$ definefiller **and the contract of the contract of the contract of the definefiller [...] [...] [..=..]<br>definefirstline <b>and the contract of the contract of the contract of the contract of the contract of the contra** definefirstline **\definefirstline [...] [...] [..=..]** definefittingpage **being a contract the contract of the contract of the contract of the contract of the definefittingpage [...] [..=..]** definefontfallback **business and the set of the set of the set of the set of the set of the set of the set of the set of the set of the set of the set of the set of the set of the set of the set of the set of the set of th** definefontfamily **a definefontfamily**  $\begin{bmatrix} 1 & 1 \\ 1 & 1 \end{bmatrix}$   $\begin{bmatrix} 1 & 1 \\ 1 & 1 \end{bmatrix}$   $\begin{bmatrix} 1 & 1 \\ 1 & 1 \end{bmatrix}$   $\begin{bmatrix} 1 & 1 \\ 1 & 1 \end{bmatrix}$ 

definefontsize **\definefontsize [...]** definemarker **\definemarker [...]** definemathaccent **but all the set of the set of the set of the set of the set of the set of the set of the set o** 

definefontfamilypreset **\definefontfamilypreset** [...] [..=..] definefontfamilypreset:name **\definefontfamilypreset [...]** [...]<br>definefontfamily:preset **\definefontfamily** [...] [...] [...] \definefontfamily [...] [...] [...] [...] definefontfeature<br> **definefontfeature** [...] [..=..] definefontfile **\definefontfile [...] [...] [..=..]** definefontsolution **\definefontsolution [...] [...] [..=..]** defineformula **but a contract the contract of the contract of the defineformula [...] [...=..]** defineformulaalternative **business \defineformulaalternative [...]** [...] [...] defineformulaframed **\defineformulaframed [...] [...] [..=..]** defineframedcontent **but all the set of the set of the set of the set of the set of the set of the set of the set of the set of the set of the set of the set of the set of the set of the set of the set of the set of the se** defineframedtable **\defineframedtable [...] [...]** definefrozenfont **being the set of the set of the set of the set of the set of the set of the set of the set of the set of the set of the set of the set of the set of the set of the set of the set of the set of the set of** defineglobalcolor **\defineglobalcolor [...]** [..=..] defineglobalcolor:name **\defineglobalcolor [...]** [...] definegraphictypesynonym **\definegraphictypesynonym [...] [...]** definegridsnapping **being the set of the set of the set of the set of the set of the set of the set of the set o** defineheadalternative **business \defineheadalternative [...]** [..=..] definehelp **\definehelp [...] [...] [..=..]** definehigh **definehigh [...]** [...] [...] [...] [...] [...] [...] [...] [...] [..<br>|definehighlight **definehigh [...]** [...] [...] [...] [...] [...] [...] [...] [...] [...] [...] [...] [...] [...] [...] [...] [...] [...] [. definehighlight **a definehight (i...]** [...] [...] [...] [...] [...] [...] [...] [...] [...] [...] [...] [...] [...] [...] [...] [...] [...] [...] [...] [...] [...] [...] [...] [...] [...] [...] [...] [...] [...] [...] [ definehspace **definehspace** [...] [...] [...]<br>definehypenationfeatures **definehypenationfeatures** [...] definehypenationfeatures **\definehypenationfeatures [...] [..=..]** defineindentedtext **defineindentedtext** [...] [...] [..=..]<br>defineindenting [...] [...] defineindenting [...] [...] defineindenting **\defineindenting [...] [...]** defineinitial **\defineinitial [...] [...] [..=..]** defineinsertion **but all the set of the set of the set of the set of the set of the set of the set of the set of the set of the set of the set of the set of the set of the set of the set of the set of the set of the set of** defineinteraction **being the contraction of the contraction in the defineinteraction [...] [...] [...]** defineinteractionbar **\defineinteractionbar [...] [...] [..=..]** defineinterfaceconstant **\defineinterfaceconstant {...} {...}** defineinterfaceelement **\defineinterfaceelement {...} {...}** defineinterfacevariable **\defineinterfacevariable {...} {...}** defineinterlinespace **by a conserve the conserverse of the conserverse**  $\setminus$  defineinterlinespace [...] [...=..] defineintermediatecolor **business \defineintermediatecolor [...] [..=..]** defineitemgroup **because the contract of the contract of the defineitemgroup [...] [...] [...]** defineitems **\defineitems [...] [...] [..=..]** definelabelclass **and the contract of the contract of the contract of the contract of the contract of the contract of the contract of the contract of the contract of the contract of the contract of the contract of the cont** definelayer **being a support of the set of the set of the set of the set of the set of the set of the set of the set of the set of the set of the set of the set of the set of the set of the set of the set of the set of the** definelayerpreset **being a set of the set of the set of the set of the set of the set of the set of the set of the set of the set of the set of the set of the set of the set of the set of the set of the set of the set of t** definelayerpreset:name<br>definelayout definelayout **http://web.com/definelayout** [...] [...] [..= definelayout **definelayout** [...] [..=..]<br>definelinefiller definelation **definelinefiller** [...] [...] [.. definelinefiller **and the contract of the contract of the contract of the defineline of the defineline of the defineline of the defineline of the defineline of the defineline of the defineline of the defineline of the defi** definelinenote **and the contract of the contract of the contract of the contract of the contract of the definelinenumbering [...] [...] [.<br>definelinenumbering <b>contract of the contract of the contract of the contract of th** definelinenumbering **the subset of the contract of the contract of the contract of the definelines [...] [...] [..=..]**<br>definelines [...] [...] [..=..] definelines **\definelines [...] [...] [..=..]** definelistalternative **\definelistalternative [...]** [...] [...=..]<br>definelistextra [...] [...] [..=..] definelistextra **\definelistextra [...] [...] [..=..]** definelow **\definelow** [...] [..=..] definelowhigh **\definelowhigh [...] [...] [..=..]** definelowmidhigh **b definelowmidhigh** [...] [...] [...] defineMPinstance **by the contract of the contract of the defineMPinstance [...] [...] [...]** definemarginblock **\definemarginblock [...] [...] [..=..]** definemargindata **\definemargindata [...] [...] [..=..]** definemathalignment **\definemathalignment [...] [...] [..=..]** definemathcases **being a constructed by the construction of the definemathcases [...] [...] [..=..]** definemathcommand **because and the set of the set of the set of the set of the set of the set of the set of the set of the set of the set of the set of the set of the set of the set of the set of the set of the set of the** definemathdouble **\definemathdouble [...] [...] [...] [...]** definemathdoubleextensible **\definemathdoubleextensible [...]** [...] [...] [...] definemathematics **\definemathematics [...] [...] [..=..]** definemathextensible **definemathextensible [...]** [...] [...]<br>definemathfence [...] [..=..] \definemathfence [...] [...] [..=..] definemathfraction<br>
definemathframed<br>
definemathframed<br>
definemathframed<br>
definemathframed<br>
definemathframed<br>
definemathframed<br>  $\Delta$ definemathframed **definemathframed [...] [...=..]**<br>definemathmatrix definemathmatrix [...] [...] [..=..] definemathmatrix **(i.e., 1)** and the definemathmatrix [...] [...] [...=..]<br>definemathornament **(i.e.)** definemathornament [...] [...] [...  $\Lambda$ definemathornament  $[\ldots]$   $[\ldots]$   $[\ldots]$   $[\ldots]$ definemathover **but all the contract of the contract of the contract of the contract of the contract of the contract of the definemathover**  $[\ldots]$  **[...] [...]** definemathoverextensible **business are allowed as a set of the set of the set of the set of the set of the set o** definemathovertextextensible **\definemathovertextextensible [...] [...] [...]** definemathradical **\definemathradical [...] [...] [..=..]** definemathstackers **\definemathstackers [...] [...] [..=..]**

definemeasure **business definemeasure [...]** [...] definemode **business and the contract of the contract of the definemode [...] [...]** definepage **[...]** [...]<br>definepagebreak **beider and the contract of the contract of the definepagebreak [...]** defineparbuilder **builder and the set of the set of the set of the set of the set of the set of the set of the set of the set of the set of the set of the set of the set of the set of the set of the set of the set of the** definetokenlist **and the contract of the contract of the contract of the contract of the contract of the contra<br>definetooltip definetooltip <b>and the contract of the contract of the contract of the contract of the contract** definetwopasslist **\definetwopasslist {...}**

definemathstyle **business and the set of the set of the set of the set of the set of the set of the set of the set of the set of the set of the set of the set of the set of the set of the set of the set of the set of the** definemathtriplet **being the set of the set of the set of the set of the set of the set of the set of the set of the set of the set of the set of the set of the set of the set of the set of the set of the set of the set of** definemathunder **definition definemathunder [...]** [...] [...] definemathunderextensible **\definemathunderextensible [...] [...] [...]** definemathundertextextensible **\definemathundertextextensible [...] [...] [...]** definemathunstacked **\definemathunstacked [...] [...] [...]** definemessageconstant **\definemessageconstant {...}** definemixedcolumns **\definemixedcolumns [...] [...] [..=..]** definemultitonecolor **business \definemultitonecolor [...]** [..=..] [..=..] [..=..] definenamedcolor **\definenamedcolor [...] [..=..]** definenamedcolor:name **business and the set of the set of the set of the set of the set of the set of the set of the set of the set of the set of the set of the set of the set of the set of the set of the set of the set** definenamespace **being a constructed a construction**  $\qquad \qquad \text{definena}$  **(i.i.**  $[..]$  [..=..] definenarrower **business and the contract of the contract of the contract of the contract**  $\alpha$  **and**  $\alpha$  **and**  $\alpha$  **and**  $\alpha$  **and**  $\alpha$  **and**  $\alpha$  **and**  $\alpha$  **and**  $\alpha$  **and**  $\alpha$  **and**  $\alpha$  **and**  $\alpha$  **and**  $\alpha$  **and**  $\alpha$  **and**  $\alpha$  **and**  $\alpha$ definenote **business and the contract of the contract of the contract of the contract**  $\Delta t$  **(...] [...=..]** defineornament:collector **\defineornament [...] [..=..] [..=..]** defineornament:layer **\defineornament [...] [..=..] [..=..]** defineoutputroutine **business and the set of the set of the set of the set of the set of the set of the set of t** defineoutputroutinecommand **\defineoutputroutinecommand [...]**<br>definepage [...] [...] definepagebreak **behavior (1999)** definepagebreak [...] [...]<br>definepagechecker **and a set of the set of the set of the set of the set of the definepagechecker [...] [..** definepagechecker **\definepagechecker [...] [...] [..=..]** definepagecolumns **but all the set of the set of the set of the set of the set of the set of the set of the set of the set of the set of the set of the set of the set of the set of the set of the set of the set of the set** definepageinjection **business and the set of the set of the set of the set of the set of the set of the set of t** definepageinjectionalternative **\definepageinjectionalternative [...] [...] [..=..]** definepageshift **being a contract to the set of the set of the set of the set of the set of the set of the set o** definepagestate **being a constant of the set of the set of the set of the set of the set of the set of the set of the set of the set of the set of the set of the set of the set of the set of the set of the set of the set o** definepairedbox **but all the contract of the contract of the contract of the contract of the contract of the contract of the contract of the contract of the contract of the contract of the contract of the contract of the c** defineparagraph **because the contract of the contract of the defineparagraph [...] [...] [...] [...]** defineparallel **business and the set of the set of the set of the set of the set of the set of the set of the set of the set of the set of the set of the set of the set of the set of the set of the set of the set of the** defineperiodkerning **business in the set of the set of the set of the set of the set of the set of the set of th** defineplacement **being a constant that the set of the set of the set of the set of the set of the set of the set of the set of the set of the set of the set of the set of the set of the set of the set of the set of the set** definepositioning **definentially definepositioning [...] [....]** [...] [...] defineprefixset **definentially** \defineprefixset [...] [...] [...] defineprocesscolor **\defineprocesscolor [...] [...] [..=..]** defineprocessor **because the contract of the contract of the defineprocessor** [...] [..=..] definepushbutton **\definepushbutton [...] [..=..]** definepushsymbol **\definepushsymbol [...] [...]** definerenderingwindow **\definerenderingwindow [...] [...] [..=..]** defineresetset **definition definition definition definition definition definition definition definition definition definition definition definition definition definition definition definition** defineruby<br>definescale<br>definescale<br>definescale<br>definescale<br>definescale<br>definescale<br> $\qquad \qquad$ <br>definescale<br> $\qquad \qquad$ <br> $\qquad$ definescale **definescale and the contract of the contract of the contract of the contract**  $\alpha$  **defineschriftsynonym** [...] [...] \defineschriftsynonym [...] [...] [..=..] definescript **definescript**  $\begin{bmatrix} \text{definescript} \end{bmatrix}$  [...] [...] [...]<br>definesectionlevels **and**  $\begin{bmatrix} \text{definesection levels} \end{bmatrix}$ definesectionlevels **\definesectionlevels [...] [...]** defineselector  $\qquad \qquad \text{defines} = \text{defines} \$ defineseparatorset **\defineseparatorset [...] [...] [...]** defineshift **because the contract of the set of the set of the set of the set of the set of the set of the set o** definesidebar **and the set of the set of the set of the set of the set of the set of the set of the set of the set of the set of the set of the set of the set of the set of the set of the set of the set of the set of the s** definesort **\definesort [...] [...] [...] {...}** definespotcolor **\definespotcolor [...]** [..=..] definestyleinstance **being a constructed by the set of the set of the set of the set of the set of the set of the set of the set of the set of the set of the set of the set of the set of the set of the set of the set of th** definesubformula **\definesubformula [...] [...] [..=..]** definesynonym **\definesynonym [...] [...] [...] {...} {...}** definesystemattribute **business and the set of the systemattribute**  $\ldots$ ] [...] definesystemconstant **because the constant of the system of the system constant {...}** definesystemvariable **business are all the set of the set of the set of the set of the set of the set of the set of the set of the set of the set of the set of the set of the set of the set of the set of the set of the set** defineTABLEsetup **business defineTABLEsetup** [...] [..=..] definetabulation **definetabulation**  $\delta$  **definetabulation** [...] [...] [...] [..<br>definetextbackground **definetextbackground** [...] [...] [...] definetextbackground **below that the conduct of the conduct of the conduct of the conduct of the conduct of the conduct of the conduct of the definetextflow**  $\Lambda$  **definetextflow**  $\Lambda$ **...] [...] [...] [...] [...]** definetextflow **\definetextflow [...] [...] [..=..]** definetextnote **before the contract of the contract and contract a** definetextnote [...] [..=..]<br>definetokenlist **before the contract of the contract of the contract of the contract of the contract of the contract of the c** definetooltip **\definetooltip [...]** [...] [...] [...]<br>definetransparency:1 **\definetransparency** [...] [...] definetransparency:1 **\definetransparency [...] [...]** definetransparency:2 **\definetransparency [...]** [..=..] definetransparency:3 **\definetransparency [...] [...]** definetype **business and the contract of the contract of the definetype [...] [...] [...=..]** definetypeface **being a contract to the contract of the contract of the contract of the contract of the contract of the contract of the contract of the contract of the contract of the contract of the contract of the contra**  definevspacing **better as a contract of the contract of the definevspacing [...] [...]** definiereabschnitt **\definiereabschnitt [...]** definiereakzent **\definiereakzent ... ... ...** definierebefehl **\definierebefehl ... ...** definierefarbe **[...]** [..=..]<br>definierefarbengruppe **definierefarbengruppe** [...] definierehbox **business and the set of the set of the set of the set of the set of the set of the set of the set of the set of the set of the set of the set of the set of the set of the set of the set of the set of the s** definieren **1... definieren definieren** [...] **\...** {...} definierepalette:name **\definierepalette [...] [...]** definierezeichen **\definierezeichen ... ...** delimited **\delimited [...] [...] {...}** delimitedtext:instance  $\angle$  **DELIMITEDTEXT** [...] {...} delimitedtext:instance:aside \\aside \\aside \\aside \\...} {...}

definetypescriptprefix **butters and the set of the set of the set of the set of the set of the set of the set of the set of the set of the set of the set of the set of the set of the set of the set of the set of the set** definetypescriptsynonym **\definetypescriptsynonym [...] [...]** definetypesetting **definetypesetting [...]** [...] [...] [...] defineunit **defineunit** [...] [..=..] defineuserdata **\defineuserdata [...] [...] [..=..]** defineuserdataalternative **\defineuserdataalternative [...] [...] [..=..]** defineviewerlayer **business and the set of the set of the set of the set of the set of the set of the set of the set of the set of the set of the set of the set of the set of the set of the set of the set of the set of the** definevspace **a** contract the contract of the definewspace [...] [...] [...] definevspacingamount **because the contract of the set of the contract of the contract of the contract of the definevspacingamount [...] [...]** definextable **business and the contract of the contract of the contract of the contract of the contract of the contract of the contract of the definextable**  $[...]$  $[...]$  $[...]$  $[...]$  $[...]$  $[...]$ definiereabbsymbol **\definiereabbsymbol [...] [...] [..=..]** definiereabsaetze **\definiereabsaetze [...] [...] [..=..]** definiereabschnittsblock **\definiereabschnittsblock [...] [...] [..=..]** definierebeschreibung **\definierebeschreibung [...] [...**.] [...] [...] [...] [..<br>definierebeschriftung **\definierebeschriftung [...] [...]** [...] [...] definierebeschriftung **\definierebeschriftung [...] [...] [..=..]** definiereblock **\definiereblock** [...] [...=..]<br>definierefarbe definierefarbengruppe **beidenigereische Solution (definierefarbengruppe [...] [...] [x:y:z,..]**<br>definierefarbe:name **beidenigereische Solution (definierefarbe [...] [...]**  $\Lambda$ definierefarbe  $[...]$   $[...]$ definierefeld **\definierefeld [...] [...] [...] [...] [...]** definierefeldstapel **\definierefeldstapel [...] [...] [..=..]** definierefliesstext **\definierefliesstext [...] [...] [...] [..=..]** definierefliesstextumgebung **\definierefliesstextumgebung [...] [...] [..=..]** definierefliesstext:argument **\definierefliesstext [...] [...] [...] [...]** definieregleitobjekt **behaart is also as a senate of the senate of the senate of the senate of the senate of**  $\setminus$  **definieregleitobjekt [...] [..=..]** definieregleitobjekt:name **\definieregleitobjekt** [...] [...] [...] definiereinteraktionsmenue **\definiereinteraktionsmenue [...] [...] [..=..]** definierekonversion **\definierekonversion [...] [...] [...]** definierekonversion:list **\definierekonversion [...] [...] [...]** definierelabel **\definierelabel [...] [...] [..=..]** definiereliste **\definiereliste [...] [...] [..=..]** definierenummerierung **\definierenummerierung [...] [...] [..=..]** definiereoverlay **but allows are solutionally assumed to the set of the set of the set of the set of the set of**  $\mathbb{R}^n$ **.**  $\mathbb{R}^n$ definierepalette **business and the set of the set of the set of the set of the set of the set of the set of the s** definierepapierformat **definierepapierformat** [...] [..=..]<br>definierepapierformat:name **\definierepapierformat** [...] [...] definierepapierformat:name **\definierepapierformat [...] [...] [...]**<br>definiereprofil [...] [..=..] definiereprofil **\definiereprofil [...] [...] [..=..]** definiereprogramme **\definiereprogramme [...] [...] [...]** definierepuffer **definierepuffer [...]** [...] [...] [...]<br>definierereferenz **definierereferenz** [...] [...] definierereferenz **\definierereferenz [...] [...]** definierereferenzformat **\definierereferenzformat [...] [...] [..=..]** definiereregister **\definiereregister [...] [...] [..=..]** definiereschrift **\definiereschrift [...] [...] [..=..]** definiereschriftstil **\definiereschriftstil [...] [...]** definiereschrift:argument **beidereschrift [...]** [...] [...] definieresortieren **\definieresortieren [...] [...] [...]** definierestartstop **\definierestartstop [...] [...] [..=..]** definierestil **\definierestil [...] [...] [..=..]** definieresubfeld **\definieresubfeld [...] [...] [...]** definieresymbol **\definieresymbol [...] [...] [...]** definieresynonyme **business \definieresynonyme** [...] [...] [...] [...] definieretabellenvorlage **businers are all the set of the set of the set of the set of the set of the set of the set of the set of the set of the set of the set of the set of the set of the set of the set of the set of the** definieretabulator **business \definieretabulator [...]** [...] [...] **OPT** definieretext **\definieretext [...] [...] [...] [...] [...] [...] [...]** definieretippen **(1...)** [...] [...] [...] [...]<br>| definiereueberschrift | contract | contract | contract | contract | contract | contract | contract | contra<br>| definiereueberschrift | contract | contract | contract | cont \definiereueberschrift [...] [...] [..=..] definiereumbruch **beforeumbruch and the contract of the contract and the contract and definiereumrahmt** [  $\cdot$  ] [  $\cdot$  ] [  $\cdot$  ] [  $\cdot$  ] [  $\cdot$  ] [  $\cdot$  ] [  $\cdot$  ] [  $\cdot$  ] [  $\cdot$  ] [  $\cdot$  ] [  $\cdot$  ] [  $\cdot$  ] [  $\cdot$  ] definiereumrahmt **\definiereumrahmt [...] [...] [..=..]** \definiereumrahmtertext [...] [...] [..=..] definierezusammengestellteliste **\definierezusammengestellteliste [...] [...] [..=..]** delimitedtext **but all the set of the set of the set of the set of the set of the set of the set of the set of t** 

delimitedtext:instance:blockquote \blockquote **[...] {...}** delimitedtext:instance:quotation  $\qquad$   $\qquad$   $\q$ delimitedtext:instance:quote  $\bigwedge$   $\{... \}$ delimitedtext:instance:speech  $\setminus$  \speech [...] {...} depthofstring **because the contract of the contract of the depthofstring {...}** depthonlybox **being a contract of the contract of the depthonlybox {...}** depthstrut **blue and the set of the set of the set of the set of the set of the set of the set of the set of the set of the set of the set of the set of the set of the set of the set of the set of the set of the set of the** determinenoflines **but a constructed as a constructed and the set of the determinenoflines {...}** devanagarinumerals **\devanagarinumerals {...}** digits **\digits {...}** digits:string **\digits ...** directcolor **\directcolor**  $\qquad \qquad$  \directcolor  $\qquad \qquad$  ...] directcolored **business and the colored colored [..=..]** directcolored:name **but all a constant of the colored and a constant of the colored [...]** directgetboxllx **butters** and the control of the directgetboxllx ...<br>directgetboxlly directgetboxlly ... directgetboxlly **and the contract of the contract of the contract of the contract of the contract of the contract of the direct<br>directhighlight <b>direct of the contract of the contract of the contract of the contract of the** directsetup **being the contract of the contract of the contract of the contract of the contract of the contract of the contract of the contract of the contract of the contract of the contract of the contract of the contrac** directsymbol **\directsymbol {...} {...}** directvspacing **being the contract of the contract of the contract of the directvspacing {...}** dis **\dis {...}** disabledirectives **but all the set of the set of the set of the set of the set of the set of the set of the set o** disableexperiments **\disableexperiments [...]** disablemode **\disablemode [...]** disableoutputstream **\disableoutputstream** disableparpositions **\disableparpositions** disableregime **\disableregime** disabletrackers **business and the contract of the contract of the contract of the contract of the contract of the contract of the contract of the contract of the contract of the contract of the contract of the contract o** displaymath **\displaymath {...}** displaymathematics **being the controlled as a controlled to the controlled as a controlled as a controlled as**  $\alpha$  **displaymessage {...}** displaymessage **the contract of the contract of the contract of the contract of the displaymessage {...}<br>distributedhsize <b>displaymessage** {...} doadaptrightskip **blue and the contract of the contract of the contract of the contract of the contract of the contract of the contract of the contract of the contract of the contract of the contract of the contract of the**  $\begin{array}{ll}\n\text{doaddfeature } \{ \ldots \} \n\end{array}$ doassign **\doassign [...] [..=..]** docheckassignment **\docheckassignment** {...} docheckedpair **\docheckedpair {...}** documentvariable **business and the set of the set of the set of the set of the set of the set of the set of the set of the set of the set of the set of the set of the set of the set of the set of the set of the set of th** doeassign **being the contract of the contract of the contract of the contract of the contract of the contract of**  $\setminus$  **doeassign [...] [..=..]** dofastloopcs **\dofastloopcs** {...} \... dogetattribute **discussions** \dogetattribute {...}<br>dogetattributeid **by the set of the set of the set of the set of the set of the set of the set of the set of t** 

depthspanningtext **depthspanningtext** {...} {...} {...} dimensiontocount **and the set of the set of the set of the set of the set of the set of the set of the set of the set of the set of the set of the set of the set of the set of the set of the set of the set of the set of th** directboxfromcache **\directboxfromcache {...} {...}** directconvertedcounter **\directconvertedcounter {...} {...}** directcopyboxfromcache **\directcopyboxfromcache {...} {...}** directdummyparameter **and the control of the control of the control of the direct dum and direct dum number of the direct of the direct of the direct get boxlls ... <b>direct get boxlls** ... directhighlight **\directhighlight {...} {...}** directlocalframed **a directlocalframed a directlocalframed** [...] {...}<br>directluacode **a directluacode a directluacode a directluacode a directluacode a d** directluacode **\directluacode {...}** directselect  $\{\ldots\}$  {...} {...} {...} {...} {...} {...} {...} {...} {...} {...} {...} {...} {...} {...} {...} {...} {...} {...} {...} {...} {...} {...} {...} {...} {...} {...} {...} {...} {...} {...} {...} {...} {...} {. **OPT** directsetbar **\directsetbar {...}** distributedhsize<br>distributedhsize<br>dividedsize **blue** dividedsize  $\{ \cdot \} \{ \cdot \} \{ \cdot \}$ dividedsize **a divided in the contract of the contract of the contract of the contract of the contract of the divided<br>doadaptleftskip <b>divided in the contract of the contract of the contract of the contract of the contra** doadaptleftskip **\doadaptleftskip {...}** doassignempty **being the contract of the contract of the doassignempty [...] [..=..]** doboundtext **discussed \doboundtext** {...} {...} {...} docheckedpagestate **being a constant terms** (docheckedpagestate {...} {...} {...} {...} {...} {...} dodoubleargument **business and the set of the set of the set of the set of the set of the set of the set of the**  $\setminus$ dodoubleargumentwithset **\dodoubleargumentwithset \...** [...] [...] dodoubleempty **because the contract of the contract of the contract of the contract of the contract of the contract of the contract of the contract of the contract of the contract of the contract of the contract of the con** dodoubleemptywithset **\dodoubleemptywithset \...** [...] [...] dodoublegroupempty **because that the contract of the contract of the contract of the contract of the contract of the contract of the contract of the contract of the contract of the contract of the contract of the contract** doexpandedrecurse **business and the set of the set of the set of the set of the set of the set of the set of the set of the set of the set of the set of the set of the set of the set of the set of the set of the set of t** dogetattributeid **\dogetattributeid {...}** dogetcommacommandelement **but all the set of the set of the set of the set of the set of the set of the set of the set of the set of the set of the set of the set of the set of the set of the set of the set of the set of t** dogobbledoubleempty<br>dogobblesingleempty<br>dogobblesingleempty **bluese and the community of the community** of the dogobblesingleempty [...] dogobblesingleempty<br>dogobblesingleempty<br>doif {...} {...} {...} {...} doif **\doif {...} {...} {...}** doifallcommon **discussed in the contract of the contract of the contract of the doifallcommon {...} {...} {...}<br>doifallcommonelse doifallcommonelse {...} {...} {**  $\lambda$ doifallcommonelse  $\{ \ldots \}$   $\{ \ldots \}$   $\{ \ldots \}$ doifalldefinedelse **\doifalldefinedelse {...} {...} {...}** doifallmodes **\doifallmodes {...} {...} {...}** doifallmodeselse **\doifallmodeselse {...} {...} {...}**

doifcolor **business** and **doifcolor**  $\{... \}$  {...} doifcommon **\doifcommon {...} {...} {...}** doifcounter **\doifcounter {...}** {...} doifdefined **doifdefined**  $\begin{matrix} \text{dofidefined } \{ \ldots \} \end{matrix} \begin{matrix} \text{dofdefined } \ldots \end{matrix}$ 

doifassignmentelse **\doifassignmentelse {...} {...} {...}** doifassignmentelsecs **being as a constant of the set of the set of the set of the set of the set of the set of the set of the set of the set of the set of the set of the set of the set of the set of the set of the set of t** doifblackelse **\doifblackelse {...} {...} {...}** doifbothsides **\doifbothsides {...} {...} {...}** doifbothsidesoverruled **\doifbothsidesoverruled {...} {...} {...}** doifboxelse **business a a doifboxelse {...}** {...} {...} {...} doifbufferelse **business doifbufferelse {...}** {...} doifcolorelse **business**  $\qquad \qquad \text{dof} \ \{ \ldots \} \ \{ \ldots \}$ doifcommandhandler **\doifcommandhandler \... {...}** {...} doifcommandhandlerelse **business in the set of the set of the set of the set of the set of the set of the set o** doifcommonelse **business and the set of the commonelse {...} {...} {...}** doifcontent **be about the content {...}** {...} {...} \... {...} doifconversiondefinedelse **business \doifconversiondefinedelse** {...} {...} doifconversionnumberelse **business \doifconversionnumberelse {...} {...} {...}** doifcounterelse **business and the content of the content of the content of the content of the content of the content of the content of the content of the content of the content of the content of the content of the conten** doifcurrentfonthasfeatureelse **\doifcurrentfonthasfeatureelse {...} {...} {...}** doifdefinedcounter **and the control of the control of the control of the control of the control of the doifdefinedcounterelse** {...} { doifdefinedcounterelse **business in the contract of the contract of the contract of the doifdefinedclic doifdefinedelse {...} {...} {...} }<br>doifdefinedelse {...} {...} {...} }**  $\lambda$ doifdefinedelse  $\{ \ldots \}$   $\{ \ldots \}$ doifdimensionelse **business and the contract of the contract of the contract of the contract of the contract of the contract of the contract of the contract of the contract of the contract of the contract of the contract** doifdimenstringelse **\doifdimenstringelse {...} {...} {...}** doifdocumentargument **\doifdocumentargument {...} {...}** doifdocumentargumentelse **business \doifdocumentargumentelse** {...} {...} doifdocumentfilename **business and the set of the set of the set of the set of the set of the set of the set of the set of the set of the set of the set of the set of the set of the set of the set of the set of the set o** doifdocumentfilenameelse **business doifdocumentfilenameelse** {...} {...} doifdocumentvariable **business \doifdocumentvariable {...}** {...} doifdocumentvariableelse **business \doifdocumentvariableelse** {...} {...} doifdrawingblackelse **\doifdrawingblackelse {...} {...}** doifelse **\doifelse {...} {...} {...} {...}** doifelseallcommon  $\setminus$ doifelseallcommon {...} {...} {...} doifelsealldefined **by a set of the contract of the contract of the contract of the contract of the contract of t** doifelseallmodes<br>doifelseassignment<br>doifelseassignment {...} {...} {...} {...} } doifelseassignment **\doifelseassignment {...} {...} {...}** doifelseassignmentcs **business and the set of the set of the set of the set of the set of the set of the set of the set of the set of the set of the set of the set of the set of the set of the set of the set of the set o** doifelseblack **being the controller of the controller of the controller of the controller of the controller of the controller of the controller of the controller of the controller of the controller of the controller of the** doifelsebox **\doifelsebox {...} {...} {...} {...}** doifelseboxincache **\doifelseboxincache {...} {...} {...} {...}** doifelsebuffer **and a contract the contract of the contract of the contract of the contract of the contract of the contract of the contract of the contract of the contract of the contract of the contract of the contract of** doifelsecolor **(i...)** doifelsecolor {...} {...} {...} {...} } doifelsecommandhandler \... {...} } doifelsecommandhandler **\doifelsecommandhandler \... {...} {...}**<br>doifelsecommon **\doifelsecommon** {...} {...} {...} {...} doifelsecommon **\doifelsecommon {...} {...} {...} {...}** doifelseconversiondefined  $\qquad \qquad \text{dof} \text{d}$ doifelseconversionnumber **\doifelseconversionnumber {...} {...} {...} {...}** doifelsecounter  $\qquad \qquad \text{and} \qquad \text{...} \{... \} \{... \}$ doifelsecurrentfonthasfeature **\doifelsecurrentfonthasfeature** {...} {...} doifelsecurrentsortingused **business doifelsecurrentsortingused {...} {...**} doifelsecurrentsynonymshown **\doifelsecurrentsynonymshown {...} {...}** doifelsecurrentsynonymused **\doifelsecurrentsynonymused** {...} {...} doifelsedefined **being a constant of the constant of the constant of the constant of the constant of the constant of the constant of the constant of the constant of the constant of the constant of the constant of the const** doifelsedefinedcounter **business \doifelsedefinedcounter {...} {...}** {...} doifelsedimension **by a constrained to a constrainer (a**  $\setminus$  doifelsedimension {...} {...} {...} doifelsedimenstring **being the set of the contract of the contract of the contract of the contract of the contract of the contract of the contract of the contract of the contract of the contract of the contract of the cont** doifelsedocumentargument **being a constant that the set of the set of the set of the set of the set of the set of the set of the set of the set of the set of the set of the set of the set of the set of the set of the set o** doifelsedocumentfilename **business \doifelsedocumentfilename** {...} {...} doifelsedocumentvariable **business \doifelsedocumentvariable {...}** {...} doifelsedrawingblack **business and the set of the set of the set of the set of the set of the set of the set of the set of the set of the set of the set of the set of the set of the set of the set of the set of the set o** doifelseempty  $\qquad \qquad \text{doifelseempty } \{ \ldots \} \{ \ldots \}$ doifelseemptyvalue<br>doifelseemptyvariable<br>doifelseemptvvariable<br>doifelseemptyvariable<br>doifelseemptyvariable doifelseemptyvariable **\doifelseemptyvariable {...} {...} {...} {...}** doifelseenv<br>doifelsefastoptionalcheck<br>doifelsefastoptionalcheck<br>doifelsefastoptionalcheck<br>doifelsefastoptionalcheck<br>doifelsefastoptionalcheck<br>doifelsefastoptionalcheck<br>doifelsefastoptionalcheck<br>doifelsefastoptionalcheck<br>do doifelsefastoptionalcheck **\doifelsefastoptionalcheck** {...} {...}<br>doifelsefastoptionalcheckcs \doifelsefastoptionalcheckcs \... \... doifelsefastoptionalcheckcs **\doifelsefastoptionalcheckcs \... \...**<br>doifelsefieldbody {...} {...} {...} \doifelsefieldbody {...} {...} {...} doifelsefieldcategory **being the contract of the contract of the contract of the contract of the contract of the contract of the contract of the contract of the contract of the contract of the contract of the contract of t** doifelsefigure  $\begin{matrix} 0 & \cdots & 0 \\ 0 & \cdots & 0 \\ 0 & \cdots & 0 \end{matrix}$  \doifelsefigure {...} {...} doifelsefile **business and the contract of the contract of the contract of the contract of the contract of the contract of the contract of the contract of the contract of the contract of the contract of the contract of the** doifelsefiledefined **\doifelsefiledefined {...} {...} {...}** doifelsefileexists **being a constant of the constant of the set of the constant of the constant of the doifelsefileexists {...} {...} {...}** 

doifelsehelp **being a contract to the contract of the contract of the contract of the contract of the contract of the contract of the contract of the contract of the contract of the contract of the contract of the contract** doifelseitalic **business \doifelseitalic {...}** {...}

doifelsefirstchar **being a constant to the constant of the constant of the constant**  $\{\ldots\}$  **{...} {...}** doifelseflagged  $\qquad \qquad \qquad \qquad$   $\qquad \qquad$   $\qquad \qquad$   $\qquad \qquad$   $\qquad \qquad$   $\qquad \qquad$   $\qquad \qquad$   $\qquad \qquad$   $\qquad \qquad$   $\qquad \qquad$   $\qquad \qquad$   $\qquad \qquad$   $\qquad \qquad$   $\qquad \qquad$   $\qquad \qquad$   $\qquad \qquad$   $\qquad$   $\qquad$   $\qquad$   $\qquad$   $\qquad$   $\qquad$   $\qquad$   $\qquad$   $\qquad$   $\$ doifelsefontchar **being a contrar that the set of the set of the set of the set of the set of the set of the set of the set of the set of the set of the set of the set of the set of the set of the set of the set of the set** doifelsefontfeature **business and the set of the set of the set of the set of the set of the set of the set of the set of the set of the set of the set of the set of the set of the set of the set of the set of the set of** doifelsefontpresent **business and the contract of the contract of the contract of the contract**  $\{... \} \{... \}$ doifelsefontsynonym **\doifelsefontsynonym {...} {...} {...}** doifelseframed **being a constructed a construction**  $\qquad \qquad \text{dof} \text{dof} \text{dof} \text{dof} \dots \text{ } \{ \dots \} \text{ } \{ \dots \}$ doifelsehasspace  $\qquad \qquad \text{doifelsehasspace} \{ \ldots \} \{ \ldots \}$ doifelseincsname **business and the set of the set of the set of the set of the set of the set of the set of the set of the set of the set of the set of the set of the set of the set of the set of the set of the set of th** doifelseinelement **businelement**  $\qquad \qquad \text{dof} \ \{ \ldots \} \ \{ \ldots \} \ \{ \ldots \}$ doifelseinputfile **business** and **a constant of the constant of the constant of the constant of the constant of the constant of the constant of the constant of the constant of the constant of the constant of the constant o** doifelseinsertion **business and the set of the set of the set of the set of the set of the set of the set of the set of the set of the set of the set of the set of the set of the set of the set of the set of the set of t** doifelseinset **business doifelseinset** {...} {...} {...} doifelseinstring **being the set of the set of the set of the set of the set of the set of the set of the set of the set of the set of the set of the set of the set of the set of the set of the set of the set of the set of** doifelseinsymbolset **business \doifelseinsymbolset {...} {...}** {...} doifelseintoks **being a constructed**  $\alpha$  and  $\beta$  doifelseintoks {...} {...} {...} doifelseintwopassdata **being a constant to the constant of the constant of the constant of the constant of the constant of the constant of the constant of the constant of the constant of the constant of the constant of the** doifelselanguage **\doifelselanguage {...}** {...} {...}<br>doifelselayerdata **doifelselayerdata** {...} {...} {...} doifelselayerdata  $\setminus$  doifelselayerdata  $\set{...}$   $\set{...}$   $\set{$ doifelselayoutdefined<br>doifelselayoutsomeline<br>doifelselayoutsomeline **doifelselayoutsomeline** {...} {...} {...}  $\lambda$ doifelselayoutsomeline  $\{ \ldots \}$   $\{ \ldots \}$ doifelselayouttextline **business in the contract of the set of the set of the set of the doifelselayouttextline {...} {...} {...} doifelseleapyear {...} {...} }** doifelseleapyear **\doifelseleapyear {...} {...} {...}** doifelselist **be a contract to a contract of the contract of the contract of the contract**  $\mathcal{A}$  **and**  $\mathcal{A}$  **and**  $\mathcal{A}$  **and**  $\mathcal{A}$  **are contract of the contract of the contract of the contract of the contract of the** doifelselocation **being the contract of the contract of the contract of the contract of the contract of the contract of the contract of the contract of the contract of the contract of the contract of the contract of the co** doifelselocfile **business and the contract of the contract of the contract of the contract of the contract of the contract of the contract of the contract of the contract of the contract of the contract of the contract o** doifelseMPgraphic  $\phi$  **\doifelseMPgraphic {...} {...}** doifelsemainfloatbody **butters are allowed as a set of the set of the set of the set of the set of the set of t** doifelsemarkedpage **being a constant of the constant of the constant of the constant of the constant of the constant of the constant of the constant of the constant of the constant of the constant of the constant of the co** doifelsemarking **being the set of the set of the set of the set of the set of the set of the set of the set of the set of the set of the set of the set of the set of the set of the set of the set of the set of the set of t** doifelsemeaning **\doifelsemeaning \... \... {...} {...}** doifelsemessage **\doifelsemessage {...} {...} {...} {...}** doifelsemode  $\qquad \qquad \text{doifelsemode} \; \{ \ldots \} \; \{ \ldots \}$ doifelsenextbgroup<br>
doifelsenextbgroupcs<br>
doifelsenextbgroupcs
doifelsenextbgroupcs
\doifelsenextbgroupcs
\...\... \doifelsenextbgroupcs \... \... doifelsenextchar **being a constant of the set of the set of the set of the set of the set of the set of the set of the set of the set of the set of the set of the set of the set of the set of the set of the set of the set** doifelsenextoptional **business \doifelsenextoptional {...}** {...} doifelsenextoptionalcs<br>doifelsenextparenthesis<br>doifelsenextparenthesis {...} {. \doifelsenextparenthesis {...} {...} doifelsenonzeropositive **business of the contract of the contract of the contract of the doifelsenoteonsamepage {...} {...} {...} }** doifelsenoteonsamepage **a hold is a constrained by the constraine**  $\begin{array}{cccccc}\n\text{doifelsenoteonsamepage } \{ \ldots \} & \{ \ldots \} & \text{doifelsenotbing } \{ \ldots \} & \{ \ldots \}\n\end{array}$ doifelsenothing **\doifelsenothing {...} {...} {...}** doifelsenumber **\doifelsenumber {...} {...} {...}** doifelseobjectfound  $\qquad \qquad \qquad \text{doif} \text{else}$ doifelseobjectreferencefound **\doifelseobjectreferencefound {...} {...} {...} {...}** doifelseoddpage **business and the contract of the contract of the contract of the contract of the contract of the contract of the contract of the contract of the contract of the contract of the contract of the contract o** doifelseoddpagefloat **bluestights and the control of the second vertices**  $\setminus$  doifelseoddpagefloat  $\{ \ldots \}$   $\{ \ldots \}$ doifelseoldercontext **\doifelseoldercontext** {...} {...} doifelseolderversion **business \doifelseolderversion** {...} {...} {...} doifelseoverlapping  $\ddot{\text{E}}$   $\ddot{\text{E}}$ doifelseoverlay **be a set of the contract of the contract of the contract of the contract of the contract of the contract of the contract of the contract of the contract of the contract of the contract of the contract of t** doifelseparallel **\doifelseparallel {...}** {...} {...} doifelseparentfile **business and the contract of the contract of the contract of the contract of the contract of the contract of the contract of the contract of the contract of the contract of the contract of the contract** doifelsepath **being a contract to the contract of the set of the set of the set of the set of the set of the set of the set of the set of the set of the set of the set of the set of the set of the set of the set of the set** doifelsepathexists **\doifelsepathexists {...} {...} {...}** doifelsepatterns **being a constant of the constant of the constant of the constant of the constant of the constant of the constant of the constant of the constant of the constant of the constant of the constant of the cons** doifelseposition **being the contract of the contract of the contract of the contract of the contract of the contract of the contract of the contract of the contract of the contract of the contract of the contract of the co** doifelsepositionaction **being the set of the set of the set of the set of the set of the set of the set of the set of the set of the set of the set of the set of the set of the set of the set of the set of the set of the s** doifelsepositiononpage  $\qquad \qquad \qquad$   $\qquad \qquad$   $\qquad \qquad$ doifelsepositionsonsamepage **\doifelsepositionsonsamepage {...} {...} {...}** doifelsepositionsonthispage **\doifelsepositionsonthispage {...}** {...} {...} doifelsepositionsused **business and the contract of the set of the set of the set of the doifelse positionsused <br>doifelsereferencefound and the doifelsereferencefound f... f...** doifelsereferencefound<br>
doifelserightpage<br>
doifelserightpage {...} {...} doifelserightpage **discussions**  $\begin{array}{c} \Delta \text{doidfelserightpage} \{ \ldots \} \ \{ \ldots \} \end{array}$ doifelserightpagefloat **\doifelserightpagefloat {...} {...}** doifelserighttoleftinbox  $\qquad \qquad \qquad$   $\qquad \qquad$   $\qquad \qquad$   $\qquad \qquad$   $\qquad \qquad$   $\qquad \qquad$   $\qquad \qquad$   $\qquad \qquad$   $\qquad \qquad$   $\qquad \qquad$   $\qquad \qquad$   $\qquad \qquad$   $\qquad \qquad$   $\qquad \qquad$   $\qquad \qquad$   $\qquad \qquad$   $\qquad$   $\qquad$   $\qquad$   $\qquad$   $\qquad$   $\qquad$   $\qquad$   $\qquad$   $\$ doifelsesamelinereference **by the contract of the contract of the contract of the contract of the contract of the contract of the contract of the contract of the contract of the contract of the contract of the contract of** doifelsesamestring **being the set of the set of the set of the set of the set of the set of the set of the set o** doifelsesetups **being a constructed as a constructed by the constraints of the constraints**  $\set{0.1}$ doifelsesomebackground **business \doifelsesomebackground {...} {...}** {...}

doifempty **but a set of the contract of the contract of the doifempty {...} {...}** doifemptytoks **\doifemptytoks \... {...}**<br>doifemptyvalue **\doifemptyvalue {...}** {.. doifemptyvalue **\doifemptyvalue {...} {...}** doifenv **b**  $\begin{bmatrix} \text{dof} & \text{dof} &$ doiffile **\doiffile {...} {...}** doifhelpelse **business and the contract of the contract of the contract of the contract of the contract of the doifines and doifines and doifines and doifines and doifines are doifines and doifines are doifines and doifine** doifitalicelse **being the contract of the contract of the contract of the doifitalicelse** {...} {...} doifmode **\doifmode {...} {...}**

doifelsesomespace **being a constant of the set of the set of the set of the set of the set of the set of the set of the set of the set of the set of the set of the set of the set of the set of the set of the set of the set** doifelsesomething  $\qquad \qquad \qquad$  **doifelsesomething {...}** {...} doifelsesometoks **being the contract of the contract of the contract of the contract of the contract of the contract of the contract of the contract of the contract of the contract of the contract of the contract of the co** doifelsestringinstring **being the set of the set of the set of the set of the set of the set of the set of the s** doifelsestructurelisthasnumber **\doifelsestructurelisthasnumber {...} {...}** doifelsestructurelisthaspage **\doifelsestructurelisthaspage {...} {...}** doifelsesymboldefined **business doifelsesymboldefined {...}** {...} doifelsesymbolset **\doifelsesymbolset**  $\{\ldots\}$  {...} {...} doifelsetext  $\qquad \qquad \text{dof the least } \{ \ldots \} \ \{ \ldots \}$ doifelsetextflow  $\bigwedge^{\text{doffelsetextflow}} \{ \ldots \}$  {...} {...} doifelsetextflowcollector **\doifelsetextflowcollector {...} {...} {...}** doifelsetopofpage **bluestights** and  $\ddot{\theta}$  doifelsetopofpage  $\{\ldots\}$  {...} doifelsetypingfile **\doifelsetypingfile {...} {...} {...}** doifelseundefined **business a doifelseundefined** {...} {...} doifelseurldefined **by the set of the set of the set of the set of the set of the set of the set of the set of t** doifelsevalue **business and the set of the set of the set of the set of the set of the set of the set of the set of the set of the set of the set of the set of the set of the set of the set of the set of the set of the s** doifelsevaluenothing **being the contract of the contract of the contract of the contract of the doifelsevariable**<br>doifelsevariable **being the contract of the contract of the contract of the contract of the contract of the**  $\lambda$ doifelsevariable  $\{\ldots\}$   $\{\ldots\}$   $\{\ldots\}$ doifemptyelse **being the contract of the contract of the contract of the contract of the contract of the doifemptytoks \...{...}<br>doifemptytoks \...{...}**  $\lambda$ doifemptyvalueelse  $\{ \ldots \}$   $\{ \ldots \}$ doifemptyvariable **business and the set of the set of the set of the set of the set of the set of the set of the set of the set of the set of the set of the set of the set of the set of the set of the set of the set of t** doifemptyvariableelse **business in the contract of the contract of the contract of the contract of the doifemptyvariableelse {...} {...} {...}** doifenvelse **business and the contract of the contract of the contract of the contract**  $\mathcal{A}$  **and**  $\mathcal{A}$  **and**  $\mathcal{A}$  **and**  $\mathcal{A}$  **and**  $\mathcal{A}$  **and**  $\mathcal{A}$  **and**  $\mathcal{A}$  **and**  $\mathcal{A}$  **and**  $\mathcal{A}$  **and**  $\mathcal{A}$  **and \math** doiffastoptionalcheckcselse **business \doiffastoptionalcheckcselse** \... \... doiffastoptionalcheckelse **business** \doiffastoptionalcheckelse {...} {...} doiffieldbodyelse **business and the contract of the contract of the contract of the contract of the contract of the contract of the contract of the contract of the contract of the contract of the contract of the contract** doiffieldcategoryelse **business \doiffieldcategoryelse {...}** {...} doiffigureelse **business and the contract of the contract of the contract of the contract of the contract of the contract of the contract of the contract of the contract of the contract of the contract of the contract of** doiffiledefinedelse **\doiffiledefinedelse {...} {...} {...}** doiffileelse **\doiffileelse {...} {...} {...}** doiffileexistselse **\doiffileexistselse {...} {...} {...}** doiffirstcharelse **being a constructed doiffirstcharelse** {...} {...} {...} doifflaggedelse **business and the set of the set of the set of the set of the set of the set of the set of the set of the set of the set of the set of the set of the set of the set of the set of the set of the set of the** doiffontcharelse **being the control of the control of the control of the control of the control of the doiffontfeature is equal to the doiffontfeature is equal to the doiffontfeature is equal to the doiffontfeature is equa** doiffontfeatureelse **being the contract of the contract of the contract of the doiffont periodic set of the doiffont periodic set of the doiffont presentelse {...} {...} {...}** doiffontpresentelse **\doiffontpresentelse {...} {...} {...}** doiffontsynonymelse **a doiffontsynonymelse** {...} {...} {...} doifhasspaceelse **doifhasspaceelse doifhasspaceelse** {...} {...} {...} doifhasspaceelse **definess in the set of the set of the set of the set of the set of** doifhasspaceelse **being a constant of the constant of the constant of the doifhasspaceelse {...} {...} {...} }**  $\lambda$ doifincsnameelse  $\{ \ldots \}$   $\{ \ldots \}$   $\{ \ldots \}$ doifinelementelse **businelementelse and the set of the set of the set of the set of the set of the set of the set of the set of the set of the set of the set of the set of the set of the set of the set of the set of the** doifinputfileelse **business in the contract of the contract of the contract of the contract of the doifinputfileelse** {...} {...} doifinsertionelse **business doifinsertionelse** {...} {...} doifinset **be a contract to the contract of the contract of the contract of the contract of the contract of the contract of the contract of the contract of the contract of the contract of the contract of the contract of th** doifinsetelse **business and the contract of the contract of the contract of the contract of the contract of the contract of the doifinsetelse {...} {...} {...}** doifinstring  $\qquad \qquad \text{doifinstring} \{... \} \{... \}$ doifinstringelse **being as a constant of the constant of the constant of the constant of the constant of the constant of the constant of the constant of the constant of the constant of the constant of the constant of the c** doifinsymbolset **business and the contract of the contract of the contract of the contract**  $\mathcal{A}$  **(...} {...} {...}** doifinsymbolsetelse **business \doifinsymbolsetelse {...}** {...} {...} doifintokselse **\doifintokselse {...} {...} {...} {...}** doifintwopassdataelse **\doifintwopassdataelse {...} {...} {...} {...}** doiflanguageelse **being a constant of the constant of the constant of the constant of the constant of the constant of the constant of the constant of the constant of the constant of the constant of the constant of the cons** doiflayerdataelse **business and the contract of the contract of the contract of the contract of the contract of the contract of the contract of the contract of the contract of the contract of the contract of the contract** doiflayoutdefinedelse **businedelse**  $\qquad \qquad \qquad \qquad \qquad$   $\qquad \qquad$   $\qquad \qquad$   $\qquad \qquad$   $\qquad$   $\qquad$   $\qquad \qquad$   $\qquad$   $\qquad$   $\qquad$   $\qquad$   $\qquad$   $\qquad$   $\qquad$   $\qquad$   $\qquad$   $\qquad$   $\qquad$   $\qquad$   $\qquad$   $\qquad$   $\qquad$   $\qquad$   $\qquad$   $\qquad$   $\qquad$   $\qquad$  doiflayoutsomelineelse **business \doiflayoutsomelineelse** {...} {...} doiflayouttextlineelse **business and the contract of the contract of the contract of the doiflast of the doifleable**<br>doifleablearearelse **business and the contract of the contract of the contract of the doifleableable fini** doifleapyearelse **\doifleapyearelse {...} {...} {...}** doiflistelse **\doiflistelse {...} {...} {...}** doiflocationelse **business and the contractionelse {...}** {...}<br>doiflocfileelse **doiflocfileelse** {...} {...} doiflocfileelse **a**ddiflocfileelse {...} {...}<br>doifMPgraphicelse **doifMPgraphicelse** {...} {...} {...} {...} } doifMPgraphicelse **\doifMPgraphicelse {...} {...} {...}** doifmainfloatbodyelse **business \doifmainfloatbodyelse** {...} {...} doifmarkingelse **\doifmarkingelse {...} {...} {...}** doifmeaningelse **business and the contract of the contract of the contract of the contract of the contract of the contract of the contract of the contract of the contract of the contract of the contract of the contract of** doifmessageelse **\doifmessageelse {...} {...} {...} {...}**

doifnot **\doifnot** {...} {...} {...} doifnotcounter<br>
doifnotcounter **doifnotcounter {...}** {...}<br>
doifnotdocumentargument doifnotempty **be a contract of the contract of the contract of the contract of the contract of the contract of the contract of the contract of the contract of the contract of the contract of the contract of the contract of** doifnotenv **(...)** {...} doifnotenv **doifnotenv doifnotenv doifnotenv doifnotens** doifnotfile **doifnotfile**  $\begin{array}{c} \text{doint of } \{ \ldots \} \end{array}$ doifnothing  $\qquad \qquad \text{dofnotning } \{ \ldots \}$ doifnotmode **\doifnotmode {...}** {...} doifnotnumber **business doiffer the set of the set of the set of the set of the set of the set of the set of the set of the set of the set of the set of the set of the set of the set of the set of the set of the set of t** doifnotsetups **being the contract of the contract of the contract of the contract of the contract of the contract of the contract of the contract of the contract of the contract of the contract of the contract of the contr** doifnumber **1...}** {...} {\doifnumber doifnumber } {\doifnumber } } {\doifnumberelse } } {\doifnumberelse } } } {\doifnumberelse } } } {\doifnumberelse } } } {\doifnumberelse } } } } {\doifnumberelse } } } { } } { } } { } doifoddpageelse **\doifoddpageelse {...} {...}** doifsomething **being the contract of the contract of the contract of the doifsomething {...} {...}** 

doifmodeelse **business and the set of the set of the set of the set of the set of the set of the set of the set of the set of the set of the set of the set of the set of the set of the set of the set of the set of the se** doifnextbgroupcselse **business \doifnextbgroupcselse** \... \... doifnextbgroupelse **\doifnextbgroupelse {...} {...}** doifnextcharelse **\doifnextcharelse {...} {...} {...}** doifnextoptionalcselse **business \doifnextoptionalcselse \... \...** doifnextoptionalelse **business \doifnextoptionalelse** {...} {...} doifnextparenthesiselse **\doifnextparenthesiselse {...} {...}** doifnonzeropositiveelse **business \doifnonzeropositiveelse** {...} {...} {...} doifnotallcommon **being the contract of the contract of the contract of the contract of the contract of the contract of the contract of the contract of the contract of the contract of the contract of the contract of the co** doifnotallmodes **\doifnotallmodes {...} {...} {...}** doifnotcommandhandler **\doifnotcommandhandler \... {...} {...**} doifnotcommon **\doifnotcommon {...} {...} {...}** doifnotdocumentargument **\doifnotdocumentargument {...} {...}** doifnotdocumentfilename **business**  $\qquad \qquad \qquad$   $\qquad \qquad$   $\qquad$   $\qquad$ doifnotdocumentvariable **business \doifnotdocumentvariable {...}** {...} doifnotemptyvalue **business** \doifnotemptyvalue {...} {...} doifnotemptyvariable **business \doifnotemptyvariable {...}** {...} {...} {...} doifnoteonsamepageelse **being the contract of the contract of the contract of the doifnotescollected** {...} {...} {...} doifnotescollected **\doifnotescollected {...} {...}** doifnotflagged **\doifnotflagged {...} {...}** doifnothingelse **business and the contract of the contract of the contract of the contract of the contract of the contract of the contract of the contract of the contract of the contract of the contract of the contract o** doifnotinset **being the contract of the contract of the contract of the contract**  $\Lambda$  **and**  $\Lambda$  **and**  $\Lambda$  **a** doifnotinsidesplitfloat **\doifnotinsidesplitfloat** {...} doifnotinstring **being the set of the set of the set of the set of the set of the set of the set of the set of the set of the set of the set of the set of the set of the set of the set of the set of the set of the set of t** doifnotsamestring **being the set of the set of the set of the set of the set of the set of the set of the set of the set of the set of the set of the set of the set of the set of the set of the set of the set of the set of** doifnotvalue **\doifnotvalue {...} {...} {...}** doifnotvariable **\doifnotvariable**  $\{\ldots\}$  {...}  $\lambda$ doifnumberelse  $\{ \ldots \}$   $\{ \ldots \}$ doifobjectfoundelse  $\qquad \qquad \text{Aof} \ \{ \ldots \} \ \{ \ldots \} \ \{ \ldots \}$ doifobjectreferencefoundelse  $\Delta$  **\doifobjectreferencefoundelse** {...} {...} {...} doifoddpagefloatelse **\doifoddpagefloatelse** {...} {...}<br>doifoldercontextelse **business** \doifoldercontextelse { \ } { \ } doifoldercontextelse **business and the context of the context** of the doifoldercontextelse {...} {...} {...}<br>doifolderversionelse **business** \doifolderversionelse {...} {...} {...}  $\lambda$ doifolderversionelse  $\{ \ldots \}$   $\{ \ldots \}$   $\{ \ldots \}$ doifoverlappingelse **business \doifoverlappingelse {...}** {...} {...} doifoverlayelse **business and the contract of the contract of the contract of the contract of the contract of the contract of the contract of the contract of the contract of the contract of the contract of the contract o** doifparallelelse **business in the set of the set of the set of the set of the set of the set of the set of the s** doifparentfileelse **business in the contract of the contract of the contract of the contract of the doifparentfileelse** {...} {...} doifpathelse **being a contract to the contract of the set of the doifpathelse** {...} {...} doifpathexistselse **\doifpathexistselse {...} {...} {...}** doifpatternselse **business and the contract of the contract of the contract of the contract of the contract of the contract of the contract of the contract of the contract of the contract of the contract of the contract** doifposition **being a contract to the contract of the contract of the doifposition {...} {...}** doifpositionaction **being the set of the set of the set of the set of the set of the set of the set of the set o** doifpositionactionelse **\doifpositionactionelse {...} {...} {...}** doifpositionelse **business in the contract of the contract of the contract of the contract of the contract of the contract of the contract of the contract of the contract of the contract of the contract of the contract of** doifpositiononpageelse **\doifpositiononpageelse {...} {...} {...} {...}** doifpositionsonsamepageelse **\doifpositionsonsamepageelse {...} {...} {...}** doifpositionsonthispageelse **\doifpositionsonthispageelse {...} {...} {...}** doifpositionsusedelse **business doifpositionsusedelse** {...} {...} doifreferencefoundelse **business \doifreferencefoundelse** {...} {...} doifrightpagefloatelse **\doifrightpagefloatelse {...} {...}** doifrighttoleftinboxelse **business and the contract of the set of the contract of the doifs and doifs and doifs and doifs and doifs and doifs and doifs and doifs and doifs and doifs and doifs and doifs and doifs and doifs** \doifsamelinereferenceelse {...} {...} {...} doifsamestring  $\begin{array}{c} \text{dofisamestring} \{ \ldots \} \{ \ldots \} \end{array}$ doifsamestringelse **business and the contract of the contract of the contract of the doifsetups**  $\{...}\$  {...} {...} {...} doifsetups **\doifsetups {...} {...}** doifsetupselse **business doifsetupselse {...}** {...} doifsomebackground  $\qquad \qquad \qquad \qquad$  **doifsomebackground {...} {...**} doifsomebackgroundelse **\doifsomebackgroundelse {...} {...} {...}** doifsomespaceelse **business and the contract of the contract of the contract of the contract of the contract of the contract of the contract of the contract of the contract of the contract of the contract of the contract** doifsomethingelse **business and the set of the set of the set of the set of the set of the set of the set of the set of the set of the set of the set of the set of the set of the set of the set of the set of the set of t** 

doifsometoks **being a constant of the set of the set of the set of the set of the set of the set of the set of the set of the set of the set of the set of the set of the set of the set of the set of the set of the set of t** doifsometokselse **business \doifsometokselse \... {...}** {...} doiftext **b**  $\begin{bmatrix} \text{doiftext} \{... \} \end{bmatrix}$  {...} {...} doiftextelse **being a constructed a construction**  $\mathcal{A}$  doiftextelse {...} {...} doiftextflowelse **business and the contract of the contract of the contract of the contract of the contract of the contract of the contract of the contract of the contract of the contract of the contract of the contract** doiftopofpageelse **\doiftopofpageelse {...} {...}** doifundefined  $\qquad \qquad \text{dofi-1} \quad \text{dofi-1} \quad \text{$ doifundefinedcounter **business and the set of the set of the set of the set of the set of the set of the set of the set of the set of the set of the set of the set of the set of the set of the set of the set of the set o** doifvalue **\doifvalue {...} {...} {...}** doifvaluenothing<br>doifvaluenothingelse<br>doifvaluenothingelse<br>doifvaluenothingelse<br>doifvaluenothingelse doifvariable **doifvariable {...}** {...} {...} {...} {...} {...} {...} {...} {...} {...} {...} {...} {...} {...} {...} {...} {...} {...} {...} {...} {...} {...} {...} {...} {...} {...} {...} {...} {...} {...} {...} {...} {. doindentation **\doindentation** dollar **\dollar**  $\qquad$  \dollar doloop **\doloop {...}** doloopoverlist **\doloopoverlist {...} {...**} donothing **\donothing** dontconvertfont **\dontconvertfont** dontleavehmode **business and the set of the set of the set of the set of the set of the set of the set of the set of the set of the set of the set of the set of the set of the set of the set of the set of the set of the** dontpermitspacesbetweengroups **\dontpermitspacesbetweengroups** dopositionaction **being the contraction dopositionaction** {...} doprocesslocalsetups **\doprocesslocalsetups {...}** dorechecknextindentation dorecurse **\dorecurse** {...} {...}<br>dorepeatwithcommand **by the set of the set of the set of the set of the set of the set of the set of the set of t** dorepeatwithcommand **being a constant of the constant of the constant of the constant of the constant of the do**<br>doreplacefeature **dominant** doreplacefeature {...} doresetandafffeature **business are all the contract of the set of the set of the doresetandafffeature {...}<br>doresetattribute doresetattribute {...}** dorotatebox **by the contract of the contract of the contract of the contract of the contract of the contract of the contract of the contract of the contract of the contract of the contract of the contract of the contract o** dosetattribute **business and the set of the set of the set of the set of the set of the set of the set of the set of the set of the set of the set of the set of the set of the set of the set of the set of the set of the** dosetleftskipadaption **blue assumed as a constant of the set of the set of the set of the set of the set of the set of the set of the set of the set of the set of the set of the set of the set of the set of the set of the** dosetrightskipadaption **\dosetrightskipadaption {...}** dosetupcheckedinterlinespace:argument **\dosetupcheckedinterlinespace {...}** dosetupcheckedinterlinespace:name **\dosetupcheckedinterlinespace {...}** dosingleargument **being a constant of the set of the set of the set of the set of the set of the set of the set o** dosingleempty **being a set of the contract of the contract of the dosingleempty \... [...]** dosinglegroupempty **being a set of the contract of the contract of the contract of the contract of the contract of the contract of the contract of the contract of the contract of the contract of the contract of the contrac** dosubtractfeature **designation dosubtractfeature {...}**<br>dotfskip **dotfskip dotfskip dotfskip dotfskip dotfskip dotfskip dotfskip dotfskip dotfskip dotfskip dotfskip dotfskip dotfskip dotfskip** dotfskip **\dotfskip** {...}<br>dotoks \... dotoks **\dotoks \...** doublebond **\doublebond** 

doifstringinstringelse **\doifstringinstringelse {...} {...} {...} {...}** doifstructurelisthasnumberelse **\doifstructurelisthasnumberelse {...} {...}** doifstructurelisthaspageelse **\doifstructurelisthaspageelse {...} {...}** doifsymboldefinedelse **\doifsymboldefinedelse {...} {...} {...}** doifsymbolsetelse **business and the contract of the contract of the contract of the contract of the contract of the contract of the contract of the contract of the contract of the contract of the contract of the contract** doiftextflowcollectorelse **business** \doiftextflowcollectorelse {...} {...} doiftypingfileelse **buttended a**  $\qquad \qquad \text{dofifyingfileelse } \{ \ldots \} \{ \ldots \}$ doifundefinedelse **business and the contract of the contract of the contract of the contract of the contract of the contract of the contract of the contract of the contract of the contract of the contract of the contract** doifunknownfontfeature **business in the controller of the controller of the controller of the controller of the doifurldefinedelse {...} {...} {...} {...}**  $\lambda$ doifurldefinedelse  $\{ \ldots \}$   $\{ \ldots \}$ doifvalueelse **business and the control of the control of the control of the control of the control of the control of the control of the doifvalue othing {...} {...} {...} {...} }** doifvaluenothingelse **business and the controller of the controller of the controller of the doifvalues omething**<br>doifvaluesomething **business** and **hallocally hallocally hallocally hallocally hallocally hallocal**  $\lambda$ doifvaluesomething  $\{\ldots\}$   $\{\ldots\}$ \doifvariableelse {...} {...} {...} {...}<br>\doindentation doquadrupleargument **being the set of the set of the set of the set of the set of the set of the set of the set o** doquadrupleempty **being the contract of the contract of the contract of the contract of the contract of the contract of the contract of the contract of the contract of the contract of the contract of the contract of the co** doquadruplegroupempty **being the conduct of the conductance of the conductance of the conductance of the conduct of the conductance of the conduction of the conduction**  $\Lambda$  **doquadruplegroupempty**  $\Lambda$ **...**  $\{ \ldots \}$  $\{ \ldots \}$ doquintupleargument **being the contract of the contract of the contract of the contract of the contract of the contract of the contract of the contract of the contract of the contract of the contract of the contract of the** doquintupleempty **\doquintupleempty \... [...] [...] [...] [...] [...]** \doquintuplegroupempty \... {...} {...} {...} {...} {...}<br>\dorechecknextindentation doreplacefeature **\doreplacefeature {...}** doresetattribute **\doresetattribute {...}** dosetupcheckedinterlinespace **\dosetupcheckedinterlinespace {..=..}** doseventupleargument **being a controlled to the series of the series of the series of the series of the series**  $\setminus$  **doseventupleargument**  $\setminus \ldots$  **[...] [...] [...] [...] [...] [...]** doseventupleempty **being the content of the content of the content of the content of the content of the content of the content of the content of the content of the content of the content of the content of the content of th** dosixtupleargument **being a constructed by the set of the set of the set of the set of the set of the set of the set of the set of the set of the set of the set of the set of the set of the set of the set of the set of the** dosixtupleempty **\dosixtupleempty \...** [...] [...] [...] [...] [...] [...] dostarttagged in the set of the set of the set of the set of the set of the set of the set of the set of the set of the set of the set of the set of the set of the set of the set of the set of the set of the set of the set dostepwiserecurse **\dostepwiserecurse {...} {...} {...} {...}**  $\lambda$ dotripleargument  $\lambda$ ... [...] [...] [...] dotripleargumentwithset **\dotripleargumentwithset \... [...]** [...] [...] dotripleempty **being the control of the control of the control of the control of the control of the control of the control of the control of the control of the control of the control of the control of the control of the co** dotripleemptywithset **\dotripleemptywithset \...** [...] [...] [...] dotriplegroupempty **\dotriplegroupempty \... {...}** {...}

dowith **\dowith**  $\{\ldots\}$  {...} dowithpargument **\dowithpargument** \... dowithrange **discussed as a contract of the set of the set of the set of the set of the set of the set of the s** dowithwargument **but allow the set of the set of the set of the set of the set of the set of the set of the set o** dpofstring  $\qquad \qquad \text{dpofstring} \{ \ldots \}$ drehen **1.** 1...} duennelinie **businesses in the contract of the contract of the contract of the contract of the contract of the contract of the contract of the contract of the contract of the contract of the contract of the contract of the** duennerumriss **\duennerumriss [..=..]** dummydigit **\dummydigit** dummyparameter **\dummyparameter {...}** ETEX **\ETEX EveryLine CONSERVANCE CONSERVANCE (2008) EveryLine** {...} EveryPar **\EveryPar {...}** efcmaxheight **\efcmaxheight {...}** efcmaxwidth **the contract of the contract of the contract of the contract of the contract of the contract of the contract of the contract of the contract of the contract of the contract of the contract of the contract of t** efcminheight **a example of the contract of the contract of the contract of the contract of the contract of the contract of the contract of the contract of the contract of the contract of the contract of the contract of t** efcminwidth **a** effective contraction  $\setminus$  effective  $\setminus$  effective  $\setminus$  effective  $\setminus$  effective  $\setminus$  effective  $\setminus$  effective  $\setminus$  effective  $\setminus$  effective  $\setminus$  effective  $\setminus$  effective  $\setminus$  expansion  $\setminus$  ef effect **a example 1** and **example 1** and **example 1** and **example 1** and **example 1** and **example 1** and **example 1** and **example 1** and **example 1** and **example 1** and **example 1** and **example 1** and **example 1** and **ex** einheit:instance  $\setminus$   $\setminus$   $\text{UNIT } \{... \}$ einheit:instance:unit  $\text{unit}$ elapsedseconds **\elapsedseconds** elapsedtime **\elapsedtime** em  $\setminus$  em emphasisboldface **\emphasisboldface** emphasistypeface **\emphasistypeface** emptylines **below that the contract of the contract of**  $\emptyset$  [...] emspace **\emspace** enabledirectives **being the set of the set of the set of the set of the set of the set of the set of the set of t** enableexperiments **below that the enableexperiments** [...] enablemode **\enablemode [...]** enableoutputstream **being the contract of the contract of the contract of the contract of the contract of the contract of the contract of the contract of the contract of the contract of the contract of the contract of the** enableparpositions **\enableparpositions** enableregime **the contract of the contract of the contract of the contract of the contract of the contract of the contract of the contract of the contract of the contract of the contract of the contract of the contract of** enskip **between the contract of the contract of the contract of the contract of the contract of the contract of the contract of the contract of the contract of the contract of the contract of the contract of the contract o** enspace **\enspace \enspace \enspace \enspace**  $\lambda$ envvar **\envvar {...} {...}** epos **\epos {...}** equaldigits **\equaldigits {...}** erhoehen **\erhoehen \...** erhoehen:argument **\erhoehen (...)** ersteunterseite **\ersteunterseite** eTeX **\eTeX** exitloop **besitloop** exitloopnow **\exitloopnow** expanded **between the contract of the contract of the contract of the contract of the contract of the contract of the contract of the contract of the contract of the contract of the contract of the contract of the contract** expdoif **\expdoif {...} {...} {...}**

dowithnextbox<br>dowithnextboxcontent<br>dowithnextboxcontent<br>dowithnextboxcontent<br>dowithnextboxcontent<br>dowithnextboxcontent<br>dowithnextboxcontent<br>dowithnextboxcontent<br>dowithnextboxcontent<br>dowithnextboxcontent<br>dowithnextboxconten dowithnextboxcontent **\dowithnextboxcontent {...} {...} \... {...}** dowithnextboxcontentcs **\dowithnextboxcontentcs** \... \... {...} dowithnextboxcs **being a controlled a controlled a controlled a controlled a controlled a controlled a controlled a controlled a controlled a controlled a controlled a controlled a controlled a controlled a controlled a co** edefconvertedargument **\edefconvertedargument \... {...}** efcparameter **\efcparameter {...} {...}** einezeile **\einezeile [...]** enabletrackers **\enabletrackers [...]** env **\env {...}** executeifdefined **between a hexecuteifdefined** {...} {...} expandcheckedcsname **\expandcheckedcsname \... {...} {...}** expandeddoif **\expandeddoif {...} {...} {...}** expandeddoifelse **\expandeddoifelse {...} {...} {...} {...}** expandeddoifnot **bexpanded in the set of the set of the set of the set of the set of the set of the set of the set of the set of the set of the set of the set of the set of the set of the set of the set of the set of the s** expandfontsynonym **\expandfontsynonym \... {...}** expdoifcommonelse **\expdoifcommonelse {...} {...} {...} {...}** expdoifelse **better as a constant of the constant of the constant of the exploifelse {...} {...} {...}** expdoifelsecommon **between the common feature of the second versus of the second versus**  $\set{1..}$  **{...} {...} {...} {...} {...} {...} {...} {...} {...} {...} {...} {...} {...} {...} {...} {...} {...} {...} {...} {...} {...}** expdoifelseinset **and the set of the set of the set of the set of the set of the set of the set of the set of the set of the set of the set of the set of the set of the set of the set of the set of the set of the set of th** expdoifinsetelse **bexploifing to the set of the set of the set of the set of the set of the set of the set of the set of the set of the set of the set of the set of the set of the set of the set of the set of the set of th** expdoifnot  $\begin{array}{c} \text{e} \text{or} \text{f} \text{or} \text{f} \text{or} \text{$ externalfigurecollectionmaxheight **\externalfigurecollectionmaxheight {...}** externalfigurecollectionmaxwidth **\externalfigurecollectionmaxwidth {...}** externalfigurecollectionminheight **\externalfigurecollectionminheight {...}** externalfigurecollectionminwidth **\externalfigurecollectionminwidth {...}** externalfigurecollectionparameter **\externalfigurecollectionparameter {...} {...}**

fakebox **\fakebox** ... farbbalken **\farbbalken [...]** farbe **\farbe [...] {...}** farbewert **\farbewert {...}** fastdecrement **\fastdecrement \fastdecrement \fastdecrement \fastdecrement \fastdecrement \fastdecrement \fastdecrement \fastdecrement \fastdecrement \fastdecrement \fastdecrement \fastdecrement \fastdecrement \fastdecreme** fastincrement **\fastincrement \...** fastloopfinal **\fastloopfinal** fastloopindex **\fastloopindex** fastscale **\fastscale {...} {...}** fastsetup **\fastsetup {...}** feature **\feature [...] [...]** feature:direct **below heature {...}** {...} feld **\feld [...] [...]** fence **\fence** fenced **heatler as the set of the set of the set of the set of the set of the set of the set of the set of the set of the set of the set of the set of the set of the set of the set of the set of the set of the set of the s**  $|$ fence: example festesspatium **\festesspatium** fetchallmarks **\fetchallmarks [...]** fetchmark **\fetchmark [...] [...]** fetchonemark **\fetchonemark [...] [...]** fetchtwomarks **\fetchtwomarks [...]** fett  $\setminus$  **fett** fettgeneigt **\fettgeneigt** fettitalic **\fettitalic** fieldbody **\fieldbody [...] [..=..]** figurefilename **\figurefilename** figurefiletype **\figurefiletype** figurefullname **\figurefullname** figureheight<br>figurenaturalheight figurenaturalwidth **\figurenaturalwidth** figurewidth **\figurewidth** filename **\filename {...}** filledhboxb **\filledhboxb ... {...}** filledhboxc **\filledhboxc ... {...}** filledhboxg **\filledhboxg ... {...}** filledhboxk **\filledhboxk ... {...}** filledhboxm **\filledhboxm ... {...}** filledhboxy **\filledhboxy ... {...}** filler **here here here here here here here here here here here here here here here here here here here here here here here here here here here here here here here** fillupto **\fillupto [...] {...}** firstcharacter **\firstcharacter** firstcounter **\firstcounter [...] [...]** firstinlist **\firstinlist [...]** firstofoneargument **\firstofoneargument {...}** firstofoneunexpanded **\firstofoneunexpanded {...}**

```
externeabbildung \externeabbildung [...] [...] [..=..]
fastlocalframed \fastlocalframed [...] [..=..] {...}
fastsetupwithargument \fastsetupwithargument {...} {...}
fastsetupwithargumentswapped \fastsetupwithargumentswapped {...} {...}
fastswitchtobodyfont \fastswitchtobodyfont {...}
fastsxsy \fastsxsy {...} {...} {...}
feldstapel feldstapel (i.i.) [...] [...] [..=..]<br>fence fence
fetchallmarkings \fetchallmarkings [...] [...]
fetchmarking \fetchmarking [...] [...] [...]
fetchonemarking \fetchonemarking [...] [...] [...]
fetchruntinecommand betchruntinecommand \ldots {...}
fetchtwomarkings \fetchtwomarkings [...] [...]
fifthoffivearguments \fifthoffivearguments {...} {...} {...} {...} {...}
fifthofsixarguments \fifthofsixarguments {...} {...} {...} {...} {...} {...}
                                                  figurefilepath \figurefilepath
                                                  figurenaturalheight \figurenaturalheight
figuresymbol \figuresymbol [...] [..=..]
                                                  filledhboxr \filledhboxr ... {...}
filterfromnext \filterfromnext {...} {...} {...}
{...}
{...}
{...}
{...}
\text{filterfrom} \text{value} \hspace{2em} \text{array} \hspace{2em} \text{ \textbf{[}} \text{interfrom} \text{value} \hspace{1em} \text{[}} \text{...} \} \hspace{1em} \text{ [}} \text{[}} \text{...} \text{]} \hspace{1em} \text{[}} \text{[}} \text{...} \text{]} \hspace{1em} \text{[}} \text{[}} \text{...} \text{]} \hspace{1em} \text{[}} \text{[}} \text{...} \text{]} \hspace{1em} \text{[}} \text{[}} \text{...} \text{]} \hspace{1em} \text{[}} \text{...}OPT
                                                                                                OPT
filterpages and the contract of the contract of the contract of the contract of the contract of the contract of the contract of the filterreference \{ \ldots \} filterreference \{ \ldots \}filterreference \filterreference {...}
findtwopassdata \findtwopassdata {...} {...}
finishregisterentry<br>
finishregisterentry [...] [..=..]<br>
firstcharacter<br>
hirstcharacter
                                                  firstcountervalue \firstcountervalue [...]
firstoffivearguments \firstoffivearguments {...} {...} {...} {...} {...}
firstoffourarguments \firstoffourarguments {...} {...} {...} {...}
```
firstrealpage **\firstrealpage** firstrealpagenumber **\firstrealpagenumber** firstsubpagenumber **\firstsubpagenumber** firstuserpage **\firstuserpage** firstuserpagenumber **\firstuserpagenumber** flag **\flag {...}** flushbox **\flushbox {...} {...}** flushboxregister **\flushboxregister ...** flushedrightlastline **\flushedrightlastline** flushlayer **\flushlayer [...]** flushlocalfloats **\flushlocalfloats** flushnextbox **\flushnextbox** flushoutputstream **\flushoutputstream [...]** flushshapebox **\flushshapebox** flushtextflow **\flushtextflow {...}** flushtokens **\flushtokens [...]** flushtoks **\flushtoks \flushtoks \flushtoks \flushtoks \flushtoks \flushtoks \flushtoks \flushtoks \flushtoks \flushtoks \flushtoks \flushtoks \flushtoks \flushtoks \flushtoks \flushtoks \flushtoks \flushtoks \fracks \flus** folgendeunterseite **\folgendeunterseite** fontalternative **\fontalternative** fontbody **\fontbody** fontchar **\fontchar {...}** fontcharbyindex **\fontcharbyindex {...}** fontclass **\fontclass** fontface **\fontface** fontsize **\fontsize** fontstyle **\fontstyle** footnotetext:assignment **\footnotetext [..=..]** forcelocalfloats<br>forgeteverypar forgeteverypar **\forgeteverypar** forgetparskip **\forgetparskip** forgetragged **\forgetragged** formel **\formel [...] {...}** formelnummer **\formelnummer [...]** foundbox **\foundbox {...} {...}** frameddimension **\frameddimension {...}** framedparameter **\framedparameter {...}** frenchspacing **\frenchspacing** frozenhbox **\frozenhbox {...}** frule **frule heating the contract of the contract of the contract of the contract of the contract of the contract of the contract of the contract of the contract of the contract of the contract of the contract of the con** GetPar **blue** GetPar **blue**  $\setminus$ GetPar GotoPar **blue Contract Contract Contract Contract Contract Contract Contract Contract Contract Contract Contract Contract Contract Contract Contract Contract Contract Contract Contract Contract Contract Contract Contract** Greeknumerals **(i.e.)**<br>
gdefconvertedargument<br>
gdefconvertedargument geneigt **\geneigt** geneigtfett **\geneigtfett** gestreckt **[...=..]** {...}

firstofsixarguments **\firstofsixarguments {...} {...} {...} {...} {...} {...}** firstofthreearguments **\firstofthreearguments {...} {...} {...}** firstofthreeunexpanded **\firstofthreeunexpanded {...} {...} {...}** firstoftwoarguments **\firstoftwoarguments {...} {...}** firstoftwounexpanded **\firstoftwounexpanded {...} {...}** firstsubcountervalue **\firstsubcountervalue [...] [...]** fitfieldframed **\fitfieldframed [..=..] {...}** fittopbaselinegrid **a http://web/individent \fittopbaselinegrid** {...}<br>flag {...} floatuserdataparameter **\floatuserdataparameter {...}** flushcollector **\flushcollector [...]** flushnotes **\flushnotes** fontclassname **\fontclassname {...} {...}** fontfeaturelist **\fontfeaturelist [...] [...]** footnotetext **\footnotetext [...] {...}** forcecharacterstripping **\forcecharacterstripping** forgetparameters **\forgetparameters [...] [..=..]** format **\format [...] [..=..] {...}** fourthoffivearguments **\fourthoffivearguments {...} {...} {...} {...} {...}** fourthoffourarguments **\fourthoffourarguments {...} {...} {...} {...}** fourthofsixarguments **\fourthofsixarguments {...} {...} {...} {...} {...} {...}** freezedimenmacro **\freezedimenmacro \... \...** freezemeasure **but all the set of the set of the set of the set of the set of the set of the set of the set of the set of the set of the set of the set of the set of the set of the set of the set of the set of the set of t** fromlinenote **\fromlinenote [...] {...}** gdefconvertedargument **being a convertedargument** \... {...}<br>gdefconvertedcommand **being a converted by a converted command** \... \... gdefconvertedcommand **\gdefconvertedcommand \... \...** gefuelltesrechteck **\gefuelltesrechteck** [..=..] {...} {...}<br>gefuelltezeile **\gefuelltezeile** [..=..] gefuelltezeile **\gefuelltezeile [..=..]**

getboxllx **\getboxllx ...** getboxlly **\getboxlly ...** getcommalistsize **\getcommalistsize [...]** getdefinedbuffer **\getdefinedbuffer [...]** getfirstcharacter **better and the set of the set of the set of the set of the set of the set of the set of the set of the set of the set of the set of the set of the set of the set of the set of the set of the set of the s getinlineuserdata better as a set of the set of the set of the set of the set of the set of the set of the set of the set of the set of the set of the set of the set of the set of the set of the set of the set of the se** getlasttwopassdata **\getlasttwopassdata {...}** getlocalfloat **\getlocalfloat {...}** getlocalfloats **\getlocalfloats getMPdrawing betWPdrawing betWPdrawing** getmessage **\getmessage {...} {...}** getnaturaldimensions **\getnaturaldimensions ... getnoflines between contained <b>contained contained**  $\left\{ \ldots \right\}$ getobject **\getobject {...} {...}** getpaletsize **better and the set of the set of the set of the set of the set of the set of the set of the set o<br>getparameters <b>contained a set of the set of the set of the set of the set of the set of the set of the set of** getprivatechar **better as a consequent of the set of the set of the set of the set of the set of the set of the s<br>getprivates1ot <b>better in the set of the set of the set of the set of the set of the set of the set of the s** getprivateslot **better as a consequent of the set of the set of the set of the set of the set of the set of the s**<br>getrandomcount **between** the set of the set of the set of the set of the set of the set of the set of the s getrawnoflines **\getrawnoflines {...}** getreference **by a set of the set of the set of the set of the set of the set of the set of the set of the set o** getreferenceentry **butters \getreferenceentry** {...} getroundednoflines **\getroundednoflines {...}** gettokenlist **\gettokenlist [...]** gettwopassdata **\gettwopassdata {...}** gettwopassdatalist **\gettwopassdatalist {...}** getuserdata **berkenata (k. 1988)**<br>1991 - German Baratter (k. 1992)<br>1992 - September 1992 - Karl Baratter (k. 1992)<br>1992 - Karl Baratter (k. 1992) getuvalue **\getuvalue {...}** getvalue **1.**<br>getvariable the set of the set of the set of the set of the set of the set of the set of the set of the set of t<br>getvariable the set of the set of the set of the set of the set of the set of the set of the se gitter **\gitter** [..=..]<br>globaldisablemode **by the set of the set of the set of the set of the set of the set of the set of the set of t** globaldisablemode **beide all the controller of the controller** (controller particular particular particular particular extension of the set of the set of the set of the set of the set of the set of the set of the set of th globalenablemode **by the set of the set of the set of the set of the set of the set of the set of the set of the set of the set of the set of the set of the set of the set of the set of the set of the set of the set of the** globalletempty **\globalletempty** \...<br>globalpopbox **\globalpopbox** ... globalpopmacro **by the contract of the contract of the contract of the contract of the contract of the contract of the contract of the contract of the contract of the contract of the contract of the contract of the contrac** 

getboxfromcache **\getboxfromcache {...} {...} ...** getbufferdata **\getbufferdata [...]** getcommacommandsize **\getcommacommandsize [...]** getdayoftheweek **\getdayoftheweek {...} {...} {...}** getdayspermonth **\getdayspermonth {...} {...}** getdocumentargument<br>getdocumentargumentdefault<br>Retdocumentargumentdefault getdocumentargumentdefault **\getdocumentargumentdefault {...} {...}** getdocumentfilename **\getdocumentfilename {...}** getdummyparameters **\getdummyparameters [..=..]** getemptyparameters **bluestimaters and the set of the set of the set of the set of the set of the set of the set of the set of the set of the set of the set of the set of the set of the set of the set of the set of the se** geteparameters **between \geteparameters [...]** [..=..] getexpandedparameters **by the set of the set of the set of the set of the set of the set of the set of the set of the set of the set of the set of the set of the set of the set of the set of the set of the set of the set o** getfiguredimensions **\getfiguredimensions [...] [..=..]** getfirsttwopassdata **\getfirsttwopassdata {...}** getfromcommacommand **\getfromcommacommand [...] [...]** getfromcommalist **and the set of the set of the set of the set of the set of the set of the set of the set of t<br>getfromtwopassdata <b>better of the set of the set of the set of the set of the set of the set of the set of the** getfromtwopassdata **\getfromtwopassdata {...} {...}** getglyphdirect **\getglyphdirect** {...} {...} getglyphstyled **\getglyphstyled** {...} {...} {...} contains a set of the set of the set of the set of the set of the set of the set of the set of the set of the set of the set of the set of the set of the set of the set of getgparameters **\getgparameters [...] [..=..]** getMPlayer **\getMPlayer [...] [..=..] {...}** getnamedglyphdirect **\getnamedglyphdirect** {...} {...}<br>getnamedglyphstyled **\getnamedglyphstyled** {...} {...} getnamedglyphstyled **\getnamedglyphstyled {...} {...}** getnamedtwopassdatalist **\getnamedtwopassdatalist \... {...}** getobjectdimensions **\getobjectdimensions {...} {...}** getparameters **\getparameters [...] [..=..]** getrandomcount **between**  $\begin{cases} \frac{1}{2} & \text{otherwise} \\ \frac{1}{2} & \text{otherwise} \end{cases}$ getrandomdimen **\getrandomdimen \... {...} {...}** getrandomfloat **between**  $\begin{cases} \text{getrandomfloat} \setminus \ldots \{ \ldots \} \{ \ldots \} \\ \text{getrandomnumber} \setminus \ldots \{ \ldots \} \{ \ldots \} \end{cases}$ getrandomnumber **\frac{\frac{\frac{\frac{\frac{\frac{\frac{\frac{\frac{\frac{\frac{\frac{\frac{\frac{\frac{\frac{\frac{\frac{\frac{\frac{\frac{\frac{\frac{\frac{\frac{\frac{\frac{\frac{\frac{\frac{\frac{\frac{\frac{\frac{\** \getrandomseed \... getraweparameters **\getraweparameters [...] [..=..]** getrawgparameters **being a set of the set of the set of the set of the set of the set of the set of the set of t** getrawparameters **betrawhene betrawhenever heads heads heads heads heads heads heads heads heads heads heads heads heads heads heads heads heads heads heads heads heads heads** getrawxparameters **\getrawxparameters [...] [..=..]** getsubstring **between between heads heads heads heads heads heads heads heads heads heads heads heads heads heads heads heads heads heads heads heads heads heads heads head** getvariable **\getvariable {...} {...}** getvariabledefault **\getvariabledefault {...} {...} {...}** getxparameters **\getxparameters [...] [..=..]** globalpopbox **\globalpopbox ...**

globalpushbox **\globalpushbox ...** globalpushmacro **\...**<br>globalpushreferenceprefix **by the set of the set of the set of the set of the set of the set of the set of the s** globalundefine **\globalundefine {...}** glyphfontfile **business of the contract of the contract of the set of the set of the set of the set of the set o<br>gobbledoubleempty <b>business of the set of the set of the set of the set of the set of the set of the set of t** gobblespacetokens **\gobblespacetokens** gobbleuntil **\frac{\gobbleuntil \frac{\gobbleuntil** \... grabuntil **and the set of the set of the set of the set of the set of the set of the set of the set of the set o<br>graufarbe <b>and the set of the set of the set of the set of the set of the set of the set of the set of the se** grave **Algebraic Contract Contract Contract Contract Contract Contract Contract Contract Contract Contract Contract Contract Contract Contract Contract Contract Contract Contract Contract Contract Contract Contract Contrac** grayvalue **\grayvalue {...}** greeknumerals **\greeknumerals {...}** gross **\gross ...** grotesk **\grotesk** gsetboxlly ... {...}<br>gujaratinumerals **the contract of the contract of the contract of the contract of the contract of the contract o** gujaratinumerals **being the contract of the set of the set of the set of the set of the set of the set of the s**<br>gurmurkhinumerals **being the set of the set of the set of the set of the set of the set of the set of the set** haarlinie **\haarlinie hairspace \hairspace \hairspace** halflinestrut **\halflinestrut halfstrut \halfstrut** halfwaybox **\halfwaybox {...} handschrift \handschrift** hash **\hash** hat  $\lambda$ ...} hauptsprache **\hauptsprache [...]** hboxofvbox **\hboxofvbox ...** hbox:example  $\hbox{\texttt{hboxBOX}}$  **{...**} hdofstring **\hdofstring {...} headhbox** ... {...} **headnumbercontent \headnumbercontent headnumberdistance \headnumberdistance headnumberwidth headnumberwidth** headsetupspacing **beadsetups in the set of the set of the set of the set of the set of the set of the set of the set of the set of the set of the set of the set of the set of the set of the set of the set of the set of the** headtextcontent **\headtextcontent**  $\begin{tabular}{ll} \end{tabular} \end{tabular} \begin{tabular}{ll} \end{tabular} \end{tabular} \begin{tabular}{ll} \end{tabular} \begin{tabular}{ll} \end{tabular} \end{tabular} \begin{tabular}{ll} \end{tabular} \end{tabular} \begin{tabular}{ll} \end{tabular} \begin{tabular}{ll} \end{tabular} \end{tabular} \begin{tabular}{ll} \end{tabular} \end{tabular}$ headtextwidth **\headtextwidth headtextwidth headtextwidth headtextwidth headtextwidth headwidth \headwidth** 

```
globalpreventmode [...]<br>globalprocesscommalist being the set of the set of the set of the set of the set of the set of the set of the s
globalprocesscommalist \globalprocesscommalist [...] \...
                                                                    \globalpushreferenceprefix {...} ... \globalpopreferenceprefix
globalswapcounts \globalswapcounts \... \...
globalswapdimens \globalswapdimens \... \...
globalswapmacros by the set of the set of the set of the set of the set of the set of the set of the set of the set of the set of the set of the set of the set of the set of the set of the set of the set of the set of the
gobbledoubleempty be a computed a computer of the computer \set{gobbleedoubleempty [...]} [...] [...]
                                                                    gobbleeightarguments \gobbleeightarguments {...} {...} {...} {...} {...} {...} {...} {...}
gobblefivearguments but all the set of the set of the set of the set of the set of the set of the set of the set of the set of the set of the set of the set of the set of the set of the set of the set of the set of the se
gobblefiveoptionals \gobblefiveoptionals [...] [...] [...] [...] [...]
gobblefourarguments \gobblefourarguments {...} {...} {...} {...}
gobblefouroptionals \gobblefouroptionals [...] [...] [...] [...]
gobbleninearguments but allow the set of the set of the set of the set of the set of the set of the set of the set of the set of the set of the set of the set of the set of the set of the set of the set of the set of the 
gobbleoneargument \gobbleoneargument {...}<br>gobbleoneoptional \gobbleoneoptional {...}
                                                                    gobbleoneoptional \gobbleoneoptional [...]
gobblesevenarguments by the computer of the computer of the computer \{ \ldots \} \{ \ldots \} \{ \ldots \} \{ \ldots \} \{ \ldots \} \{ \ldots \}gobblesingleempty be a set of the contract of the set of the set of the set of the set of the set of the set o<br>gobblesixarguments be a set of the set of the set of the set of the set of the set of the set of the set of 
gobblesixarguments \gobblesixarguments {...} {...} {...} {...} {...} {...} {...}
gobbletenarguments beidenarguments and the set of the set of the set of the set of the set of the set of the s<br>gobblethreearguments beiden and the set of the set of the set of the set of the set of the set of the set of
gobblethreearguments \gobblethreearguments {...} {...}<br>gobblethreeoptionals because the set of security of the set of set of security \{gobblethreeoptionals \gobblethreeoptionals [...] [...] [...]
gobbletwoarguments \gobbletwoarguments {...} {...}
gobbletwooptionals \gobbletwooptionals [...] [...]
gobbleuntilrelax \gobbleuntilrelax ... \relax
grabbufferdata \grabbufferdata [...] [...] [...] [...]
grabbufferdatadirect \grabbufferdatadirect {...} {...} {...}<br>grabuntil \grabuntil \grabuntil {...} \...
                                                                    graufarbe \graufarbe [...] {...}
greedysplitstring being the summand of the set of the set of the set of the set of the set of the set of the set of the set of the set of the set of the set of the set of the set of the set of the set of the set of the se
groupedcommand being a community of the set of the set of the set of the set of the set of the set of the set of the set of the set of the set of the set of the set of the set of the set of the set of the set of the set o
                                                                    gsetboxllx \gsetboxllx ... {...}
                                                                    gurmurkhinumerals \gurmurkhinumerals {...}
handletokens blues and the set of the set of the set of the set of the set of the set of the set of the set of the set of the set of the set of the set of the set of the set of the set of the set of the set of the set of 
hboxreference blue hboxreference [...] \{... \}headreferenceattributes \headreferenceattributes
                                                                    headvbox \headvbox ... {...}
heightanddepthofstring beightanddepthofstring {...}
heightofstring beightofstring \Delta..}
```
help:instance  $\downarrow$ help:instance:helptext (...) {...} {...} {...} } heutigesdatum **better as a set of the set of the set of the set of the set of the set of the set of the set of t** heutigeskopfnummer **\heutigeskopfnummer** hglue **\hglue ...**<br>hiddencitation **blue and the set of the set of the set of the set of the set of the set of the set of the set o** hiddencite **\hiddencite**  $\Lambda$ highlight **highlight [...]** {...}<br>highlight:example **business and the contract of the contract of the contract of the contract of the contract of the contract of the contract of the contract of the contract of the contract** highlight:example<br>highordinalstr highordinalstr **highordinalstr \highordinalstr** {...} <br>hilfetext **\hilfetext**  $\begin{bmatrix} 1 & 1 \\ 1 & 1 \end{bmatrix}$ hilo **\hilo [...] {...} {...}** himilo **\himilo {...} {...} {...}** hintergrund **\hintergrund {...}** hintergrund:example  $\Lambda$  \HINTERGRUND **{...**} hl **\hl [...]** hoch **\hoch {...}**  $\frac{1}{\text{hoch}}$  : instance hoch:instance:unitshigh  $\lambda$  holebeschriftung **holebeschriftun**  $h$ olepuffer: instance hpos **but a** heat the set of  $\hbar$  heat the set of  $\hbar$  heat  $\hbar$  ...}  $\{ \ldots \}$ hsizefraction **being the set of the set of the set of the set of the set of the set of the set of the set of the set of the set of the set of the set of the set of the set of the set of the set of the set of the set of the** hsmash **\hsmash {...}** hsmashbox **\hsmashbox ...** hsmashed **\hsmashed {...}** hspace **being the contract of the contract of the contract of the contract of the contract of the contract of the contract of the contract of the contract of the contract of the contract of the contract of the contract of** htdpofstring **\htdpofstring {...}** htofstring **1...** htofstring {...} hyphen **\hyphen** hyphenatedfilename **but all the set of the set of the set of the set of the set of the set of the set of the set of the set of the set of the set of the set of the set of the set of the set of the set of the set of the set** hyphenatedhbox **\hyphenatedhbox** {...}<br>hyphenatedpar **\hyphenatedpar** {...} hyphenatedpar **\hyphenatedpar {...}**<br>hyphenatedur1 **\hyphenatedur1** {...} hyphenatedurl **buyphenatedurl hyphenatedurl c** hyphenatedurl **c** hyphenatedurl **c** hyphenatedurl **c** hyphenatedurl **c** hyphenatedurl **c** hyphenatedurl **c** hyphenatedurl **c** hyphenatedurl **c** hyphenatedurl **c** hyphenate er and the settlement of the settlement of the settlement of the settlement of the settlement of the settlement of the settlement of the settlement of the settlement of the settlement of the settlement of the settlement of INRSTEX **\INRSTEX** ibox **\ibox** \ibox {...} iff **\iff** ignoreimplicitspaces **\ignoreimplicitspaces** ignoretagsinexport **\ignoretagsinexport [...]** ignorevalue **\ignorevalue {...}** impliedby **\impliedby** implies **\implies** imumriss **\imumriss [..=..] {...}**  $\ln$  **\in** {...} {...} [...] includemenu **\includemenu [...]** includeversioninfo **\includeversioninfo {...}** incrementedcounter **\incrementedcounter [...]** incrementpagenumber **\incrementpagenumber** incrementsubpagenumber **\incrementsubpagenumber** incrementvalue **the intervalue of the contract of the contract of the intervalue {...}<br>indentation <b>\indentation** indentation **behinder that the set of the set of the set of the set of the set of the set of the set of the set of the set of the set of the set of the set of the set of the set of the set of the set of the set of the set** infofontbold **\infofontbold** inhibitblank **\inhibitblank** initializeboxstack **\initializeboxstack {...}** inlinebuffer **\inlinebuffer [...]**

heightspanningtext **beightspanningtext** {...} {...} \helptext [...] {...} {...} hiddencitation **\hiddencitation [...]** hilfetext **\hilfetext [...] {...} {...}** holebeschriftung **holebeschriftung (i...]** [...] [...] [...]<br>holepuffer **holepuffer holepuffer** [...] \holepuffer [...]<br>\getBUFFER horizontalgrowingbar **\horizontalgrowingbar [..=..]** horizontalpositionbar **\horizontalpositionbar [..=..]**<br>
hphantom **\hphantom \hphantom \hphantom \hphantom \hphantom \hphantom \** hphantom **\hphantom {...}** hyphenatedcoloredword **\hyphenatedcoloredword {...}**<br>hyphenatedfile **{...}** hyphenatedfile **\hyphenatedfile {...}** ifassignment **\ifassignment ... \else ... \fi** ifinobject **\ifinobject ... \else ... \fi** ifinoutputstream **\ifinoutputstream ... \else ... \fi** ifparameters **\ifparameters ... \else ... \fi** iftrialtypesetting **\iftrialtypesetting ... \else ... \fi** immediatesavetwopassdata **\immediatesavetwopassdata {...} {...} {...}** incrementcounter **\incrementcounter [...] [...]** infofont **\infofont** inheritparameter **\inheritparameter [...] [...] [...]**

inlinedbox **\inlinedbox {...}** inlinemath **\inlinemath {...}** inlinemathematics **\inlinemathematics {...}** inlinemessage **\inlinemessage {...}** inlineordisplaymath **\inlineordisplaymath {...} {...}** inlinerange **\inlinerange [...]** innerflushshapebox **\innerflushshapebox** | input **1...** | input **1...** | input **1...** | input **1...** | input **1...** | input **1...** | input **1...** | input **1...** | input **1...** | input **1...** | input **1...** | input **1...** | input **1...** | input **1...** | input **1..** inputfilebarename **\inputfilebarename** inputfilename **\inputfilename** inputfilerealsuffix **\inputfilerealsuffix** inputfilesuffix **\inputfilesuffix** inputgivenfile **butch in the set of the contract of the set of the set of the set of the set of the set of the s<br>input string <b>here** in the set of the set of the set of the set of the set of the set of the set of the set o input:string **\input ...** insertpages **\insertpages [...] [...] [..=..]** installactionhandler **\installactionhandler {...}** installattributestack **\installattributestack \...** installcorenamespace **\installcorenamespace {...}** installdefinitionset **\installdefinitionset \... {...}** installglobalmacrostack **\installglobalmacrostack \...** installieresprache **\installieresprache [...] [..=..]** installieresprache:name **\installieresprache [...] [...]** installmacrostack **\installmacrostack \...** installnamespace **\installnamespace {...}** installpagearrangement **\installpagearrangement ... {...}** installparentinjector **\installparentinjector \... {...}** installsetuphandler **\installsetuphandler \... {...}** installshipoutmethod **\installshipoutmethod {...} {...}** installunitsspace **\installunitsspace {...} {...}** installversioninfo **biased in the contract of the set of the set of the set of the set of the set of the set of the set of the set of the set of the set of the set of the set of the set of the set of the set of the set of** integerrounding **\integerrounding {...}** interaktionsknopfe **\interaktionsknopfe [..=..] [...]** interaktionsmenue **\interaktionsmenue [...] [..=..]** intertext **\intertext {...}** invokepageheandler **\invokepageheandler {...} {...}** inzeile **\inzeile {...} [...]**

inlineprettyprintbuffer **\inlineprettyprintbuffer {...} {...}** installactivecharacter **\installactivecharacter ...** installanddefineactivecharacter **\installanddefineactivecharacter ... {...}** installautocommandhandler **\installautocommandhandler \... {...} \...**<br>installautosetuphandler **\installautosetuphandler \... {...}** installautosetuphandler **\installautosetuphandler \... {...}** installbasicautosetuphandler **\installbasicautosetuphandler \... {...} \...** installbasicparameterhandler **\installbasicparameterhandler \... {...}** installbottomframerenderer **\installbottomframerenderer {...} {...}** installcommandhandler **\installcommandhandler \... {...} \...** installdefinehandler **\installdefinehandler \... {...} \...** installdefinitionsetmember **\installdefinitionsetmember \... {...} \... {...}** installdirectcommandhandler **\installdirectcommandhandler \... {...}** installdirectparameterhandler **\installdirectparameterhandler \... {...}** installdirectparametersethandler **\installdirectparametersethandler \... {...}** installdirectsetuphandler **\installdirectsetuphandler \... {...}** installdirectstyleandcolorhandler **\installdirectstyleandcolorhandler \... {...}** installframedautocommandhandler **\installframedautocommandhandler \... {...} \...** installframedcommandhandler **\installframedcommandhandler \... {...} \...** installleftframerenderer **\installleftframerenderer {...} {...}** installoutputroutine **\installoutputroutine \... {...}** installparameterhandler **\installparameterhandler \... {...}** installparameterhashhandler **\installparameterhashhandler \... {...}** installparametersethandler **\installparametersethandler \... {...}** installrightframerenderer **\installrightframerenderer {...} {...}** installrootparameterhandler **\installrootparameterhandler \... {...}** installsetuponlycommandhandler **\installsetuponlycommandhandler \... {...}** installsimplecommandhandler **\installsimplecommandhandler \... {...} \...** installsimpleframedcommandhandler **\installsimpleframedcommandhandler \... {...} \...** installstyleandcolorhandler **\installstyleandcolorhandler \... {...}** installswitchcommandhandler **\installswitchcommandhandler \... {...} \...** installswitchsetuphandler **\installswitchsetuphandler \... {...}** installtexdirective **\installtexdirective {...} {...} {...}** installtextracker **\installtextracker {...} {...} {...}** installtopframerenderer **\installtopframerenderer {...} {...}** installunitsseparator **\installunitsseparator {...} {...}** interaktionsbalken **\interaktionsbalken [...] [..=..]**

irgendwo **\irgendwo {...} {...} [...]** italic **\italic** |<br>|italiccorrection **\italiccorrection** italicface **\italicface** italicfett **\italicfett** |itemtag  $\lambda$  |**itemtag** [...] jobfilename **\jobfilename** jobfilesuffix **\jobfilesuffix** Kap **\Kap {...}** kalligraphie **\kalligraphie kap \kap {...} keeplinestogether** *keeplinestogether keeplinestogether keeplinestogether keeplinestogether keeplinestogether keeplinestogether keeplinestogether keeplinestogether keeplinestogether ke* keepunwantedspaces **\keepunwantedspaces keinekopfundfusszeilen bei also keinekopfundfusszeilen keinspatium \keinspatium** keinzeilenobenundunten **\keinzeilenobenundunten** kerncharacters **\kerncharacters [...]** {...}<br>**klein** klein **\klein kleinfett \kleinfett \kleinfett** kleinfettgeneigt **\kleinfettgeneigt** kleinfettitalic **\kleinfettitalic** kleingeneigt **\kleingeneigt** kleinitalicfett **\kleinitalicfett** kleinnormal **\kleinnormal** kleintippen **\kleintippen knopf b hence if the contract**  $\kappa$  **<b>hence if the contract of the contract of the contract of the contract of the contract of the contract of the contract of the contract of the contract of the contract of the contrac knopf:example**  $\begin{bmatrix} 1 & 1 \\ 0 & 1 \end{bmatrix}$ kommentar:instance  $\setminus$  COMMENT [...] [..=..] {...} kommentar:instance:comment \comment \comment [...] [..=..] {...} komponente  $\setminus$ komponente  $\setminus$ komponente  $\setminus$ ...]<br>komponente string komponente:string **\komponente ... konvertierezahl \konvertierezahl** {...} {...} kopfnummer **\kopfnummer [...] [...]** kopierefeld **business in the contract of the contract**  $\alpha$  **[...]** [...] koreancirclenumerals **\koreancirclenumerals {...} koreannumerals being the contract of the contract of the contract of the contract of the contract of the contract of the contract of the contract of the contract of the contract of the contract of the contract of the co koreannumeralsc \koreannumeralsc** {...} koreannumeralsp **\koreannumeralsp {...} koreanparentnumerals being the contract of the set of the set of the set of the set of the set of the set of the set of the set of the set of the set of the set of the set of the set of the set of the set of the set of** korrigierezwischenraum **\korrigierezwischenraum {...}** LAMSTEX **\LAMSTEX** LATEX **\LATEX** LamSTeX **\LamSTeX** LaTeX **\LaTeX** LUAJITTEX **\LUAJITTEX** LUAMETATEX **\LUAMETATEX** LUATEX **\LUATEX** Lua **Lua de Lua de Lua de Lua de Lua de Lu**a de Lua de Lua de Lua de Lua de Lua de Lua de Lua de Lua de Lua de LuajitTeX **\LuajitTeX** LuaMetaTeX **\LuaMetaTeX** LuaTeX **\LuaTeX** |labellanguage:instance \LABELsprache |labellanguage:instance:btxlabel \btxlabelsprache |labellanguage:instance:head \headsprache |labellanguage:instance:label \\labelsprache |labellanguage:instance:mathlabel \mathlabelsprache |labellanguage:instance:operator \\operatorsprache |labellanguage:instance:prefix \prefixsprache labellanguage:instance:suffix \suffixsprache labellanguage:instance:taglabel \taglabelsprache  $\vert$ labellanguage:instance:unit | abeltexts:instance  $\angle$  | LABELtexts {...} {...}<br>| abeltexts:instance:bead<br>| beadtexts { } { } labeltexts:instance:label \labeltexts **{...} {...}** | labeltext:instance  $\bigwedge$ LABELtext {...} | labeltext:instance:btxlabel  $\bigwedge^{\text{[labeled)}}$ | labeltext:instance:head  $\downarrow$ headtext {...} |labeltext:instance:label  $\bigwedge$ labeltext {...}

kleingeneigtfett **\kleingeneigtfett** klonierefeld **\klonierefeld [...] [...] [...] [...]** |<br>| \headtexts {...} {...}<br>| \labeltexts {...} {...}  $\mathcal{h}$  athlabeltexts  $\{ \ldots \}$ labeltext:instance:mathlabel \mathlabeltext **{...}**

labeltext:instance:prefix \prefixtext **{...}**  $\vert$ labeltext:instance:suffix labeltext:instance:taglabel \taglabeltext **{...}**  $\begin{tabular}{c} \end{tabular} \begin{tabular}{c} \multicolumn{1}{c} \textbf{.} \end{tabular} \end{tabular}$  $\begin{tabular}{|l|l|} \hline \texttt{label:example} & \texttt{Example} \\ \hline \end{tabular} \vspace{0.5em} \begin{tabular}{|l|l|} \hline \texttt{label:example} & \texttt{Example} \\ \hline \end{tabular} \vspace{0.5em} \begin{tabular}{|l|l|} \hline \texttt{languageCharacters} & \texttt{10.1} \\ \hline \end{tabular} \vspace{0.5em} \begin{tabular}{|l|l|} \hline \texttt{languageCharacters} & \texttt{11.1} \\ \hline \end{tabular} \vspace{0.5em} \hline \end{tabular} \vspace{0.5em} \$ languagecharacters **\languagecharacters {...}** languagecharwidth **\languagecharwidth {...} lastcounter \lastcounter [...]** [...] lastcountervalue **\lastcountervalue [...]** lastdigit **\lastdigit {...}** lastlinewidth **\lastlinewidth** lastnaturalboxdp **\lastnaturalboxdp** lastnaturalboxht **\lastnaturalboxht** lastnaturalboxwd **\lastnaturalboxwd** lastpredefinedsymbol **\lastpredefinedsymbol** lastrealpage **\lastrealpage** lastrealpagenumber **\lastrealpagenumber** lastsubpagenumber **\lastsubpagenumber** lasttwodigits **\lasttwodigits {...}** lastuserpagenumber **\lastuserpagenumber** lateluacode **\lateluacode {...}** layerheight **\layerheight** layerwidth **\layerwidth** lbox **\lbox ... {...}** leftbottombox **\leftbottombox {...}** leftbox **\leftbox \leftbox \leftbox \leftbox \leftbox \leftbox \leftbox \leftbox \leftbox \leftbox \leftbox \leftbox \leftbox \leftbox \leftbox \leftbox \leftbox \leftbox \leftbox \lef** | lefthbox {...} |leftlabeltext:instance  $\vert$  \leftLABELtext {...} leftlabeltext:instance:head \leftheadtext **{...}** leftlabeltext:instance:label \leftlabeltext **{...}** leftlabeltext:instance:mathlabel \leftmathlabeltext **{...}** leftline **\leftline** {...} leftorrighthbox **\leftorrighthbox ... {...}** leftorrightvbox **\leftorrightvbox ... {...}** leftskipadaption **\leftskipadaption** leftsubguillemot **\leftsubguillemot lefttoright \lefttoright** lefttorighthbox **\lefttorighthbox ... {...}** lefttorightvbox **\lefttorightvbox ... {...}** lefttorightvtop **\lefttorightvtop ... {...}** letbeundefined **\letbeundefined {...}** |letdummyparameter **\letdummyparameter** {...} \... letempty **\...**  $\setminus$  **\letempty**  $\setminus$ ... letgvalue **business and the set of the set of the set of the set of the set of the set of the set of the set of the set of the set of the set of the set of the set of the set of the set of the set of the set of the set of** letgvalueempty **\letgvalueempty {...}** letgvalurelax **\letgvalurelax {...}** letterampersand **\letterampersand** letterat **\letterat** letterbackslash **\letterbackslash** letterbar **\letterbar letterbgroup \letterbgroup \letterbgroup \letterbgroup** letterclosebrace **\letterclosebrace lettercolon**<br> **letterdollar**<br> **letterdollar**<br> **letterdollar** letterdoublequote **\letterdoublequote letteregroup \letteregroup letterescape \letterescape** letterexclamationmark **\letterexclamationmark letterhash \letterhash \letterhash** 

labeltext:instance:operator \operatortext **{...}** languageCharacters **\languageCharacters {...}** lastsubcountervalue **\lastsubcountervalue [...] [...]** lastuserpage **\lastuserpage** layeredtext **\layeredtext [..=..] [..=..] {...} {...}** lazysavetaggedtwopassdata **\lazysavetaggedtwopassdata {...} {...} {...} {...}** lazysavetwopassdata **\lazysavetwopassdata {...} {...} {...}** leftorrightvtop **\leftorrightvtop ... {...}** lefttopbox **\lefttopbox {...}** |<br>|letcatcodecommand **\detcatcodecommand** \... ... \... letcscsname **\letcscsname \... \csname ... \endcsname** letcsnamecs **bless and the set of the set of the set of the set of the set of the set of the set of the set of the set of the set of the set of the set of the set of the set of the set of the set of the set of the set of** letcsnamecsname **bleed and the set of the set of the set of the set of the set of the set of the set of the set of the set of the set of the set of the set of the set of the set of the set of the set of the set of the set** letterdollar **\letterdollar**

**letterhat \letterhat \letterhat letterleftbrace \letterleftbrace \letterleftbrace** letterleftbracket **\letterleftbracket** letterleftparenthesis **\letterleftparenthesis** letterless **\letterless** lettermore **\lettermore letteropenbrace \letteropenbrace \letteropenbrace** letterpercent **\letterpercent** letterquestionmark **\letterquestionmark** letterrightbrace **\letterrightbrace** letterrightparenthesis **\letterrightparenthesis** lettersinglequote **\lettersinglequote letterslash \letterslash \letterslash** | letterspacing  $\blacksquare$  **\letterspacing [...]** {...} lettertilde **\lettertilde \lettertilde** letterunderscore **\letterunderscore** | letvalue **\letulue {...} \... letvalueempty and the set of the set of the set of the set of the set of the set of the set of the set of the set of the set of the set of the set of the set of the set of the set of the set of the set of the set of the** letvaluerelax **\letvaluerelax {...}** letzteunterseite **beidereite beideren Schwarzeite** (auch auch der Schwarzeite beidereite beidereite beidereite<br>
19 Stence (beidereite beidereite beidereite beidereite beidereite beidereite beidereite beidereite beidereite lfence **\lifence \lifence \** \lifence {...} linebox **\linebox {...}** | linenote:instance  $\text{LINENOTE } \{ \dots \}$ linenote:instance:linenote \linenote **{...}** liniendicke **\liniendicke** links **\links ...** linksbuendig **\linksbuendig {...}** listcitation **\listcitation [..=..] [...]** listcitation:alternative **\listcitation [...] [...]** listcite **\listcite [..=..] [...]** listcite:alternative **business and the list of the list of the list of the list of the list of the list of the l**<br>
listcite [..=..] [.. listenlaenge **\listenlaenge** listnamespaces **\listnamespaces** llap **\llap {...}** loadanyfile **\loadanyfile [...]** loadanyfileonce **\loadanyfileonce [...]** loadcldfile **\loadcldfile [...]** loadcldfileonce **\loadcldfileonce [...]** loadfontgoodies **\loadfontgoodies [...]**  $\begin{tabular}{c} \multicolumn{1}{c|}{\text{loadl}\text{ual}}\\ \multicolumn{1}{c|}{\text{loadl}\text{ual}}\\ \multicolumn{1}{c|}{\text{loadl}\text{ual}}\\ \multicolumn{1}{c|}{\text{loadl}\text{ual}}\\ \multicolumn{1}{c|}{\text{loadl}\text{ual}}\\ \multicolumn{1}{c|}{\text{loadl}\text{ual}}\\ \multicolumn{1}{c|}{\text{loadl}\text{ual}}\\ \multicolumn{1}{c|}{\text{loadl}\text{ual}}\\ \multicolumn{1}{c|}{\text{loadl}\text{ual}}\\ \multicolumn{1}{c|}{\text{loadl}\text{ual}}\\ \multic$  $\qquad \qquad \texttt{loadluality} \qquad \qquad \texttt{loadluality} \qquad \texttt{l.}.$  $\boxed{\text{loadtextile}}$ loadtexfileonce **\loadtexfileonce [...]** loadtypescriptfile **\loadtypescriptfile [...]** localhsize **\localhsize** localpopbox **\localpopbox ...** localpopmacro **\localpopmacro \...** localpushbox **\localpushbox ...** localundefine **business in the contract of the contract of the set of the set of the set of the set of the set o<br>
locatedfilepath <b>business and the set of the set of the set of the set of the set of the set of the set of** locatedfilepath **\locatedfilepath locatefilepath and the contract of the contract of the contract of the contract of the contract of the contract of the contract of the contract of the contract of the contract of the contract of the contract of the cont locfilename a**<br>lomini **lomini lomini lomini lomini lomini lomini lomini lomini lomini lomini lomini lomini lomini lomini lomini lomini lomini lomini lomini lomini lomini lomini** | 10werbox **\lowerbox {...}** \... {...} lowercased **\lowercased {...}**

letterrightbracket **\letterrightbracket** lhbox **\lhbox {...}** limitatefirstline **\limitatefirstline {...} {...} {...}** limitatelines **\limitatelines {...} {...} {...}** limitatetext **\limitatetext {...} {...} {...}** limitatetext:list **\limitatetext {...} {...} {...}** linespanningtext **\linespanningtext {...} {...} {...}** listcitation:userdata **\listcitation [..=..] [..=..]** \listcite [..=..] [..=..]<br>\listenlaenge loadbtxdefinitionfile **\loadbtxdefinitionfile [...]** loadbtxreplacementfile **\loadbtxreplacementfile [...]** loadspellchecklist **\loadspellchecklist [...] [...]** localframed **\localframed [...] [..=..] {...}** localframedwithsettings **\localframedwithsettings [...] [..=..] {...}** localpushmacro **\localpushmacro \...** lomihi **\lomihi {...} {...} {...}** lowercasestring **\lowercasestring ... \to \...** lowerleftdoubleninequote **\lowerleftdoubleninequote**

| 1top ... {...} ltrhbox **\ltrhbox ... {...}** ltrvbox **\ltrvbox ... {...}** ltrvtop **\ltrvtop ... {...}** luacode **\luacode {...}** luaenvironment **\luaenvironment ...** luaexpanded **\luaexpanded {...}** | luaexpr {...} **luafunction**  $\begin{bmatrix} 1 & 1 \\ 1 & 2 \end{bmatrix}$ luajitTeX **\luajitTeX** luamajorversion **\luamajorversion** luametaTeX **\luametaTeX** luaminorversion **\luaminorversion** | luasetup **\luasetup {...}**<br>| luaTeX **\luaTeX** luaversion **\luaversion** METAFONT **\METAFONT** METAPOST **\METAPOST MetaFont \MetaFont** MetaFun **\MetaFun MetaPost \MetaPost** MKII **\MKII** MKIV **\MKIV** MKIX **WELL** MKVI **\MKVI** MKXI **\MKXI** words<br>MONAT<br>MONTHLONG {\MONTHLONG}} MONTHSHORT **{...}** MPanchor **\MPanchor {...}**<br>MPbetex **\MPbetex** {...} MPbetex **\MPbetex** {...} MPc **\MPc {...}** MPcode **\MPcode \MPcode {...}** {...} MPcolor **\MPcolor {...}**<br>MPcoloronly **MPcoloronly** MPcoloronly **\MPcoloronly {...}**<br>
MPcolumn **\MPcolumn** {...} MPd {...}<br>MPdrawing **being the contract of the contract of the contract of the contract of the contract of the contract of the contract of the contract of the contract of the contract of the contract of the contract of the** MPII **\MPII** MPIV **\MPIV** MPleftskip **\MPleftskip {...}** MPll **\MPll {...}** MPls **\MPls {...}** MPn **\MPn {...}** MPoptions **\MPoptions {...}** MPp **\MPp {...}** MP<sub>page</sub> **\MPpage {...}**<br>MPpardata **1.1** MPpardata **\MPpardata {...}** MPpos **\MPpos {...}** MPposset **\MPposset {...}** MPr **\MPr {...}**

lowerleftsingleninequote **\lowerleftsingleninequote** lowerrightdoubleninequote **\lowerrightdoubleninequote** lowerrightsingleninequote **\lowerrightsingleninequote** lowhigh:instance \LOWHIGH **[...] {...} {...}** lowmidhigh:instance  $\L{LOWMIDHIGH {\ldots} {\ldots} {\ldots} }$ <br>1rtbbox  $\L{LUWIDHIGH {\ldots} {\ldots} {\ldots} {\ldots}$ lrtbbox **\lrtbbox {...} {...} {...} {...} {...}** luaconditional **\luaconditional \...** luaparameterset **and the set of the set of the set of the set of the set of the set of the set of the set of the set of the set of the set of the set of the set of the set of the set of the set of the set of the set of the** luaTeX **\luaTeX** METAFUN **\METAFUN** MONTHLONG **\MONTHLONG {...}** MPcolumn **\MPcolumn {...}** MPdrawing **\MPdrawing {...}** MPfontsizehskip **\MPfontsizehskip {...}** MPgetmultipars **\MPgetmultipars {...} {...}** MPgetmultishape **\MPgetmultishape {...} {...}** MPgetposboxes **\MPgetposboxes {...}** {...} MPh **\MPh {...}** MPinclusions **\MPinclusions [...] {...} {...}** MPlr **\MPlr {...}** MPmenubuttons **\MPmenubuttons {...}** MPoverlayanchor **\MPoverlayanchor {...}** MPplus **\MPplus {...} {...} {...}** MPpositiongraphic **\MPpositiongraphic {...} {..=..}** MPrawvar **\MPrawvar {...} {...}**

MPregion **1...**} MPrest **\MPrest {...} {...}** MPrightskip **\MPrightskip {...}** MPrs {...}<br>MPstring **\MPstring** {\MPstring } MPtext {...} MPtransparency **\MPtransparency {...} MPul 1... MPul {...}** MPur **\MPur {...}** MPVI **\MPVI** MPv **\MPv {...} {...} {...}** MPvar **\MPvar {...}** MPvariable **\MPvariable {...}** MPvv **\MPvv {...} {...}** MPw **\MPw {...}** MPwhd **\MPwhd {...}** MPx {...}<br>MPx {...<sup>}</sup><br>MPx v MPxywhd **\MPxywhd {...}** MPy **\MPy {...}** m<br>makecharacteractive **the contract of the contract of the contract of the contract of the contract of the contract of the contract of the contract of the contract of the contract of the contract of the contract of the con** makecharacteractive **which is a constructed to the constructive constructive and the makeraw commalist [...]**<br>makeraw.commalist **being the constructive and the constructive** of the makeraw.commalist [...] makestrutofbox **\makestrutofbox ...** mapfontsize **\mapfontsize [...] [...]** margindata **\margindata [...] [..=..] [..=..] {...}** margindata:instance \MARGINDATA **[..=..] [..=..] {...}** margindata:instance:atleftmargin \atleftmargin **[..=..] [..=..] {...}** margindata:instance:atrightmargin \atrightmargin **[..=..] [..=..] {...}** margindata:instance:ininner \ininner **[..=..] [..=..] {...}** margindata:instance:ininneredge \ininneredge **[..=..] [..=..] {...}** margindata:instance:ininnermargin \ininnermargin **[..=..] [..=..] {...}** margindata:instance:inleft \inleft **[..=..] [..=..] {...}** margindata:instance:inleftedge  $\setminus$ inleftedge [..=..] [..=..] {...} margindata:instance:inleftmargin \inleftmargin **[..=..] [..=..] {...}** margindata:instance:inmargin  $\lambda$  **htmargin**  $\lambda$  **inmargin**  $\lambda$  **[..=..]** [..=..]  $\{\ldots\}$ margindata:instance:inother \inother **[..=..] [..=..] {...}** margindata:instance:inouter \inouter **[..=..] [..=..] {...}** margindata:instance:inouteredge  $\begin{array}{c} \text{maxgindata:instance:inouteredge} \\ \text{maxgindata:instance:inoutermargin} \end{array} \begin{array}{c} \text{maxgindata:instance:inoutermargin} \\ \text{maxgindata:instance:inoutermargin} \end{array}$ margindata:instance:inright \inright **[..=..] [..=..] {...}** margindata:instance:inrightedge \inrightedge **[..=..] [..=..] {...}** margindata:instance:inrightmargin \inrightmargin **[..=..] [..=..] {...}** margindata:instance:margintext **with the set of the set of the set of the set of the set of the set of the set of the set of the set of the set of the set of the set of the set of the set of the set of the set of the set o** markedpages **\markedpages [...]** markinjector **\markinjector [...]** markpage **\markpage [...] [...]** mat **\mat {...}** math **\math [...] {...}** mathbf **\mathbf**  $\lambda$ mathbi **\mathbi** mathblackboard **\mathblackboard** mathbs **\mathbs**  $\lambda$ mathcommand:example  $\setminus$ MATHCOMMAND **{...}** {...} mathdefault **but all the contract of the contract of the contract of the contract of the contract of the contract of the contract of the contract of the contract of the contract of the contract of the contract of the contr** mathdouble **\mathdouble [...] {...} {...} {...}** mathdoubleextensible:instance \MATHDOUBLEEXTENSIBLE **{...} {...}** mathdoubleextensible:instance:doublebar \doublebar **{...} {...}** mathdoubleextensible:instance:doublebrace \doublebrace **{...} {...}** mathdoubleextensible:instance:doublebracket \doublebracket **{...} {...}** mathdoubleextensible:instance:doubleparent \doubleparent **{...} {...}** mathdoubleextensible:instance:overbarunderbar \overbarunderbar **{...} {...}** mathdoubleextensible:instance:overbraceunderbrace \overbraceunderbrace **{...} {...}** mathdoubleextensible:instance:overbracketunderbracket\overbracketunderbracket **{...} {...}** mathdoubleextensible:instance:overparentunderparent \overparentunderparent **{...} {...}** mathematik **mathematik [...]** {...}<br>mathematik assignment  $\begin{cases} \mathbb{R}^n & \mathbb{R}^n \end{cases}$ mathematik:assignment<br>mathextensible:instance<br>mathextensible:instance<br>mathematik instance<br>mathematik instance<br>mathematik instance mathextensible:instance:cleftarrow **\cleftarrow {...} {...**} mathextensible:instance:crightarrow \crightarrow **{...} {...}** mathextensible:instance:crightoverleftarrow \crightoverleftarrow **{...} {...}**

MPstring **\MPstring {...}** MPxy **\MPxy {...}** makerawcommalist **\makerawcommalist [...] \...** \inoutermargin [..=..] [..=..] {...} markcontent **\markcontent [...] {...}** mathextensible:instance \MATHEXTENSIBLE **{...} {...}**

mathextensible:instance:eleftarrowfill \eleftarrowfill **{...} {...}** mathextensible:instance:eleftharpoondownfill \eleftharpoondownfill {...} {...}<br>mathextensible:instance:eleftharpoonupfill \eleftharpoonupfill {...} {...} mathextensible:instance:eleftharpoonupfill \eleftharpoonupfill **{...} {...}** mathextensible:instance:eleftrightarrowfill \eleftrightarrowfill **{...} {...}** mathextensible:instance:eoverbarfill \eoverbarfill **{...} {...}** mathextensible:instance:eoverbracefill \eoverbracefill **{...} {...}** mathextensible:instance:eoverbracketfill \eoverbracketfill **{...} {...}** mathextensible:instance:eoverparentfill \eoverparentfill **{...} {...}** mathextensible:instance:erightarrowfill \erightarrowfill **{...} {...}** mathextensible:instance:erightharpoondownfill \erightharpoondownfill **{...} {...}** mathextensible:instance:erightharpoonupfill \erightharpoonupfill {...} {...}<br>mathextensible:instance:etwoheadrightarrowfill \etwoheadrightarrowfill {...} {...} mathextensible:instance:etwoheadrightarrowfill \etwoheadrightarrowfill **{...} {...}** mathextensible:instance:eunderbarfill \eunderbarfill {...} {...}<br>mathextensible:instance:eunderbracefill \eunderbracefill {...} {...} mathextensible:instance:eunderbracefill \eunderbracefill {...} {...}<br>mathextensible:instance:eunderbracketfill \eunderbracketfill {...} {...} mathextensible:instance:eunderbracketfill \eunderbracketfill **{...} {...}** mathextensible:instance:eunderparentfill \eunderparentfill **{...} {...}** mathextensible:instance:mequal \mequal **{...} {...}** mathextensible:instance:mhookleftarrow \mhookleftarrow {...} {...}<br>mathextensible:instance:mhookrightarrow \mhookrightarrow {...} {...} mathextensible:instance:mhookrightarrow \mhookrightarrow **{...} {...}** mathextensible:instance:mLeftarrow  $\begin{matrix} \n\text{mleft} & \n\text{mleft} & \$ mathextensible:instance:mLeftrightarrow \mLeftrightarrow {...} {...} \mustance:mleftarrow \mustance:mleftarrow \mustance:mleftarrow \mustance:mleftarrow \mustance:mleftarrow \mustance:mleftarrow \mustance:mleftarrow \musta mathextensible:instance:mleftarrow **\mleftarrow** {...} {...}<br>mathextensible:instance:mleftharpoondown **\mleftharpoondown** {...} {...} mathextensible:instance:mleftharpoondown \mleftharpoondown **{...} {...}** mathextensible:instance:mleftharpoonup \mleftharpoonup **{...} {...}** mathextensible:instance:mleftrightarrow \mleftrightarrow **{...} {...}** mathextensible:instance:mleftrightharpoons \mleftrightharpoons **{...} {...}** mathextensible:instance:mmapsto \mmapsto **{...} {...}** mathextensible:instance:mRightarrow \mRightarrow **{...} {...}** mathextensible:instance:mrel  $\setminus$ mrel {...} {...} mathextensible:instance:mrightarrow \mrightarrow **{...} {...}** mathextensible:instance:mrightharpoondown \mrightharpoondown **{...} {...}** mathextensible:instance:mrightharpoonup \mrightharpoonup {...} {...}<br>mathextensible:instance:mrightleftharpoons \mrightleftharpoons {...} {...}  ${\tt \small \texttt{mathext{ensible:instance:} mrightleft}$ mathextensible:instance:mrightoverleftarrow \mrightoverleftarrow **{...} {...}** mathextensible:instance:mtriplerel \mtriplerel **{...} {...}** mathextensible:instance:mtwoheadleftarrow \mtwoheadleftarrow **{...} {...}** mathextensible:instance:mtwoheadrightarrow \mtwoheadrightarrow **{...} {...}** mathextensible:instance:tequal  $\setminus$  \tequal {...} {...} mathextensible:instance:thookleftarrow \thookleftarrow **{...} {...}** mathextensible:instance:thookrightarrow \thookrightarrow **{...} {...}** mathextensible:instance:tLeftarrow \tLeftarrow **{...} {...}** mathextensible:instance:tLeftrightarrow \tLeftrightarrow {...} {...}<br>mathextensible:instance:tleftarrow \tleftarrow {...} {...} mathextensible:instance:tleftarrow **\tleftarrow {...} {...}**<br>mathextensible:instance:tleftharpoondown \tleftharpoondown {...} {...} mathextensible:instance:tleftharpoondown <br>mathextensible:instance:tleftharpoonup \tleftharpoonup {...} {...} mathextensible:instance:tleftharpoonup \tleftharpoonup **{...} {...}** mathextensible:instance:tleftrightarrow \tleftrightarrow **{...} {...}** mathextensible:instance:tleftrightharpoons \tleftrightharpoons **{...} {...}** mathextensible:instance:tmapsto \tmapsto **{...} {...}** mathextensible:instance:tRightarrow \tRightarrow **{...} {...}** mathextensible:instance:trel  $\setminus$ trel {...} {...} mathextensible:instance:trightarrow \trightarrow **{...} {...}** mathextensible:instance:trightharpoondown \trightharpoondown **{...} {...}** mathextensible:instance:trightharpoonup \trightharpoonup **{...} {...}** mathextensible:instance:trightleftharpoons  $\left\{\ldots\right\}$  {...} {...}  $\dots\}$  finitions  $\left\{\ldots\right\}$  {...} {...} mathextensible:instance:trightoverleftarrow \trightoverleftarrow **{...} {...}** mathextensible:instance:ttriplerel \ttriplerel **{...} {...}** mathextensible:instance:ttwoheadleftarrow \ttwoheadleftarrow **{...} {...}** mathextensible:instance:ttwoheadrightarrow \ttwoheadrightarrow **{...} {...}** mathextensible:instance:xequal \xequal **{...} {...}** mathextensible:instance:xhookleftarrow \xhookleftarrow **{...} {...}** mathextensible:instance:xhookrightarrow \xhookrightarrow **{...} {...}** mathextensible:instance:xLeftarrow  $\begin{matrix} \lambda & \lambda & \lambda \\ \lambda & \lambda & \lambda \\ \lambda & \lambda & \lambda \end{matrix}$  \xLeftarrow {...} {...} {...} mathextensible:instance:xLeftrightarrow \xLeftrightarrow **{...} {...}** mathextensible:instance:xleftarrow \xleftarrow **{...} {...}** mathextensible:instance:xleftharpoondown  $\lambda$ leftharpoondown {...} {...}<br>mathextensible:instance:xleftharpoonup \xleftharpoonup {...} {...} mathextensible:instance:xleftharpoonup  $\begin{cases} \lambda x \leq f(x) \leq \ldots \leq f(x) \leq f(x) \leq f(x) \leq f(x) \leq f(x) \leq f(x) \leq f(x) \leq f(x) \leq f(x) \leq f(x) \leq f(x) \leq f(x) \leq f(x) \leq f(x) \leq f(x) \leq f(x) \leq f(x) \leq f(x) \leq f(x) \leq f(x) \leq f(x) \leq f(x) \leq f(x) \leq f(x) \leq f(x) \leq f(x) \leq f(x)$ mathextensible:instance:xleftrightarrow \xleftrightarrow **{...} {...}** mathextensible:instance:xleftrightharpoons \xleftrightharpoons **{...} {...}** mathextensible:instance:xmapsto \xmapsto **{...} {...}** mathextensible:instance:xRightarrow \xRightarrow **{...} {...}** mathextensible:instance:xrel  $\chi$ rel {...} {...} mathextensible:instance:xrightarrow \xrightarrow **{...} {...}**

mathextensible:instance:xrightharpoonup \\xrightharpoonup {...} {...}<br>mathextensible:instance:xrightleftharpoons \\xrightleftharpoons {...} {...} mathextensible:instance:xrightleftharpoons \xrightleftharpoons **{...} {...}** mathextensible:instance:xrightoverleftarrow \xrightoverleftarrow **{...} {...}** mathextensible:instance:xtriplerel \xtriplerel **{...} {...}** mathextensible:instance:xtwoheadleftarrow \xtwoheadleftarrow **{...} {...}** mathextensible:instance:xtwoheadrightarrow \xtwoheadrightarrow **{...} {...}** mathfraktur **\mathfraktur** mathframed:instance \MATHFRAMED **[..=..] {...}** mathframed:instance:inmframed \inmframed **[..=..] {...}** mathframed:instance:mcframed \mcframed **[..=..] {...}** mathframed:instance:mframed \mframed **[..=..] {...}** mathfunction **\mathfunction {...}** mathit **\mathit** mathitalic **\mathitalic** mathmatrix  $\text{MATHMATRIX } \ldots$ mathop **\mathop {...}** mathornament:example  $\setminus$ MATHORNAMENT **{...**} mathover **\mathover [...] {...} {...}** mathoverextensible:example \MATHOVEREXTENSIBLE **{...}** mathovertextextensible:instance  $\text{MATHOVERTEXTEXTEXTEXIEN SIELE } \{... \}$  {...} {...} mathradical:example<br>mathrm \mathrm \mathrm \mathrm mathrm **\mathrm** mathscript **\mathscript** mathsl **\mathsl** mathss **\mathss** mathtext **\mathtext ... {...}** mathtextbf **\mathtextbf ... {...}** mathtextbi **\mathtextbi ... {...}** mathtextbs **\mathtextbs ... {...}** mathtextit **\mathtextit ... {...}** mathtextsl **\mathtextsl ... {...}** mathtexttf **\mathtexttf ... {...}** mathtf **\mathtf**  $\lambda$ mathtriplet **\mathtriplet [...] {...} {...} {...}** mathtriplet:example \MATHTRIPLET **[...] {...} {...} {...}** mathtt **\mathtt** mathunder **\mathunder [...] {...} {...}** mathunderextensible:example<br>mathundertextextensible:instance<br>
\MATHUNDERTEXTENSIBLE {  $\mathsf{mathematical}:$ mathupright **\mathupright** mathword **has mathword mathword ...** {...}<br>mathwordbf ... {...} mathwordbf **\mathwordbf ... {...}** mathwordbi **\mathwordbi** ... {...}<br>mathwordbs **... mathwordbi** ... {...} mathwordbs **\mathwordbs** ... {...}<br>mathwordit **\mathwordit** \mathwordit ... {...} mathwordsl **\mathwordsl ... {...}** mathwordtf **\mathwordtf ... {...}** math:assignment **\math [..=..] {...}** maxaligned **\maxaligned {...}** mbox **\mbox {...}** measure **\measure {...}** measured **\measured {...} medskip \medskip medspace \medspace \medspace** menueknopf:button **\menueknopf [..=..] {...} {...}** menueknopf:interactionmenu **\menueknopf [...] [..=..] {...} {...}** message **\message {...}** mfence **\mfence {...}** mfunction **\mfunction {...}** mfunctionlabeltext **\mfunctionlabeltext {...}** mhbox **\mhbox {...}** middlealigned **\middlealigned {...}** middlebox **\middlebox** {...} midhbox **\midhbox {...}** minimalhbox **\minimalhbox ... {...}** mittig **\mittig ...** mixedcaps **\mixedcaps {...}** mkvibuffer **\mkvibuffer [...]** moduleparameter **\moduleparameter {...} {...}**

mathextensible:instance:xrightharpoondown \xrightharpoondown **{...} {...}** \MATHUNDERTEXTEXTENSIBLE  $\{... \}$   $\{... \}$ mathwordit **\mathwordit ... {...}** midsubsentence **\midsubsentence**

molecule **\molecule {...} monat**  $\{\ldots\}$ mono **\mono** monofett **\monofett** mononormal **\mononormal** monthlong {...} monthshort **\monthshort {...}** mprandomnumber **\mprandomnumber** mtext  $\mathcal{L}$ ...} m:assignment **\m [..=..] {...}** nachunten **\nachunten \nachunten \nachunten \nachunten \nachunten \nachunten \nachunten \nachunten \nachunten \nachunten \nachunten \nachunten \nachunten \nachunten \nachunten \nachunten \na** namedheadnumber **\namedheadnumber {...}** naturalhbox **\naturalhbox** ... {...}<br>naturalhpack **but allows haturalhox** ... {...} naturalhpack **butter in the contract of the contract of the contract of the contract**  $\lambda$  **is the contract of the contract of the contract**  $\lambda$  **is the contract of the contract of the contract of the contract of the contract** naturalvbox **\naturalvbox** ... {...}<br>naturalvcenter **and interval in the set of the set of the set of the set of the set of the set of the set of the set of the set of the set of the set of the set of the set of the set of** naturalvpack **\naturalvpack ... {...}** naturalvtop **business haturalvtop** ... {...} naturalwd **\naturalwd ...** negatecolorbox **\negatecolorbox** ... negated **\negated** {...} **negemspace \negemspace \negemspace negenspace \negenspace negthinspace \negthinspace** newattribute **\**newattribute \... newcatcodetable **\newcatcodetable \... newcounter** \... newevery **\newevery** \... \... **newfrenchspacing \newfrenchspacing** newmode \newmode {...} newsignal **\newsignal \...** nextbox **\nextbox** nextboxdp<br>
nextboxht<br> **hextboxht**<br> **hextboxht** nextboxhtdp **\nextboxhtdp** nextboxwd **\nextboxwd** nextcountervalue **\nextcountervalue [...] nextdepth \nextdepth** nextparagraphs **\nextparagraphs** nextparagraphs:example  $\big\setminus$ folgendePARAGRAPHS nextrealpage **bluestimage and the set of the set of the set of the set of the set of the set of the set of the set of the set of the set of the set of the set of the set of the set of the set of the set of the set of the** nextrealpagenumber **\nextrealpagenumber** nextsubpagenumber **\nextsubpagenumber nextuserpage \nextuserpage** nextuserpagenumber **\nextuserpagenumber** nocharacteralign **\nocharacteralign** nocitation **business hocitation hocitation hocitation hocitation hocitation hocitation h** nocitation:direct  $\setminus$  **\nocitation {...}** nocite **\nocite**  $\Delta$  \nocite [...] nocite:direct **\nocite**  $\Lambda$ ...} nodetostring **being the set of the set of the set of the set of the set of the set of the set of the set of the s** noffigurepages **business and the contract of the contract of the contract of the contract of the contract of the contract of the contract of the contract of the contract of the contract of the contract of the contract of t** noflines  $\hbox{\sf{Inoflines}}$ noflocalfloats<br>
noheightstrut<br>
noheightstrut<br> **heterogenees** noindentation **\noindentation** noitem **\noitem** nokap **\nokap {...} nonfrenchspacing \nonfrenchspacing** nonmathematics **\nonmathematics** {...}

NormalizeFontHeight **\NormalizeFontHeight \... {...} {...} {...}** NormalizeFontWidth **\NormalizeFontWidth \... {...} {...} {...}** NormalizeTextHeight **\NormalizeTextHeight {...} {...} {...}** NormalizeTextWidth **\NormalizeTextWidth {...} {...} {...}** namedstructureheadlocation **\namedstructureheadlocation** {...}<br>namedstructureuservariable **\namedstructureuservariable** {...} namedstructureuservariable **\namedstructureuservariable {...} {...}** namedstructurevariable **\namedstructurevariable {...} {...}** namedtaggedlabeltexts **butter in the contract of the contract of the contract of the contract of the contract of the contract of the contract of the contract of the contract of the contract of the contract of the contract** naturaltpack **\naturaltpack ... {...}** naturalvcenter **\naturalvcenter ... {...}** newsystemmode **\newsystemmode {...}** nextboxht **\nextboxht** nextcounter **\nextcounter [...] [...]** nextsubcountervalue **business \nextsubcountervalue [...]** [...] noheightstrut **\noheightstrut**

normal **\normal** normalboldface **\normalboldface \normalboldface \normalboldface \normalframedwi** normalitalicface **\normalitalicface** normalizedfontsize **\normalizedfontsize** normalslantedface **\normalslantedface normaltypeface \normaltypeface** notesymbol **\notesymbol**  $\Lambda$  [...] [...] [...] [...] notiz **\notiz [...] [...]** notiz:instance:assignment<br>notiz:instance:assignment:endnote<br>
\endnote [..=..] notiz:instance:assignment:endnote **[..=..]**<br>notiz:instance:assignment:footnote **[..=..]**<br>| *footnote* [..=..] notiz:instance:assignment:footnote **[..=..]**<br>notiz:instance:endnote **[...]** {...} notiz:instance:endnote \endnote **[...] {...}** notiz:instance:footnote **being the set of the set of the set of the set of the set of the set of the set of the set of the set of the set of the set of the set of the set of the set of the set of the set of the set of the** ntimes **\ntimes {...} {...}** numberofpoints **but a contract to the contract of the contract of the contract of the contract of the contract o** obeydepth **\obeydepth** objectdepth **\objectdepth** objectheight **\objectheight** objectmargin **\objectmargin** objectwidth **\objectwidth** obox **\obox {...}** offset **\offset [..=..] {...}** offsetbox **\offsetbox [..=..] \... {...}** onedigitrounding **\onedigitrounding {...}** ordinaldaynumber **\ordinaldaynumber {...}** ordinalstr **\ordinalstr {...}** ornament:example<br>
outputfilename<br>
outputfilename<br>  $\begin{matrix} \sqrt{ORNAMENT} \ \{ \ldots \} \ \{ \ldots \} \end{matrix}$ outputfilename **\outputfilename** outputstreamcopy **\outputstreamcopy [...]** outputstreamunvbox **\outputstreamunvbox [...]** outputstreamunvcopy **\outputstreamunvcopy [...] over b**  $\sqrt{ }$  **b**  $\sqrt{ }$  **b**  $\sqrt{ }$  **b**  $\sqrt{ }$  **c**  $\sqrt{ }$   $\sqrt{ }$ overlaybutton **button button here here here here here here here here here here here here here here here here here here here here here here here here here here here**  $\begin{array}{ll}\n\text{overlaybutton:direct} & \text{overlaybutton } \{ \dots \} \\
\end{array}$ overlaycolor **\overlaycolor** overlaydepth **\overlaydepth** overlayfigure **\overlayfigure {...}** overlayheight **\overlayheight** overlayimage **\overlayimage {...}** overlaylinecolor **\overlaylinecolor**  $\begin{array}{c|c} \mathtt{overlaylinewidth} & \mathtt{overlaylinewidth} \\ \mathtt{overlayoffset} & \mathtt{overlayoffset} \end{array}$ overlayrollbutton **\overlayrollbutton [...] [...]** overlaywidth **\overlaywidth** overloaderror **\overloaderror** overset **\overset** {...} {...} **\overset** {...} {...} PDFcolor **\PDFcolor {...}**<br>PDFETEX **PDFETEX** PDFETEX **\PDFETEX** PDFTEX **\PDFTEX** PICTEX  $\setminus$  **PICTEX** PiCTeX  $\setminus$  **PicTeX** PointsToBigPoints **\PointsToBigPoints {...} \...** PointsToReal **built and the Community of Section** PointsToReal {...} \...

\normalframedwithsettings [..=..] {...} normalizebodyfontsize **\normalizebodyfontsize \... {...}** normalizefontdepth **but all the set of the set of the set of the set of the set of the set of the set of the set of the set of the set of the set of the set of the set of the set of the set of the set of the set of the set** normalizefontheight **being the set of the set of the set of the set of the set of the set of the set of the set of the set of the set of the set of the set of the set of the set of the set of the set of the set of the set** normalizefontline **being the contral of the contral of the contral of the contral of the contral of the contral of the contral of the contral of the contral of the contral of the contral of the contral of the contral of th** normalizefontwidth **\normalizefontwidth \normalizefontwidth \... {...} {...}** {...}<br>normalizetextdepth **\normalizetextdepth** {...} {...} {...} normalizetextdepth **\normalizetextdepth {...} {...} {...}** normalizetextheight **\normalizetextheight {...} {...} {...}** normalizetextline **but all the set of the set of the set of the set of the set of the set of the set of the set o** normalizetextwidth **\normalizetextwidth {...} {...} {...}** \*NOTE* [...] {...}<br>\*NOTE* [..=..] notragged **\notragged** nummerierung:example \NUMMERIERUNG **[...] {...} ... \par** ornamenttext:collector **being a constructed by the construction of the construction of the construction of the construction of the construction of the construction of the construction of**  $\alpha$  **(...) {...} {...} {...} {...}** \ornamenttext [...] {...} {...} ornamenttext:layer **\ornamenttext [..=..] [..=..] {...} {...}** outputstreambox **\outputstreambox [...]** overlayoffset **\overlayoffset** PointsToWholeBigPoints **\PointsToWholeBigPoints {...} \...**<br>PPCHTEX PPCHTEX **\PPCHTEX**

PPCHTeX **\PPCHTeX** PRAGMA *PRAGMA* PtToCm **\PtToCm {...}** pagearea **\pagearea [...] [...] [...] pagebreak** [...] pagefigure **business in the contract of the contract of the set of the pagefigure [...] [..=..]** pageinjection **business business here here here here here here here here here here here here here here here here here here here here here here here here here here her** pageinjection:assignment **\pageinjection [..=..] [..=..]** pagestaterealpage **\pagestaterealpage {...} {...}** paletsize **\paletsize** paragraphs:example  $\Box$ PARAGRAPHS passelayoutan **\passelayoutan [...] [..=..]** passendfeld **being a constant of the set of the set of the set of the set of the set of the set of the set of the set of the set of the set of the set of the set of the set of the set of the set of the set of the set of th** pdfactualtext **business business here here here here here here here here here here here here here here here here here here here here here here here here here here her** pdfbackendactualtext **\pdfbackendactualtext {...} {...}** pdfbackendcurrentresources **\pdfbackendcurrentresources** pdfbackendsetcatalog **being the set of the set of the set of the set of the set of the set of the pdfbackendsetcatalog {...} {...} {...} \end{Definition of the pdfbackendsetcolorspace {...} \end{Definition} } } } } } } } }** pdfbackendsetinfo **being a computed being the computer of the set of the set of the pdfbackendseting {...} {...} }** pdfbackendsetname **beidening to the contract of the contract of the contract of the pdfbackendsetname {...} {...}<br>
pdfbackendsetpageattribute <b>beidening to the contract of the contract of the contract of the contract of th** pdfbackendsetpattern **\pdfbackendsetpattern {...} {...}** pdfbackendsetshade **\pdfbackendsetshade {...} {...}** pdfcolor **\pdfcolor {...}** pdfeTeX **\pdfeTeX** pdfTeX **\pdfTeX** percent **\percent** percentdimen **between the contract of the contract of the contract of the percent of the contract of the contract of the contract of the contract of the contract of the contract of the contract of the contract of the contr permitcaretescape bermitcaretescape bermitcaretescape** permitcircumflexescape **\permitcircumflexescape** permitspacesbetweengroups **\permitspacesbetweengroups** persiandecimals **\persiandecimals {...}** persiannumerals **\persiannumerals {...}** phantom **\phantom** {...} phantombox [..=..]<br>pickupgroupedcommand **but all the contract of the contract of the contract of the contract of the contract of t** placeattachments<br>
placebtxrendering placebtxrendering **being the set of the set of the set of the set of the set of the set of the set of the set of the set of the set of the set of the set of the set of the set of the set of the set of the set of the set of** placecitation **\placecitation [...]** placecomments **\placecomments**<br>placecurrentformulanumber **\placecurrentf** placedbox **\placedbox** \placedbox {...} placeheadnumber **\placeheadnumber [...]** placeheadtext **\placeheadtext [...]** placehelp **\placehelp** placelayer **\placelayer [...]** placelistoffloats:instance<br>
placelistoffloats:instance:chemicals<br>
placelistofchemicals {..=..]  $\vert$ placelistoffloats:instance:chemicals placelistoffloats:instance:figures \placelistoffigures [..=..]<br>placelistoffloats:instance:graphics \placelistofgraphics [..=..] placelistoffloats:instance:graphics<br>
placelistoffloats:instance:intermezzi<br>
placelistofintermezzi [..=..] placelistoffloats:instance:intermezzi **\**placelistofintermezzi [..<br>placelistoffloats:instance:tables \placelistoftables [..=..] placelistoffloats:instance:tables<br>placelistofpublications placelistofsorts:instance  $\overline{\text{p}}$ <sup>1</sup> placelistofsorts:instance:logos \placelistoflogos **[..=..]** placelistofsynonyms **\placelistofsynonyms [...] [..=..]**

pagestaterealpageorder **beidenische Schwarzeigen (\* 1988)**<br>paletsize **beidenische Schwarzeige (\* 1988)**<br>paletsize pdfbackendsetcolorspace **\pdfbackendsetcolorspace {...} {...}** pdfbackendsetextgstate **being a community of the set of the set of the set of the set of the posterior of the s**<br> **bdfbackendsetinfo bdfbackendsetinfo** {...} {...} pdfbackendsetpageattribute **\pdfbackendsetpageattribute {...} {...}** pdfbackendsetpageresource **\pdfbackendsetpageresource {...} {...}** pdfbackendsetpagesattribute **\pdfbackendsetpagesattribute {...} {...}** pickupgroupedcommand **\pickupgroupedcommand {...} {...} {...}** placecurrentformulanumber **\placecurrentformulanumber** placefloat  $\left\{\begin{matrix} \text{placefloat } [\dots] \ [\dots] \ [\dots] \ [\dots] \ \text{f} \end{matrix}\right\}$ <br>placefloatwithsetups  $\left\{\begin{matrix} \text{placefloat} [\dots] \ [\dots] \ [\dots] \ \text{f} \end{matrix}\right\}$ placefloatwithsetups **\placefloatwithsetups [...] [...] [...] {...} {...}** placefloat:instance \platziereFLOAT **[...] [...] {...} {...}** placefloat:instance:chemical \platzierechemical **[...] [...] {...} {...}** placefloat:instance:figure \platzierefigure **[...] [...] {...} {...}** placefloat:instance:graphic  $\rangle$  **hatzieregraphic [...]** [...]  $\{...$  ]  $\{...$   $\}$ placefloat:instance:intermezzo \platziereintermezzo **[...] [...] {...} {...}** placefloat:instance:table \platzieretable **[...] [...] {...} {...}** placeframed **\placeframed [...] [..=..] {...}** placeinitial **\placeinitial [...]** placelayeredtext **business \placelayeredtext** [...] [..=..]  $\{... \} \{... \} \{... \}$ placelistofpublications **\placelistofpublications [...]** [..=..]<br>placelistofsorts **\placelistoff \placelistoff h** placelistofsorts **\placelistofsorts [...] [..=..]**

placelistofsynonyms:instance \placelistofSYNONYMS **[..=..]** placelistofsynonyms:instance:abbreviations **\**placelistofabbreviations [..=..]<br>placelocalnotes **[...]** [..=..] placelocalnotes **being the contract of the contract of the set of the set of the place end of the placement [...] [..=..] {...} }** placement:example \PLACEMENT **[..=..] {...}** placenamedfloat **being the set of the set of the set of the set of the set of the set of the set of the set of the set of the set of the set of the set of the set of the set of the set of the set of the set of the set of t** placenamedformula **\placenamedformula [...] {...} {...}** placenotes **but all the set of the set of the set of the set of the set of the set of the set of the set of the set of the set of the set of the set of the set of the set of the set of the set of the set of the set of the** placepagenumber **\placepagenumber** placepairedbox  $\mathcal{L}$ <br>placepairedbox:instance  $\mathcal{L}$ <br>placepairedbox:instance  $\mathcal{L}$ <br>placepairedbox:instance  $\mathcal{L}$ placepairedbox:instance <br>
placepairedbox:instance:legend<br>
placeparallel [...] [...] [...]<br>
placeparallel [...] [...] [...] [...] placerawheaddata **but a complete the set of the set of the set of the set of the set of the set of the set of the set of the set of the set of the set of the set of the set of the set of the set of the set of the set of th** placerawheadnumber **\placerawheadnumber [...]** placerawheadtext **\placerawheadtext** [...]<br>placerawlist **\placerawheadtext** [...] placerenderingwindow **\placerenderingwindow** \placerenderingwindow [...] [...]<br>platzierebookmarks **business are all plats of the set of the set of the plats of the plats of the plats of the plats of the plats of the plats** platziereformel **black of the contract of the contract (i.i.**  $\mathbf{h}$  blatzierefussnoten [...] {...} platzierefussnoten **\platzierefussnoten [..=..]** platzierelokalefussnoten **\platzierelokalefussnoten [..=..]** platziereregister **\platziereregister [...] [..=..]** platziereregister:instance  $\sqrt{\text{platzierer}(\text{L.} = .]}$ platziereregister:instance:index \platziereindex **[..=..]** platziereuntereinander **\platziereuntereinander {...} {...}** platziereunterformel **\platziereunterformel [...] {...}** platzierezusammengestellteliste **\platzierezusammengestellteliste [...] [..=..]** platzierezusammengestellteliste:instance \platziereCOMBINEDLIST **[..=..]** platzierezusammengestellteliste:instance:content \platzierecontent **[..=..]** popattribute **business and the set of the set of the set of the set of the set of the set of the set of the set of the set of the set of the set of the set of the set of the set of the set of the set of the set of the se** popmacro **business business business business business business business business business business business business business business business business business business business bus** popmode **business in the contract of the contract of the contract of**  $\Box$  $\Diamond$ popsystemmode **business business here here here here here here here here here here here here here here here here here here here here here here here here here here her**  $\rho$ os  $\begin{bmatrix} 1 & 1 \end{bmatrix}$ position **because the contract of the contract of the contract of the position**  $\Lambda$  [..., ] {...} positionoverlay **b**  $\qquad$   $\qquad$ positionregionoverlay **because the set of the set of the set of the set of the set of the set of the set of the set of the set of the set of the set of the set of the set of the set of the set of the set of the set of the** posten **b posten b posten c posten c posten c posten c posten c posten c p** postponenotes **\postponenotes**<br>predefinedfont **because and a set of the contract of the contract of the contract of the contract of the contra** predefinedfont **being the contract of the contract of the contract of the predefinedfont [...]**<br>
predefinefont **contract of the contract of the contract of the contract of the contract of the contract of the contract of th** predefinesymbol **blue and the contract of the contract of the contract of the predefinesymbol [...]** prefixedpagenumber **\prefixedpagenumber**<br>
prependetoks ... \ prependgvalue **being the set of the set of the set of the set of the set of the set of the set of the set of the set of the set of the set of the set of the set of the set of the set of the set of the set of the set of the** prependtocommalist **business \prependtocommalist** {...} \... prependtoks **\prependtoks ... \to \...** prependtoksonce **\prependtoksonce ... \to \...** prependvalue **business and the set of the set of the set of the set of the set of the set of the set of the set o** prerollblank **\prerollblank [...]** presetdocument **\presetdocument [..=..]** presetfieldsymbols **\presetfieldsymbols [...]** presetlabeltext:instance  $\rangle$  \presetLABELtext [...] [..=..] presetlabeltext:instance:btxlabel \presetbtxlabeltext **[...] [..=..]** presetlabeltext:instance:head \presetheadtext **[...] [..=..]** presetlabeltext:instance:label \presetlabeltext **[...] [..=..]** presetlabeltext:instance:mathlabel \presetmathlabeltext **[...] [..=..]** presetlabeltext:instance:operator  $\rho$  \presetoperatortext [...] [..=..] presetlabeltext:instance:prefix \presetprefixtext **[...] [..=..]** presetlabeltext:instance:suffix \presetsuffixtext **[...] [..=..]** presetlabeltext:instance:taglabel \presettaglabeltext [...] [..=..]<br>presetlabeltext:instance:unit \presetunittext [...] [..=..] presetlabeltext:instance:unit<br>pretocommalist prettyprintbuffer **\prettyprintbuffer {...} {...}** prevcounter **but a set of the set of the set of the set of the set of the set of the set of the set of the set of the set of the set of the set of the set of the set of the set of the set of the set of the set of the set o** prevcountervalue **\prevcountervalue [...]** preventmode **business and the contract of the contract of the contract of the contract of the contract of the contract of the contract of the contract of the contract of the contract of the contract of the contract of the** prevrealpage **\prevrealpage** prevrealpagenumber **\prevrealpagenumber**

placement **\placement [...] [..=..] {...}** \platzierelegend [..=..] {...} {...} placeparallel **\placeparallel [...] [...] [..=..]** placerawlist **\placerawlist [...] [..=..]** platzierebookmarks **\platzierebookmarks [...] [...] [..=..]** platziereliste **\platziereliste [...] [..=..]** platzierenebeneinander **\platzierenebeneinander {...} {...}** predefinefont **\predefinefont [...] [...]** prependetoks **\prependetoks ... \to \...** pretocommalist **\pretocommalist {...} \...**

prevsubpage **\prevsubpage** prevsubpagenumber **\prevsubpagenumber** prevuserpage **\prevuserpage** prevuserpagenumber **\prevuserpagenumber procent**  $\sqrt{p}$ **processbetween between here here here here here here here here here here here here here here here here here here here here here here here here here here here here** processcontent **better that the contract of the contract of the contract of the contract of the contract of the contract of the process<br>processfile <b>the contract of the contract of the contract of the contract of the contr** processfilemany **better and the set of the set of the set of the set of the set of the set of the set of the set o<br>processfilenone <b>better and the set of the set of the set of the set of the set of the set of the set of th** processfilenone **better as a contract of the contract of the set of the processfilence {...}<br>processfilence <b>better and the contract of the processfilence** {...} processfileonce **being the control of the set of the set of the set of the set of the set of the set of the set of the set of the set of the set of the set of the set of the set of the set of the set of the set of the set** processlinetablefile **business business has been help in the set of the set of the set of the set of the set of the set of the set of the set of the set of the set of the set of the set of the set of the set of the s** processMPbuffer **\processMPbuffer [...]** processMPfigurefile **\processMPfigurefile {...}** processranges **but all the set of the set of the set of the set of the set of the set of the set of the set of the set of the set of the set of the set of the set of the set of the set of the set of the set of the set of t** processtexbuffer **\processTEXbuffer [...]** processuntil **but all all a contract to the contract of the contract of the contract of the contract of the contract of the contract of the contract of the contract of the contract of the contract of the contract of the co** processxtablebuffer **\processxtablebuffer [...]** produkt **\produkt [...]**  $\begin{array}{l} \text{product:string} \\ \text{profile,} \end{array}$ profilegivenbox<br>
profilegivenbox<br> **brogramm** [...] programm **but a contract the contract of the contract of the contract of the contract of the contract of the contract of the contract of the contract of the contract of the contract of the contract of the contract of the c** projekt:string **\projekt ...** pseudoMixedCapped **\pseudoMixedCapped {...}**<br>pseudoSmallCapped **\pseudoSmallCapped {...}** pseudoSmallCapped **\pseudoSmallCapped {...}**<br>pseudoSmallcapped **by the seudoSmallCapped {...}** pseudosmallcapped **\pseudosmallcapped {...}** punkt **1...**} punkt:assignment **\punkt [..=..]** purenumber **\purenumber {...}** pushattribute **bushattribute**  $\setminus \cdot \cdot \cdot$  **pushattribute**  $\setminus \cdot \cdot \cdot$  **pushbar** [...] ..., **bushbar** pushbutton **bushbutton bushbutton** [...] [...] pushmacro **bushmacro \...** pushmode **\pushmode {...]**<br>pushoutputstream **bushing and a set of the set of the set of the set of the pushoutputstre** pushoutputstream **bushoutputstream [...]**<br>pushpath (number) pushpath (number) pushpath [...] (number) pushsystemmode **bushsystemmode**  $\{ \ldots \}$ putboxincache **\putboxincache {...} {...} ...**

prevsubcountervalue **\prevsubcountervalue [...] [...]** processaction **being the contraction here**  $\beta$  **here**  $\beta$  **here**  $\beta$  **here**  $\beta$  **here**  $\beta$  **here**  $\beta$  **here**  $\beta$  **here**  $\beta$  **here**  $\beta$  **here**  $\beta$  **here**  $\beta$  **here**  $\beta$  **here**  $\beta$  **here**  $\beta$  **here**  $\beta$  **her** processallactionsinset **\processallactionsinset** [...] [..,..=>..,..] processassignlist **being the set of the set of the set of the set of the set of the set of the set of the set of the set of the set of the set of the set of the set of the set of the set of the set of the set of the set of** processassignmentcommand **\processassignmentcommand [..=..] \...**<br>processassignmentlist **[..=..]** \... processassignmentlist **\processassignmentlist [..=..] \...** processbodyfontenvironmentlist **\processbodyfontenvironmentlist \...** processcolorcomponents **\processcolorcomponents {...}** processcommacommand **but a community in the set of the set of the set of the set of the set of the set of the set of the set of the set of the set of the set of the set of the set of the set of the set of the set of the se** processcommalist **being the contract of the contract of the contract of the contract of the contract of the contract of the contract of the contract of the contract of the contract of the contract of the contract of the co** processcommalistwithparameters **\processcommalistwithparameters [...] \...** processfile **\processfile {...}** processfirstactioninset **\processfirstactioninset** [...] [..,..=>..,..]<br>processisolatedchars **\processisolatedchars** {...} \... processisolatedchars **being the set of the set of the set of the set of the set of the set of the set of the set of the set of the set of the set of the set of the set of the set of the set of the set of the set of the set** processisolatedwords **being the set of the set of the set of the set of the set of the set of the set of the s**<br>processlinetablebuffer **being the set of the set of the set of the set of the set of the set of the set of the** processlinetablebuffer **\processlinetablebuffer [...]** processlist **being the set of the set of the set of the set of the set of the set of the set of the set of the set of the set of the set of the set of the set of the set of the set of the set of the set of the set of the s** processmonth **\processmonth {...} {...} {...}** processseparatedlist **\processseparatedlist [...] [...] {...}** processtokens **but all the set of the set of the set of the set of the set of the set of the set of the set of the set of the set of the set of the set of the set of the set of the set of the set of the set of the set of t** processyear **but also a contract the contract of the system**  $\mathbb{R}$  processyear  $\{ \ldots \}$   $\{ \ldots \}$   $\{ \ldots \}$ profiledbox **but a** profiledbox [...] [..=..] {...}<br>profilegivenbox **but a** profilegiven by **profilegiven but a** profilegiven by **profilegiven but a** profilegiven by **profilegiven by a** profilegiven by **profilegiven** projekt **\projekt [...]** pseudoSmallcapped **\pseudoSmallcapped {...}** pusharrangedpages **\pusharrangedpages ... \poparrangedpages** pushbar **\pushbar [...] ... \popbar** pushcatcodetable **\pushcatcodetable ... \popcatcodetable** pushendofline **\pushendofline ... \popendofline** pushfarbe **bushfarbe heading heading heading heading heading heading heading heading heading heading heading heading heading heading heading heading heading heading heading heading** pushhintergrund **\pushhintergrund [...] ... \pophintergrund** pushindentation **bushindentation \pushindentation** ... \popindentation pushMPdrawing **\pushMPdrawing ... \popMPdrawing** pushmathstyle **\pushmathstyle ... \popmathstyle** pushpath **\pushpath [...] ... \poppath** pushpunctuation **bushpunctuation \pushpunctuation \pushpunctuation \pushpunctuation \pushpunctuation** pushrandomseed **\pushrandomseed ... \poprandomseed** pushreferenceprefix **\pushreferenceprefix {...} ... \popreferenceprefix**

qquad **\qquad** quad **\quad**  $\qquad$ |quads **\quads \quads \quads \quads \quads \quads \quads \quads \quads \quads \quads \quads \quads \quad \quad \quad \quad \quad \quad \quad \quad \quad \quad \quad \quad \quad \quad \quad \quad \quad \quad \quad \quad \qu** quarterstrut **by the contract of the contract of the contract of the contract of the contract of the contract of the contract of the contract of the contract of the contract of the contract of the contract of the contract** quitcommalist **being the set of the set of the set of the set of the set of the set of the set of the set of the set of the set of the set of the set of the set of the set of the set of the set of the set of the set of the** quitprevcommalist **\quitprevcommalist** quittypescriptscanning **\quittypescriptscanning** ReadFile **ReadFile {...}** Roemischezahlen **\Roemischezahlen** {...} raggedbottom **\raggedbottom raggedcenter being the contract of the contract of the contract of the contract of the contract of the contract of the contract of the contract of the contract of the contract of the contract of the contract of the cont** raggedleft **\raggedleft raggedright \raggedright** raggedwidecenter **\raggedwidecenter raisebox heating the contract of the contract of the contract of the contract of the contract of the contract of the contract of the contract of the contract of the contract of the contract of the contract of the contra** randomizetext **\randomizetext {...}** randomnumber **\randomnumber {...} {...}** rawcounter **\rawcounter [...] [...]** rawcountervalue **\rawcountervalue [...]**  $\begin{tabular}{ll} \end{tabular} \begin{tabular}{ll} \multicolumn{1}{l} \multicolumn{1}{l} \$ rawgetparameters **being the contract of the contract of the contract of the contract of the contract of the contract of the contract of the contract of the contract of the contract of the contract of the contract of the co** rawprocesscommalist **\rawprocesscommalist [...] \...** rawsubcountervalue **\rawsubcountervalue [...] [...]** rbox **\rbox ... {...} readfile** <br>readfixfile <br>readfixfile <br>readfixfile <br> $\{... \} \{... \} \{... \}$ readjobfile **\readjobfile {...} {...} {...}** readlocfile **\readlocfile {...} {...} {...}** readsysfile **\readsysfile {...} {...} {...}** readtexfile **\readtexfile {...} {...} {...}** readxmlfile **\readxmlfile {...} {...} {...}** realpagenumber **\realpagenumber** realSmallcapped **\realSmallcapped {...}** realsmallcapped **because the contract of the contract of the contract of the contract of the contract of the contract of the contract of the contract of the contract of the contract of the contract of the contract of the c** rechteck **The Contract Contract Contract Contract Contract Contract Contract Contract Contract Contract Contract Contract Contract Contract Contract Contract Contract Contract Contract Contract Contract Contract Contract C** rechts **\rechts ...** rechtsbuendig **\rechtsbuendig {...} recursedepth** *recursedepth* recurselevel **\recurselevel** recursestring **\recursestring** redoconvertfont **\redoconvertfont** ref **\ref [...] [...]** referenceprefix **\referenceprefix** referenz **\referenz [...] {...}** registerctxluafile **\registerctxluafile {...} {...}** registerfontclass **\registerfontclass {...}** registersort **\registersort [...] [...]** registersynonym **begistersynonym** [...] [...]<br>
registerunit **begisterunit** [...] [..=..] registerunit **\registerunit** [...] [..=..]<br>
register:instance \REGISTER [...] {..+...+..} register:instance:index \index **[...] {..+...+..}** register:instance:ownnumber:index \index **[...] {...} {..+...+..} regular heating heating heating heating heating heating heating heating heating heating heating heating heating heating heating heating heating heating heating heating heating h** relatemarking **\relatemarking [...] [...]**

putnextboxincache **\putnextboxincache {...} {...} \... {...}** rawdoifelseinset **a**<br>rawdoifinset **a**<br>rawdoifinset **heaving heaving the set of the set of the set of the set of the set of the set of the set of the set of the set of the set of the set of the set of the set of the set o** rawdoifinset **\rawdoifinset {...} {...} {...}** rawdoifinsetelse **\rawdoifinsetelse {...} {...} {...} {...}** rawprocessaction **\rawprocessaction [...] [..,..=>..,..]** rawprocesscommacommand **\rawprocesscommacommand [...] \...** rawstructurelistuservariable **\rawstructurelistuservariable {...}** readfixfile **\readfixfile {...} {...} {...} {...}** readsetfile **\readsetfile {...} {...} {...} {...}** realSmallCapped **\realSmallCapped {...}** rechtecke **\rechtecke [..=..]** referenceformat:example \REFERENCEFORMAT **{...} {...} [...]** referieren **\referieren (...,...) (...,...) [...]** registerattachment **\registerattachment [...] [..=..]** registerexternalfigure **\registerexternalfigure [...] [...] [..=..]** registerhyphenationexception **\registerhyphenationexception [...] [...]** registerhyphenationpattern **\registerhyphenationpattern [...] [...]** registermenubuttons **\registermenubuttons [...] [...]** register:instance \REGISTER **[...] {..+...+..}** register:instance:ownnumber \REGISTER **[...] {...} {..+...+..}**

remainingcharacters **\remainingcharacters** removebottomthings **\removebottomthings** removedepth **\removedepth** removelastskip **\removelastskip** removelastspace **\removelastspace** removemarkedcontent **\removemarkedcontent [...]** removepunctuation **\removepunctuation** removetoks **\removetoks ... \from \...** removeunwantedspaces **\removeunwantedspaces** repeathead **\repeathead [...]**<br>
replacefeature **the second interval in the second interval in the second interval in the second interval in the second interval in the second interval in the second interval in the second in** replacefeature:direct **\replacefeature {...}** rescan **\rescan {...}** resetallattributes **\resetallattributes** resetandaddfeature **\resetandaddfeature [...] resetbar \resetbar** resetboxesincache **\resetboxesincache {...}** resetbreakpoints **\resetbreakpoints** resetbuffer **\resetbuffer [...]** resetcharacteralign **\resetcharacteralign** resetcharacterkerning **\resetcharacterkerning** resetcharacterspacing **\resetcharacterspacing** resetcharacterstripping **\resetcharacterstripping** resetcollector **\resetcollector [...] resetcounter here here here here here here here here here here here here here here here here here here here here here here here here here here here here here her** resetdigitsmanipulation **\resetdigitsmanipulation resetdirection** *resetdirection* resetfeature **but a constructed by the construction of the set of the construction of the construction of the construction of the construction of the construction of the construction of the construction of the construction** resetfontcolorsheme **\resetfontcolorsheme**  $\begin{minipage}{0.5\textwidth} \begin{tabular}{c} \textbf{r} & \textbf{r} & \textbf{r} \\ \textbf{r} & \textbf{r} & \textbf{r} \\ \textbf{r} & \textbf{r} & \textbf{r} \\ \textbf{r} & \textbf{r} & \textbf{r} \\ \textbf{r} & \textbf{r} & \textbf{r} \\ \textbf{r} & \textbf{r} & \textbf{r} \\ \textbf{r} & \textbf{r} & \textbf{r} \\ \textbf{r} & \textbf{r} & \textbf{r} \\ \textbf{r} & \textbf{r} & \textbf{r} \\ \textbf{r} & \textbf$ resetinjector **\resetinjector [...] resetlayer here here here here here here here here here here here here here here here here here here here here here here here here here here here here here here** resetlocalfloats **\resetlocalfloats** resetMPdrawing **\resetMPdrawing** resetMPenvironment **\resetMPenvironment** resetMPinstance **\resetMPinstance [...]** resetmarker **\resetmarker [...]** resetmode **\resetmode {...}** resetpagenumber **\resetpagenumber** resetparallel **\resetparallel [...] [...] resetpath \resetpath resetpenalties**  $\setminus \cdot$ ... resetperiodkerning **\resetperiodkerning resetprofile** *resetprofile network network network network network network network network* resetrecurselevel **\resetrecurselevel** resetreference **\resetreference [...] resetreplacement** *resetreplacement* **resetscript \resetscript** resetsetups **\resetsetups [...]** resetshownsynonyms **\resetshownsynonyms [...]** resetsubpagenumber **\resetsubpagenumber** resetsymbolset **\resetsymbolset resetsystemmode** *resetsystemmode resetsystemmode f...} resettimer resettimer* resettokenlist **\resettokenlist [...] resettrackers \resettrackers** resettrialtypesetting **\resettrialtypesetting** resetusedsortings **\resetusedsortings [...]**

relateparameterhandlers **\relateparameterhandlers {...} {...} {...} {...}** relaxvalueifundefined **\relaxvalueifundefined {...}** removefromcommalist **\removefromcommalist {...} \...** removesubstring **\removesubstring ... \from ... \to \...** replacefeature **\replacefeature [...]** replaceincommalist **\replaceincommalist \... {...}** replaceword **\replaceword [...] [...] [...]** rescanwithsetup **\rescanwithsetup {...} {...}**  $\left\{ \times \right\}$ resetflag **\resetflag {...}** resetfontfallback **\resetfontfallback [...] [...]** resethyphenationfeatures **\resethyphenationfeatures resetinteractionmenu** *resetinteractionmenu resetinteractionmenu* [...]<br>resetitaliccorrection resetitaliccorrection **\resetitaliccorrection** resettimer **\resettimer** resetusedsynonyms **\resetusedsynonyms [...]**

resetuserpagenumber **\resetuserpagenumber** resetvalue **\resetvalue {...}** resetvisualizers **\resetvisualizers** reshapebox **\reshapebox {...}** resolvedglyphdirect **\resolvedglyphdirect {...} {...}** resolvedglyphstyled **\resolvedglyphstyled {...} {...}** restorebox **\restorebox {...} {...}** restorecatcodes **\restorecatcodes** restorecounter **\restorecounter [...]** restorecurrentattributes **\restorecurrentattributes {...}** restoreendofline **\restoreendofline** restoreglobalbodyfont **\restoreglobalbodyfont** reusableMPgraphic **\reusableMPgraphic {...} {..=..}** reuseMPgraphic **\reuseMPgraphic {...} {..=..}** reuserandomseed **\reuserandomseed** reversehbox **\reversehbox ... {...}** reversehpack **\reversehpack ... {...}** reversetpack **\reversetpack ... {...}** reversevbox **\reversevbox ... {...} reversevpack the contract of the contract of the contract of the contract**  $\setminus$  **reversevtop** ... {...} **reversevtop** *reversevtop* ... {...}<br> **revivefeature** *revivefeature xevivefeature* rfence **\rfence {...}** rhbox  $\Lambda$ **rhbox**  $\Lambda$ ..}<br>rightbottombox  $\Lambda$ rightbox **\rightbox {...}** righthbox **\righthbox {...}** rightlabeltext:instance \rightLABELtext **{...}** rightlabeltext:instance:head \rightheadtext **{...}** rightlabeltext:instance:label \rightlabeltext **{...}** rightlabeltext:instance:mathlabel \rightmathlabeltext **{...}** rightline **\rightline {...}** rightpageorder **\rightpageorder** rightskipadaption **\rightskipadaption** rightsubguillemot **\rightsubguillemot** righttoleft **\righttoleft** righttolefthbox **\righttolefthbox ... {...}** righttoleftvtop **\righttoleftvtop ... {...}** righttopbox **\righttopbox {...}** ring **\ring** {...}<br>rlap **\ring {...}** rlap  $\begin{array}{c} \text{rlap} \\ \text{rlap} \\ \text{robustaddtocommalist} \end{array}$ robustpretocommalist **\robustpretocommalist {...} \...** roemischezahlen **\roemischezahlen {...}** rollbutton:button **\rollbutton [..=..] ... [...]** rtlhbox **\rtlhbox ... {...}** rtlvbox **\rtlvbox ... {...}** rtlvtop **\rtlvtop ... {...}** rtop **\rtop ... {...}** ruby **\ruby [...] {...} {...}** ruecksetztenbeschriftung **\ruecksetztenbeschriftung [...]** ruledhbox **\ruledhbox ... {...}** ruledhpack **\ruledhpack ... {...}** ruledmbox **\ruledmbox {...}** ruledtopv **\ruledtopv ... {...}** ruledtpack **\ruledtpack ... {...}** ruledvpack **\ruledvpack ... {...}** ruledvtop **\ruledvtop ... {...}** runMPbuffer **\runMPbuffer [...]** runninghbox **\runninghbox {...}** Smallcapped **\Smallcapped {...}** safechar **\safechar {...}** samplefile **\samplefile {...}**

restartcounter **\restartcounter [...] [...] [...]** revivefeature **\revivefeature** rightbottombox **\rightbottombox {...}** rightorleftpageaction **\rightorleftpageaction {...} {...}** righttoleftvbox **\righttoleftvbox ... {...}** robustaddtocommalist **\robustaddtocommalist {...} \...** robustdoifelseinset **\robustdoifelseinset {...} {...} {...} {...}** robustdoifinsetelse **\robustdoifinsetelse {...} {...} {...} {...}** rollbutton:interactionmenu **\rollbutton [...] [..=..] ... [...]** ruledvbox **\ruledvbox ... {...}** \ScaledPointsToBigPoints {...} \...  $\texttt{ScaledPointsToWholeBigPoints} \label{Scal}$ 

sans **\sans sansfett b**  $\setminus$  sansfett sansnormal **\sansnormal**  $\text{savebox} \left\{ \dots \right\}$  {...} {...} {...} savebuffer **the same of the same of the same of the same of the same of**  $\setminus$  **savebuffer [..=..]** savebuffer:list **business in the same of the same of the same of the same of the same of the same of the same of**  $\sim$ savecounter **business and the same of the same of the same of the same of the same of the same of the same of the same of the same of the same of the same of the same of the same of the same of the same of the same of th** savefarbe **by the same of the same of the same of the same of the same of the same of the same of the same of the same of the same of the same of the same of the same of the same of the same of the same of the same of the** savenormalmeaning **being the same of the savenormalmeaning \...**  $\frac{\text{Sbox}}{\text{Sbox}}$  {...}  $\begin{array}{ll} \texttt{script:instance} \\ \texttt{script:instance:ethiopic} \end{array} \end{array} \begin{array}{ll} \texttt{SCRIPT} \\ \texttt{lethiopic} \end{array}$  $|script:instance:ethiopic$ script:instance:hangul \hangul \hangul script:instance:hanzi \hanzi \hanzi script:instance:latin \latin script:instance:nihongo \nihongo  $s$ cript: instance: test script:instance:thai \thai seite **\seite**  $\left| \begin{array}{c} \text{seite} \\ \text{ceite} \end{array} \right|$ seitenreferenz **\seitenreferenz [...]** seitenummer **\seitenummer \seitenummer** serializedcommalist **\serializedcommalist** serif **\serif**  $\setminus$  \serif serifbold **\serifbold** serifnormal **been as a seriformal** and the serifnormal set autopage of the serifical set autopage of the set and  $\sim$ setbar **1999**<br>setbigbodyfont **better in the set of the set of the set of the set of the set of the set of the set of the set of the set of the set of the set of the set of the set of the set of the set of the set of the se** setboxllx **\setboxllx** ... {...}<br>setboxlly ... {...} setbreakpoints **but allows and the set of the set of the set of the set of the set of the set of the set of the set of the set of the set of the set of the set of the set of the set of the set of the set of the set of th** setcapstrut **blue and the set of the set of the set of the set of the set of the set of the set of the set of the set of the set of the set of the set of the set of the set of the set of the set of the set of the set of th** setcatcodetable **betcatcodetable**  $\setminus \ldots$ setcharactercasing **betcharactercasing [...]** setcharactercleaning **betcharactercleaning**  $\setminus$  setcharactercleaning  $[\ldots]$ setcharacterkerning **betcharacterium betcharacterium contained contained h** setcharacterspacing **betcharacters in the set of the set of the set of the set of the set of the set of the set o** setcharstrut **business and the set of the set of the set of the set of the set of the set of the set of the set of the set of the set of the set of the set of the set of the set of the set of the set of the set of the se** setcolormodell **betcolormodell and the set of the set of the set of the set of the set of the set of the set of the set of the set of the set of the set of the set of the set of the set of the set of the set of the set o** setdefaultpenalties<br>
setdigitsmanipulation<br>
setdigitsmanipulation<br> **setdigitsmanipulation** setdigitsmanipulation **beta \setdigitsmanipulation** [...]<br>setdirection **beta \setdirection** [...]

```
savebtxdataset \savebtxdataset [...] [...] [..=..]
savecurrentattributes \savecurrentattributes {...}
savetaggedtwopassdata \savetaggedtwopassdata {...} {...} {...} {...}
savetwopassdata by a substantial contract the same of the same of the same of the same of the same of the same of the same of the same of the same of the same of the same of the same of the same of the same of the same of
schreibezurliste \schreibezurliste [...] [..=..] {...} {...}
schreibezwischenliste \schreibezwischenliste [...] [..=..] {...}
secondoffivearguments becoments \secondoffivearguments {...} {...} {...} {...}
secondoffourarguments become as the second of the second of the second of the second of \{.\,\ldots\} {...} {...}
secondofsixarguments becondofsixarguments {...} {...} {...} {...} {...}
secondofthreearguments become as the secondoft of the secondoft in the secondoft in the secondoft in the secondoft in the secondoft in the secondoft in the secondoft in the secondoft in the secondoft in the secondoft in t
secondofthreeunexpanded \secondofthreeunexpanded {...} {...} {...}
secondoftwoarguments \secondoftwoarguments {...} {...}
secondoftwounexpanded \secondoftwounexpanded {...} {...}
\begin{tabular}{l} seeregister: instance \end{tabular} \begin{tabular}{l} \hline \end{tabular} \begin{tabular}{l} \hline \end{tabular} \begin{tabular}{l} \hline \end{tabular} \begin{tabular}{l} \hline \end{tabular} \begin{tabular}{l} \hline \end{tabular} \begin{tabular}{l} \hline \end{tabular} \end{tabular} \begin{tabular}{l} \hline \end{tabular} \begin{tabular}{l} \hline \end{tabular} \begin{tabular}{l} \hline \end{tabular} \begin{tabular}{l} \hline \end{tabular} \end{tabular} \begin{tabular}{l} \hline \end{tabular} \begin{seeregister:instance:index butter \begin{bmatrix} \text{subject} & \text{subject} & \text{subject} & \text{matrix} & \text{matrix} & \text{matrix} & \text{matrix} \\ \text{{{\color{red}\text{i}}\end{bmatrix}}select \left\{ \ldots \right\} {...} {...} {...} {...} {...} {...} {...} {...} {...} {...} {...} {...} {...} {...} {...} {...} {...} {...} {...} {...} {...} {...} {...} {...} {...} {...} {...} {...} {...} {...} {...} {...} {...} {
Serializecommalist OPT serializecommallist \begin{bmatrix} 0.011 & 0.011 & 0.011 \end{bmatrix}setautopagestaterealpageno betautopagestaterealpageno {...}<br>setbar [...]
                                                                setbigbodyfont \setbigbodyfont
                                                                setboxlly \setboxlly ... {...}
setcharacteralign betcharacteralign betcharacteralign {...} {...}
setcharacteraligndetail betcharacteraligndetail \left\{ \ldots \right\} {...} {...}
setcharacterstripping betcharacterstripping [...]
setcollector business \setcollector [...] [..=..] {...}
setcounter between the set of the set of the set of the set of the set of the set of the set of the set of the set of the set of the set of the set of the set of the set of the set of the set of the set of the set of the 
setcounterown<br>setcurrentfontclass<br>setcurrentfontclass<br>betcurrentfontclass<br>\set{...}\setcurrentfontclass {...}
setdataset \setdataset [...] [...] [..=..]
                                                                setdirection \setdirection [...]
setdocumentargument business \setdocumentargument {...} {...}
setdocumentargumentdefault \setdocumentargumentdefault {...} {...}
setdocumentfilename business \setdocumentfilename {...} {...}
setdummyparameter business \setdummyparameter {...} {...}
setelementexporttag below that all intervalses are experimented by setelementexporttag [...] [...]
```
setevalue **business \setevalue {...}** {...} setfirstline **business and the set of the set of the set of the set of the set of the set of the set of the set of the set of the set of the set of the set of the set of the set of the set of the set of the set of the se** setfirstpasscharacteralign **bilition better allows and the setting of the setting of the setting of the setting of the setting of the setting of the setting of the setting of the setting of the setting of the setting o** setflag **\setflag** {...} setfont **\setfont** ... setfontcolorsheme **\setfontcolorsheme [...]** setfontfeature **business \setfontfeature {...}** setfontsolution **\setfontsolution [...] setfontstrut \setfontstrut \setfontstrut** setglobalscript **business business \setglobalscript** [...] setgmeasure **but also constructed**  $\setminus$  setgmeasure  $\{ \ldots \}$   $\setminus$ ...} setgvalue **business business heating in the setgvalue {...} {...}** sethboxregister **but all the set of the set of the set of the set of the set of the set of the set of the set of the set of the set of the set of the set of the set of the set of the set of the set of the set of the set of** setitaliccorrection **business \setitaliccorrection** [...] setJSpreamble **business \setJSpreamble {...}** {...} setlinefiller **business in the set of the set of the set of the set of the set of the set of the set of the set o** setlocalhsize **business in the set of the set of the set of the set of the set of the set of the set of the set of the set of the set of the set of the set of the set of the set of the set of the set of the set of the set** setMPtext **\setMPtext** {...} {...}<br>setMPvariable **\setMPvariable** {...] [ setmainparbuilder **between the set of the set of the set of the set of the set of the set of the set of the set o** setmarker **business and the set of the set of the set of the set of the set of the set of the set of the set of the set of the set of the set of the set of the set of the set of the set of the set of the set of the set o** setmarking **the contract of the contract of the contract of the contract of the contract of the contract of the contract of the contract of the contract of the contract of the contract of the contract of the contract of th** setmathstyle **business and the setmathstyle {...}** setmeasure **but all the set of the set of the set of the set of the set of the set of the set of the set of the set of the set of the set of the set of the set of the set of the set of the set of the set of the set of the** setmessagetext **between between here here here here here here here here here here here here here here here here here here here here here here here here here here here** setmode **\setmode** {...} setnostrut **between \setnostrut \setnostrut** setnote **by the set of the set of the set of the set of the set of the set of the set of the set of the set of the set of the set of the set of the set of the set of the set of the set of the set of the set of the set of t**  $\verb|\setnotetext:assignment \verb|\setnotetext [...] [...].$ setnote:assignment **but also assume that the set of the set of the set of the set of the set of the set of the set of the set of the set of the set of the set of the set of the set of the set of the set of the set of the s** setoldstyle **\setoldstyle** setpagestate **being a set pagestate [...]** [...] setperiodkerning **better as a set of the set of the set of the set of the set of the set of the set of the set o** setposition **between the set of the set of the set of the set of the set of the set of the set of the set of the set of the set of the set of the set of the set of the set of the set of the set of the set of the set of the** setpositiononly **be absolute**  $\setminus$  **setpositiononly**  $\{ \ldots \}$ 

```
setemeasure but also assume that the setemeasure {...} {...}
setevariable business are the sete \setminus setevariable \{ \ldots \} \{ \ldots \}setevariables being a seterministic in the seterministic of \setminus setevariables [...] [..=..]
setgvariable business business \setgvariable {...} {...} {...}
setgvariables being a setgvariables [...] [..=..]
sethyphenatedurlafter business \sethyphenatedurlafter {...}
sethyphenatedurlbefore \sethyphenatedurlbefore {...}
sethyphenatedurlnormal bethyphenatedurlnormal {...}<br>sethyphenationfeatures bethyphenationfeatures [...]
sethyphenationfeatures bethyphenationfeatures \sethyphenationfeatures [...]<br>setinitial [...] [..=..]
                                                                  setinitial \setinitial [...] [..=..]
setinjector betimierty and the setimate of the setimate of the setimate of the setimate of \setminus setimteraction [...] [...]
                                                                  setinteraction \setinteraction [...]
setinterfacecommand because and the setiestime of the setiestime of the setiestime of the setiestime of the setiestime of the setiestime of the setiestime of the setiestime of the setiestime of the setiestime of the setie
setinterfaceconstant because the set of the set of seties and set of the set of the set of the set of the set of the set of the set of the set of the set of the set of the set of the set of the set of the set of the set o
setinterfaceelement between the set of the set of the set of the set of the set of the set of the set of the set of the set of the set of the set of the set of the set of the set of the set of the set of the set of the se
setinterfacemessage \setinterfacemessage {...} {...} {...}
setinterfacevariable \setinterfacevariable {...} {...}
setinternalrendering betiming \setminus setinternalrendering [...] [...] \{ \ldots \}setlayer [...] [...] [...] {...}
setlayerframed by a setlayerframed [...] [..=..] [..=..] {...}
setlayerframed:combination business \setlayerframed [...] [..=..] {...}
setlayertext \setlayertext [...] [..=..] [..=..] {...}
                                                                  setlocalscript \setlocalscript [...]
setMPlayer \setMPlayer [...] [...] [..=..] {...}
setMPpositiongraphic \setMPpositiongraphic {...} {...} {...} {...} {...} {...} {...} {...} {...} {...} {...} {...} {...} {...} {...} {...} {...} {...} {...} {...} {...} {...} {...} {...} {...} {...} {...} {...} {...} {..
setMPpositiongraphicrange \setMPpositiongraphicrange {...} {...} {...} {...}<br>setMPtext {...} {...} {...} {...} {...} {...} {...} {...} {...} {...} {...} {...} {...} {...} {...} {...} {...} {...} }
                                                                  setMPvariable \setMPvariable [...] [..=..]
setMPvariables \setMPvariables [...] [..=..]<br>setmainbodyfont between \setmainbodyfont
                                                                  setmainbodyfont \setmainbodyfont
setnotetext business and the setnotetext [...] [...] {...}
setobject business business here here here here here here here here here here here here here here here here here here here here here here here here here here here 
setpagereference beidering as a set pager (i.i) {...} {...}
 setpagestaterealpageno \setpagestaterealpageno {...} {...}
setpenalties and the setpenalties between the set of the set of the set of the set of the set of the set of the set of the set of the set of the set of the set of the set of the set of the set of the set of the set of the
                                                                  setpercentdimen \setpercentdimen {...} {...}
setpositionbox between \setpositionbox {...} \... {...}
setpositiondata by a setup of the set of the set of the set of the set of the set of the set of the set of the s
setpositiondataplus bethrough the set of the set of the set of the set of the set of the set of the set of the set of the set of the set of the set of the set of the set of the set of the set of the set of the set of the
```
setpositionstrut **business \setpositionstrut {...}** setprofile **being the set of the set of the set of the set of the set of the set of the set of the set of the set of the set of the set of the set of the set of the set of the set of the set of the set of the set of the se** setrandomseed **business and the set of the set of the set of the set of the set of the set of the set of the set of the set of the set of the set of the set of the set of the set of the set of the set of the set of the set** setreference **by the set of the set of the set of the set of the set of the set of the set of the set of the set of the set of the set of the set of the set of the set of the set of the set of the set of the set of the set** setreplacement **between the set of the set of the set of the set of the set of the set of the set of the set of the set of the set of the set of the set of the set of the set of the set of the set of the set of the set of**  $\begin{tabular}{l} setrigidcolumn balance \\ \end{tabular} \begin{tabular}{l} \end{tabular} \end{tabular} \begin{tabular}{l} \end{tabular} \begin{tabular}{l} \end{tabular} \end{tabular} \begin{tabular}{l} \end{tabular} \begin{tabular}{l} \end{tabular} \end{tabular} \begin{tabular}{l} \end{tabular} \begin{tabular}{l} \end{tabular} \end{tabular} \begin{tabular}{l} \end{tabular} \begin{tabular}{l} \end{tabular} \end{tabular} \begin{tabular}{l} \end{tabular} \begin{tabular}{l} \end{tabular} \end{tabular} \begin{tabular}{l} \end{$ setscript **between heating heating heating heating heating heating heating heating heating heating heating heating heating heating heating heating heating heating heating heating h** setsmallbodyfont **between the setsmallbodyfont** setsmallcaps **between the setsmalling of the setsmalling of the setsmalling**  $\setminus$  **setsmallings** setstrut **blue \setstrut \setstrut** setsuperiors **\setsuperiors** settabular **but a set of the set of the set of the set of the set of the set of the set of the set of the set of the set of the set of the set of the set of the set of the set of the set of the set of the set of the set of**  $\boxed{\texttt{settaggedmetadata}} \qquad \qquad \boxed{\texttt{settaggedmetadata}} \qquad \boxed{\texttt{...}} = \boxed{\texttt{...}}$ settestcrlf **\settestcrlf** settightstrut **blue and the set of the set of the set of the set of the set of the set of the set of the set of the set of the set of the set of the set of the set of the set of the set of the set of the set of the set of** settokenlist **bettokenlist a a b b settokenlist** [...] {...} settrialtypesetting **betimalizing**  $\setminus$  settrialtypesetting setuevalue **business and the setuevalue field of the setuevalue field of**  $\setminus$  **setuevalue**  $\{ \ldots \}$  $\setminus \setminus$  $|\text{setugvalue} \leftarrow |\text{setugvalue } \{ \dots \} \{ \dots \}$ setupbackend **\setupbackend [..=..] setupbar 1... 1.1.** Setupbar  $\left[\ldots\right]$  [... setupbars **being the contract of the setup-setup-bars**  $\left[ \ldots \right]$  [..=..] setupbleeding **better as a setup-of-contact of the setup-of-contact of the setup-of-contact of the setup-of-conta** setupbookmark **betupbookmark betupbookmark** [..=..]<br> **betupbtx** [...] [..=..] setupbtx<br>setupbtxdataset<br>setupbtxdataset **by the setup-beneficial setup-beneficial setup-beneficial setup-beneficial setup-beneficial setup-beneficial setup-beneficial setup-beneficial setup-beneficial setup-beneficial set** setupbtx:name **\setupbtx** [...] setupbutton **business in the setup-of-contract of the setup-of-contract**  $\setminus$  **setup-of-contract**  $[0..]$  $[0..]$ setupdataset [...] [..=..]<br>setupdelimitedtext **between the setupdataset [...]** [..=..] setupdirections **butters \setupdirections** [..=..] setupdocument **\setupdocument [..=..]** setupeffect **butter in the setupeffect** [...] [..=..] setupenv **business contract the setupenv contract to the setupenv contract to**  $\lambda$  **is the setupenv c**  $\lambda$  **c**  $\lambda$ 

setpositionplus **between \setpositionplus {...}** {...} \... {...} setpuffer **business and the set of the set of the set of the set of the set of the set of the set of the set of the set of the set of the set of the set of the set of the set of the set of the set of the set of the set of** setreferencedobject **between the set of the set of the set of the set of the set of the set of the set of the set of the set of the set of the set of the set of the set of the set of the set of the set of the set of the se** setregisterentry **betregisterentry [...]** [..=..] [..=..] setrigidcolumnhsize **\setrigidcolumnhsize {...} {...} {...}** setsecondpasscharacteralign **betsecondpasscharacteralign betsecondpasscharacteralign** setsectionblock **business \setsectionblock** [...] [..=..] setsimplecolumnshsize **\setsimplecolumnshsize [..=..]** setstackbox **business \setstackbox** {...} {...} {...} setstructurepageregister **by the set of the set of the set of the set of the set of the set of the set of the set of the set of the set of the set of the set of the set of the set of the set of the set of the set of the se** setsystemmode **\setsystemmode {...}** settext **contains the settext** [...] [...] [...] [...] [...] settightobject **bettightobiect** {...} \... {...} settightreferencedobject **\settightreferencedobject** {...} \... {...} settightunreferencedobject **\settightunreferencedobject** {...} \... {...} setunreferencedobject **betwireferencedobject** {...} {...} \... {...} setupalternativestyles **by the setupalternativestyles** [..=..] setupattachment **between the setupattachment** [...] [..=..] setupattachments **buttachments and the setupattachments** [...] [..=..] setupbtxdataset **\setupbtxdataset [...] [..=..]** setupbtxlist **betupbtxlist**  $\left.\right.\right.\right.$ setupbtxregister **\setupbtxregister [...] [..=..]** setupbtxrendering **between the setup-of-contract of the setup-of-contract**  $\setminus$  **setup-of-contract**  $\setminus$  $[...]$  $[...]$  $[...]$ setupcharacteralign **betupcharacteralign betupcharacteralign** [..=..] setupcharacterkerning **bettupcharacterkerning [...]** [..=..] setupcharacterspacing **bettupcharacterspacing [...]** [...] [...] [...] setupchemical **betured as a setupchemical [...]** [..=..] setupchemicalframed **\setupchemicalframed [...] [..=..]**  $\texttt{\texttt{setupcollector}\quad\texttt{[...][...]}$ setupcolumnset **betumined \setupcolumnset [...]** [..=..] setupcolumnsetarea **by a setupcolumnsetarea [...]** [..=..] setupcolumnsetareatext **business \setupcolumnsetareatext** [...] [...] setupcolumnsetlines **butter and the setup-olumnation of the setup-olumnsetlines [...] [...] [...]** [...] setupcolumnsetspan **\setupcolumnsetspan [...] [..=..]** setupcolumnsetstart **\setupcolumnsetstart [...] [...] [...] [...]** setupcombination **but all in the setupe of the setup combination [...]** [..=..] setupcounter **business in the setupcounter [...]** [..=..] \setupdelimitedtext [...] [..=..] setupdescription **between \setupdescription** [...] [..=..] setupenumeration **business \setupenumeration** [...] [..=..]

setupexport **between between heads between heads between heads c heads c heads c heads c heads c heads c heads c heads c heads c h** setupfacingfloat **between the setupfacing of the setupfacing of**  $\setminus$  **setupfacing float [...] [..=..]** setupfieldbody **betupfieldbody betupfieldbody** [...] [..=..] setupfiller **betured as a setupfiller [...]** [..=..] setupfirstline **butter is a setup-of-contract of the setup-of-contract**  $\setminus$  **setupfirstline [...] [..=..]** setupfittingpage **\setupfittingpage [...] [..=..]** setupfloatframed **being a setupfloatframed [...]** [..=..] setupfonts **butters and the setup-of-contract**  $\left\{ \ldots \right\}$ setupfontsolution **between the setupfontsolution**  $\setminus$  **setupfontsolution** [...] [..=..] |<br>setupforms [..=..] setupformula **betupformula contained to the setupformula**  $\Lambda$  [...] [..=..] setupframedtext **betupframediext** [...] [..=..] setuphelp **betwhelp betwhelp** [...] [..=..] setuphigh **between**  $\setminus$  setuphigh  $[...]$   $[...]$ ... setuphighlight **betwhen heather is a setuphighlight** [...] [..=..] setuphyphenation **between \setuphyphenation** [..=..] setupindentedtext **between the setupindentedtext** [...] [..=..] setupinitial **being a setupinitial [...]** [..=..] setupinsertion **better as a setuping of the setupinsertion**  $\setminus$  setupinsertion  $[\ldots]$   $[\ldots]$ setupitaliccorrection **business \setupitaliccorrection** [...] setupitemgroup:assignment **\setupitemgroup [...] [..=..]** setuplabel **below that the setuplabel [...]** [..=..] setuplayer **being a setuplayer [...]** [..=..] setuplayeredtext **being a setuplayeredtext** [...] [..=..] setuplinefiller **between the setuplinefiller**  $\setminus$  setuplinefiller [...] [..=..]<br>**setuplinefillers between the setuplinefillers** [...] [..=..] setuplinenote **being a setuplinent in the setuplinent of**  $\setminus$  **setuplinenote [...] [..=..]** setuplistextra **by the setuplistextra [...]** [..=..] setuplocalfloats **\setuplocalfloats [..=..]** setuplocalinterlinespace:argument **\setuplocalinterlinespace [...]** setuplocalinterlinespace:name **business** \setuplocalinterlinespace [...] setuplow **between heating in the setuplow c**  $\left[\text{letuplow } [\dots] , [\dots = 0 \right]$ setuplowhigh **being the setuplowhigh [...]** [..=..] setuplowmidhigh **\setuplowmidhigh [...] [..=..]** setupMPgraphics **betumPgraphics betumPgraphics** [..=..] setupMPinstance **by a setupMPinstance [...]** [..=..] setupMPpage **\setupMPpage [..=..]** setupMPvariables **business and the setupMPvariables [...]** [..=..] setupmarginblock **betumarginden \setupmarginden contains the setupmarginden contains the setupmarginden contains the setupmarginden contains the setupmarginden contains the setupmarginden contains the setupma** setupmargindata **betupmargindata [...]** [..=..] setupmarginframed **butter and the setupmarginframed [...]** [..=..] setupmarginrule **\setupmarginrule [...] [..=..]** setupmathcases **\setupmathcases [...]** [..=..]<br>setupmathematics **\setupmathematics** [...] [..=. setupmathfence **being a setupmathful contract to the setupmathfence [...] [..=..]** setupmathfraction **between \setupmathfraction** [...] [..=..] setupmathframed **\setupmathframed [...] [..=..]** setupmathmatrix **betupmathmatrix [...]** [..=..]

setupexternalfigure **business \setupexternalfigure [...]** [..=..] setupexternalsoundtracks **\setupexternalsoundtracks [..=..]** setupfieldcategory **because of the setupfieldcategory [...]** [..=..] setupfieldcontentframed **\setupfieldcontentframed [...] [..=..]** setupfieldlabelframed **\setupfieldlabelframed [...] [..=..]** setupfieldtotalframed **\setupfieldtotalframed [...] [..=..]** setupfontexpansion **being the setup-on-order of the setup-on-order**  $\setminus$  **setupfontexpansion [...] [..=..]** setupfontprotrusion **between \setupfontprotrusion** [...] [..=..] setupformulaframed **betupformulaframed [...]** [..=..]<br>setupframedcontent **betupframedcontent** [...] [..=..] setupframedcontent **\setupframedcontent [...] [..=..]** setupframedtable **\setupframedtable [...] [..=..]** setupframedtablecolumn **business \setupframedtablecolumn [...] [...**] [...] [... setupframedtablerow **being the setup-of-setup-framedtablerow** [...] [...] [..=..] setupglobalreferenceprefix **butchended \setupglobalreferenceprefix** [...] setupheadalternative **business in the setupheadalternative [...]** [..=..] setupitemgroup **betupitemgroup [...]** [...] [...] [...] [...] [...] [...] [...] [...] [...] [...] [.. setupitemgroup:instance  $\setminus$ stelleITEMGROUP [...] [...] ..=..] setupitemgroup:instance:itemize  $\setminus$  ktelleitemize  $[\ldots]$   $[\ldots]$   $[\ldots]$ setuplayouttext **\setuplayouttext** [...] [...] [....]<br>setuplinefiller **\setuplinefiller** [...] [....]  $\setminus$ setuplinefillers  $[...]$   $[...]=$ ..] setuplinetable **business in the setuplinetable [...]** [...] [...] [...] [...] setuplistalternative **business in the setuplistal of the setuplistal conducts**  $\set{...}$  [..=..] setuplocalinterlinespace **\setuplocalinterlinespace [...] [..=..]** setupmathalignment **\setupmathalignment [...] [..=..]** \setupmathematics [...] [..=..] setupmathfractions **being the setupmathfractions** [...] [..=..]

setupmathradical **between and the setupmathradical [...] [..=..]** setupmodule **business in the setup-of-contract of the setup-of-contract**  $\setminus$  **setup-odule**  $[...]$  $[...]$ setupnotation **because the contract of the setupnotation**  $\setminus$  setupnotation  $[\ldots]$   $[\ldots]$ setupnotations **between between heading heading heading heading heading heading heading heading heading heading heading heading heading heading heading heading heading heading headin** setupnote **business \setupnote [...]** [..=..] setupnotes **between \setupnotes [...]** [..=..] setupoffset **\setupoffset [..=..]** setupoffsetbox **butters butters and the setupoffsetbox**  $\left[ \ldots \right]$ . setupoutputroutine:name **business \setupoutputroutine [...]** setuppagechecker **beidenischer (i.e.) hetappagechecker [...] [..=..]** setuppagecolumns **but a setup agent of the setup-of-columns**  $\Lambda$  [...] [..=..] setuppagestate **\setuppagestate [...] [..=..]** setuppairedbox [...] [..=..]<br>setuppairedbox instance <br>setuppairedbox instance **by the example of the setup-beneficient** (setup-beneficient)  $\begin{tabular}{ll} \end{tabular} \begin{tabular}{ll} \end{tabular} \begin{tabular}{ll} \end{tabular} \end{tabular} \begin{tabular}{ll} \end{tabular} \begin{tabular}{ll} \end{tabular} \end{tabular} \begin{tabular}{ll} \end{tabular} \begin{tabular}{ll} \end{tabular} \end{tabular} \begin{tabular}{ll} \end{tabular} \begin{tabular}{ll} \end{tabular} \end{tabular} \begin{tabular}{ll} \end{tabular} \begin{tabular}{ll} \end{tabular} \end{tabular} \begin{tabular}{ll} \end{tabular} \begin{tabular}{ll} \end{tabular} \end{tabular} \begin{$  $\vert$ setuppairedbox: instance: legend setuppaper **business \setuppaper [..=..]** setupparagraph **\setupparagraph [...]** [..=..]<br>setupparagraphintro **[...]** [. setupperiods **being the setup-of-contract of the setup-of-contract (x = 0.1)** \setupperiods [..=..] setupplacement **between the setup-lacement**  $\setminus$  setup-lacement  $[\ldots]$   $[\ldots]$ setuppositionbar **better as a setup of the setup of the setup of the setup of the setup of the setup of the setup of the setup of the setup of the setup of the setup of the setup of the setup of the setup of the setup of t** setupprocessor **being a setupprocessor [...]** [..=..] setupprofile **business in the setup-off-contract of the setup-off-contract**  $\setminus$  **setupprofile [...] [..=..]** setupquotation **betured as a setup-of-contract of the setup-of-contract**  $\setminus$  **setup-quotation [..=..]** setuprealpagenumber **\setuprealpagenumber [..=..]**  $\verb|\setup referenceprefix| {\verb|\setupreferenceprefix|} \,. \]$ setupregisters **between \setupregisters** [...] [..=..] setupruby **between heather in the setup-of-contract of the setup-of-contract**  $\setminus$  **setup-of-contract**  $\setminus$  **setup-of-contract**  $\setminus$  **setup-of-contract**  $\setminus$  **setup-of-contract**  $\setminus$  **setup-of-contract**  $\setminus$  **setup-of-contract** setups **\setups [...]** setupscript **between between heating heating heating heating heating heating heating heating heating heating heating heating heating heating heating heating heating heating heating** setupscripts **betures \setupscripts** [...] [..=..] setupselector **between the setupselector [...]** [..=..] setupshift **between the setupshift** [...] [..=..] setupsidebar **between the setupsidebar [...]** [..=..] setupspellchecking **being the setups of the setupspellchecking [..=..]** setupstartstop **beturestimated as a setup of the setup of the setup startstop [...] [..=..]** setupstretched **between the setupstretched [..=..]** setupstruts **but a setup of the setup of the setup of the setup struts [...]** setupstyle **business business heating in the setup of the setup of the setup of**  $\mathbb{R}$ **. If**  $\dots$  **<b>c** is a set of  $\mathbb{R}$  $\setminus \texttt{setupsubformula} \quad \begin{minipage}[c]{0.5\textwidth} \centering \begin{itemize} \item{https://www.mark-dual.com/2} \item{https://www.mark-dual.com/2} \item{https://www.mark-dual.com/2} \item{https://www.mark-dual.com/2} \item{https://www.mark-dual.com/2} \item{https://www.mark-dual.com/2} \item{https://www.mark-dual.com/2} \item{https://www.mark-dual.com/2} \item{https://www.mark-dual.com/2} \item{https://www.mark-dual.com/2} \item{https://www.mark-dual.com/2} \item{https://www.mark-dual.com/2} \item{https://www.mark-dual.com/2}$ setupsubformulas **\setupsubformulas [...] [..=..]** setupsymbols **\setupsymbols [..=..]** setupsynctex **butter contract in the setupsynctex**  $\left[ \ldots \right]$ . setups:direct **better as a setup of the setup of the setup of the setup of the setup of the setup of the setup of the setup of the setup of the setup of the setup of the setup of the setup of the setup of the setup of the SetupTABLE \setupTABLE** [...] [...] [..=..] setupTEXpage **business in the setup of the setup TEXpage [..=..]** setuptabulation **but abused \setuptabulation** [...] [..=..] setuptagging **better as a setup of the setup of the setup of the setup of the setup of**  $\Lambda$  **setup tagging**  $[...]=.$ setuptextflow **beturned as a setuptextflow** [...] [..=..] setuptextnote **business \setuptextnote [...]** [..=..] setuptooltip **between between heading heading heading heading heading heading heading heading heading heading heading heading heading heading heading heading heading heading heading setupunit \setupunit [...] [..=..]** setupuserdata **betupuserdata [...]** [..=..] setupuserpagenumber **\setupuserpagenumber [..=..]** setupversion **butters** and the setup version  $\setminus$  setup version  $\setminus$ ...]

setupmathornament **\setupmathornament [...] [..=..]** setupmathstackers **between the setupmathstackers** [...] [..=..]<br>setupmathstyle **between between the setupmathstyle** [...] setupmathstyle **\setupmathstyle [...]** setupmixedcolumns **butters are setupmixed in the setupmixed columns [...] [..=..]** setupoutputroutine **business in the setupoutputroutine [...]** [..=..] setuppageinjection **business \setuppageinjection** [...] [..=..] setuppageinjectionalternative **\setuppageinjectionalternative [...]** [..=..]<br>setuppageshift [...] [...] [...] [...]  $\setminus$ setuppageshift  $[\ldots]$   $[\ldots]$   $[\ldots]$ setupparagraphintro **\setupparagraphintro [...] [...]** setupparallel **betupparallel [...]** [...] [..=..] setupperiodkerning **betupperiodkerning [...]** [..=..] setupreferenceformat **business \setupreferenceformat [...]** [..=..] setupreferencestructureprefix **\setupreferencestructureprefix [...]** [...] [...] setupregisters:argument **between \setupregisters** [...] [...] [..=..] setuprenderingwindow **\setuprenderingwindow [...] [..=..]** setupscale **\setupscale [...] [..=..]** setuptextbackground **\setuptextbackground [...] [..=..]** setupuserdataalternative **bilaatsiseeri kuurisestuseerdataalternative [...] [..=..]** 

setupvspacing **better as a setup-of-contract of the setup-of-contract**  $\setminus$  **setupvspacing [...]** setupwithargument **\setupwithargument {...} {...}** setupxtable **\setupxtable [...] [..=..]** setuvalue **business** and the setuvalue  $\{\ldots\}$  {...} setuxvalue **business and the seture of the seture of the seture and the seture and the seture and the seture and seture and seture and seture and seture and seture and seture and seture and seture and seture and seture a** setvalue **business and the set of the set of the set of the set of the set of the set of the set of the set of the set of the set of the set of the set of the set of the set of the set of the set of the set of the set of** setvariable **business \setvariable {...}** {...} {...} setvariables **business \setvariables** [...] [..=..]  $\begin{array}{ccc}\n\text{setvboxregister} & \text{...} & \text{...}\n\end{array}$ setvisualizerfont **by the setup of the setup of the setup of the setup of the setup of**  $\mathsf{S}\mathsf{extris}$  $\begin{tabular}{llllll} \bf setv to pregister & \bf setv to pregister & \bf . . . \end{tabular}$ setwidthof **betwidthof**  $\setminus$  setwidthof ...  $\setminus$  to  $\setminus$ ... setxmeasure **but a set all the set all the set all the set all the set all the set all the set all the set all the set all the set all the set all the set all the set all the set all the set all the set all the set all the** setxvariable **business \setxvariable {...}** {...} {...} setxvariables **business \setxvariables** [...] [..=..] shapedhbox **\shapedhbox** {...} shift:instance<br>shift:instance:shiftdown<br>shift:instance:shiftdown<br>and the shiftdown shiftdown (...} shift:instance:shiftdown \shiftdown **{...}** shift:instance:shiftup  $\begin{cases}$ shiftup {...} showallmakeup **being the south of the set of the set of the set of the set of the set of the set of the set of the set of the set of the set of the set of the set of the set of the set of the set of the set of the set of t showattributes \showattributes** showboxes **\showboxes** showbtxdatasetauthors **\showbtxdatasetauthors [..=..]** showbtxdatasetauthors:argument **\showbtxdatasetauthors [...]** showbtxdatasetfields **\showbtxdatasetfields [..=..]** showbtxdatasetfields:argument **\showbtxdatasetfields [...]** showbtxfields **\showbtxfields [..=..]** showbtxfields:argument **\showbtxfields** [...] showbtxhashedauthors **\showbtxhashedauthors [...]** showbtxtables **\showbtxtables [...]** showchardata **being the solution of the set of the set of the set of the set of the set of the set of the set of the set of the set of the set of the set of the set of the set of the set of the set of the set of the set of** showcharratio **being the showcharratio {...}**<br>showcolorbar **being the showcolorbar {...}** showcolorbar **being the showcolorbar [...]**<br>between the showcolorcomponents and the showcolorcomponents and the showcolorcomponents showcolorset **business \showcolorset [...]**<br>showcolorstruts **business \showcolorstruts** showcolorstruts **being the solution of the set of the set of the set of the set of the set of the set of the set of the set of the set of the set of the set of the set of the set of the set of the set of the set of the set** showcounter **buying the showcounter [...]**<br>showdirectives **buying the showline of the showline of the showline of the showline of the showline of the showline of the showline of the showline of the showline of the showline** showdirsinmargin **\showdirsinmargin** showedebuginfo **\showedebuginfo** showexperiments **\showexperiments** showfont **the contract of the contract of the contract of the state of**  $\setminus$  **showfont**  $[...]$  $[...]$ showfontdata **being the solution of the set of the set of the set of the set of the set of the set of the set of the set of the set of the set of the set of the set of the set of the set of the set of the set of the set of** showfontexpansion **\showfontexpansion** showfontitalics **being the solution of the set of the set of the set of the set of the set of the set of the set of the set of the set of the set of the set of the set of the set of the set of the set of the set of the set** showfontkerns **but a set of the set of the set of the set of the set of the set of the set of the set of the set of the set of the set of the set of the set of the set of the set of the set of the set of the set of the set** showfontparameters **\showfontparameters** showfontstrip **being the solution of the set of the set of the set of the set of the set of the set of the set of the set of the set of the set of the set of the set of the set of the set of the set of the set of the set o** showglyphdata **being the south of the set of the set of the set of the set of the set of the set of the set of the set of the set of the set of the set of the set of the set of the set of the set of the set of the set of t** showglyphs **\showglyphs** showgridsnapping **\showgridsnapping** showhelp **being the solution of the set of the set of the set of the set of the set of the set of the set of the set of the set of the set of the set of the set of the set of the set of the set of the set of the set of the**  $\begin{tabular}{ll} \hline \texttt{showhypohens} & \texttt{showhypohens} & \texttt{showhypohens} \end{tabular}$ showinjector **but allow the showing set of the set of the set of**  $\lambda$ **showinjector**  $\lceil \ldots \rceil$  $\begin{tabular}{ll} \hline \texttt{showjustification} & \texttt{showjustification} \\ \texttt{showkerning} & \texttt{showkerning} \\ \hline \end{tabular}$ showlayoutcomponents<br>showligature showligatures **\showligatures [...]**  $\begin{array}{c|c}\n\text{showlogcategories} \\
\text{showlogcategories}\n\end{array}$ showmargins **being the south of the set of the set of the set of the set of the set of the set of the set of the set of the set of the set of the set of the set of the set of the set of the set of the set of the set of the** showmessage **being the support of the set of the set of the set of the set of the set of the set of the set of the set of the set of the set of the set of the set of the set of the set of the set of the set of the set of t** showminimalbaseline **\showminimalbaseline**

setupviewerlayer **building and the setup-of-setup-of-setup-of-setup-of-setup-of-setup-of-setup-of-setup-of-setup**setupwithargumentswapped **\setupwithargumentswapped {...} {...}**<br>setupxml {..=..] setupxml **\setupxml [..=..]** setxvalue **\setxvalue {...} {...}** shiftbox **\shiftbox {...}** showbtxdatasetcompleteness **\showbtxdatasetcompleteness [..=..]** showbtxdatasetcompleteness:argument **\showbtxdatasetcompleteness [...]** showcolorcomponents **\showcolorcomponents [...]** showdirectives **\showdirectives** showfontstyle **\showfontstyle [...] [...] [...] [...]** showhyphenationtrace **being a support of the set of the set of showhyphenationtrace [...] [...]** \showkerning **{...}**<br>\showlavoutcomponents showligature **\showligature {...}**

showsymbolset **business in the set of the set of the set of the set of the set of the set of the set of the set o** showtimer **\showtimer** {...} showtokens **but also well as a set of the set of the set of the set of the set of the set of the set of the set of the set of the set of the set of the set of the set of the set of the set of the set of the set of the set** showtrackers **by the set of the set of the set of the set of the set of the set of the set of the set of the set of the set of the set of the set of the set of the set of the set of the set of the set of the set of the set** showvalue **business**  $\begin{cases} \text{showvalue } \{ \ldots \} \end{cases}$ signalrightpage **\signalrightpage**  $\begin{tabular}{l} single bond \\ sixth of six magneness \\ \end{tabular}$ slovenianNumerals **being a constructed as a constructed by the slovenianNumerals {...}<br>sloveniannumerals <b>being a constructed by the sloveniannumerals** {...} smallbodyfont **\smallbodyfont** smallcaps **\smallcaps {...}** smaller **\smaller**  $\setminus$  smaller smallskip **\smallskip** smash **\smash [...] {...}** smashbox ...<sup>.</sup> smashboxed **\smashboxed ...** smashedhbox **... {...}** smashedvbox **but also constructed by the smashedvbox**  $\mathcal{S}$  ...  $\{ \ldots \}$ somekindoftab **beidenische Somekindoftab [..=..]**<br>|somelocalfloat http://www.flomelocalfloat sorting:instance:logo \logo **[...] {...}** spaceddigits **by the spacedigits in the spacedigits {...}** spaceddigitsmethod **\spaceddigitsmethod** spaceddigitsseparator **by the spacedigits of the spacedigits separator** spaceddigitssymbol **blue assets and the spaceddigitssymbol** spalte **business \spalte**  $\left[ \ldots \right]$ spanishNumerals **but a set of the set of the set of the set of the set of the set of the set of the set of the s** spanishnumerals **being the contract of the spanishnumerals**  $\{ \ldots \}$ spatium **black** spatium **black**  $\mathbb{S}$ spiegeln **\spiegeln {...}** splitdfrac **by the splitterace**  $\text{Splittedfrac} \{ \ldots \}$ splitfilename **business and the splitfilename {...}**<br>splitfrac **business \splitfrac** {...} {...} splitfrac **(...)** {...}<br>splitoffbase **by the contract of the split of the split of fluxe \splitoffbase** splitofffull **\splitofffull** splitoffkind **beider as a consequence of the splitoffkind**<br>splitoffname **beider and the splitoffname** splitoffname **business and the split of the split of the split of the split of the split of the split of the split of the split of the split of the split of the split of the split of the split of the split of the split of** splitoffroot **\splitoffroot** splitofftype **blue blue and <b>blue blue blue blue blue blue blue blue blue blue blue blue b** sprache **business \sprache [...]** 

```
shownextbox but also we can also we can also we can also we can also we can also we can also we can also we can also we can also we can also we can also we can also we can also we can also we can also we can also we can a
showotfcomposition being the show of the show of the show of the show of the show of the show of the show of the show of the show of the show of the show of the show of the show of the show of the show of the show of the 
showparentchain being the solution of the set of the set of the set of the set of the set of the set of the set of the set of the set of the set of the set of the set of the set of the set of the set of the set of the set
showsetupsdefinition being the solution and the set of set of set of set of set of set of set of set of set of set of set of set of set of set of set of set of set of set of set of set of set of set of set of set of set
\begin{array}{ll}\text{showvariable} & \hspace{2.3cm}\\ \text{showvariable} & \hspace{2.3cm}\\ \text{showvariable} & \hspace{2.3cm}\\ \text{showvariable} & \hspace{2.3cm}\\ \text{showvariable} & \hspace{2.3cm}\\ \text{showvariable} & \hspace{2.3cm}\\ \text{showvariable} & \hspace{2.3cm}\\ \text{showvariable} & \hspace{2.3cm}\\ \text{showvariable} & \hspace{2.3cm}\\ \text{showvariable} & \hspace{2.3cm}\\ \text{showvariable} & \hspace{2.3cm}\\ \text{showvariable} & \hspace{2.3cm}\\ \text{showvariable} & \hspace{2.3cm}\\ \text{showvariable} &showwarning being the solution of the set of the set of the set of the set of the set of the set of the set of the set of the set of the set of the set of the set of the set of the set of the set of the set of the set of 
simplealignedbox \simplealignedbox {...} {...} {...}
simplealignedboxplus \simplealignedboxplus {...} {...} {...} {...}
simplealignedspreadbox \simplealignedspreadbox {...} {...} {...}
simplegroupedcommand \simplegroupedcommand {...} {...}
simplereversealignedbox \simplereversealignedbox {...} {...} {...}
simplereversealignedboxplus \simplereversealignedboxplus {...} {...} {...} {...} {...} {...}
                                                                                  singalcharacteralign \singalcharacteralign {...} {...}
sixthofsixarguments<br>
slantedface<br>
slantedface<br>
slantedface<br>
\slantedface<br>
\slantedface
                                                                                  slantedface \slantedface
slicepages \slicepages [...] [..=..] [..=..]
                                                                                  sloveniannumerals \sloveniannumerals {...}
smallcappedcharacters \smallcappedcharacters {...}
smallcappedromannumerals \smallcappedromannumerals {...}
snaptogrid blue contains the set of the set of the set of the set of the set of the set of the set of the set o
snaptogrid:list \snaptogrid [...] \... {...}
someheadnumber beiden and the someheadnumber [...] [...]<br>somekindoftab beiden and the sometime of the sometime of the sometime of the sometime of the sometime of the sometime of the sometime of the sometime of the somet
                                                                                  somelocalfloat \somelocalfloat
somenamedheadnumber beiden and the somenamedheadnumber {...} {...} {...} {...} {...} {...} {...} {...} {...} {...} {...} {...} {...} {...} {...} {...} {...} {...} {...} {...} {...} {...} {...} {...} {...} {...} {...} {..
someplace \someplace {...} {...} {...} {...} [...]<br>sorting:instance by a set of the set of the set of the set of the set of the set of the set of the set of the s
                                                                                  \SORTING [...] {...}<br>\logo [...] {...}
splitatasterisk business \splitatasterisk ... \... \...
splitatcolon being the splitation of the splitation \gamma is the splitation \gamma... \...
splitatcolons because the splitations ... \... \... \...
splitatcomma \splitatcomma ... \... \...
splitatperiod by the splitation of the splitation \gamma is the splitation of \gamma... \gamma...
                                                                                  splitoffbase \splitoffbase
                                                                                  splitoffpath \splitoffpath
splitofftokens by the split of the split of the split of the split of the split of the split of the split of the split of the split of the split of the split of the split of the split of the split of the split of the spli
splitstring \text{splitstring} \dots \text{at} \dots \text{and } \dots
```
sprache:example  $\triangle$ **spreadhbox** ... sqrt **\sqrt [...] {...}** stackrel **by the stack of the stackrel {...}** {...} stackscripts **by the stack of the stack of the stackscripts** start **\start [...] ... \stop** startabsatz:instance:part \startpart **[..=..] [..=..] ...** \stoppart startallmodes **\startallmodes [...] ... \stopallmodes** startbar **\startbar [...] ... \stopbar** startcollecting **\startcollecting ... \stopcollecting** startcoloronly **being the startcoloronly (i.e.d.)**  $\lambda$  attributed  $\lambda$  attributed  $\lambda$  attributed  $\lambda$  attributed  $\lambda$  attributed  $\lambda$  attributed  $\lambda$  attributed  $\lambda$  attributed  $\lambda$  attributed  $\lambda$  at  $\lambda$  at  $\lambda$  at startcontextcode **\startcontextcode ... \stopcontextcode** startdelimitedtext:instance:aside \startaside **[...] [...] ...** \stopaside startdelimitedtext:instance:quote \startquote **[...] [...] ...** \stopquote startdelimitedtext:instance:speech \startspeech **[...] [...] ...** \stopspeech startdisplaymath **\startdisplaymath ... \stopdisplaymath** startdmath **being the startdocument** and the startdocument in the startdocument in the startdocument in the startdocument in the startdocument in the startdocument in the startdocument in the startdocument in the startdocu starteffect **because the contract of the starteffect** [...] ... \stopeffect starteffect:example \startEFFECT **...** \stopEFFECT

startabbildung **\startabbildung [...] [...] [..=..] ... \stopabbildung** startabsatz **\startabsatz [...] [..=..] ... \stopabsatz** startabsatz:instance  $\text{startSECTION}$  [..=..] [..=..] ... \stopSECTION startabsatz:instance:chapter \startchapter **[..=..] [..=..] ...** \stopchapter startabsatz:instance:section  $\begin{matrix} \cdot & \cdot & \cdot \\ \cdot & \cdot & \cdot \\ \cdot & \cdot & \cdot \end{matrix}$   $\begin{matrix} \cdot & \cdot & \cdot \\ \cdot & \cdot & \cdot \end{matrix}$  ....  $\cdot & \cdot & \cdot \end{matrix}$ startabsatz:instance:subject \startsubject **[..=..] [..=..] ...** \stopsubject startabsatz:instance:subsection  $\begin{bmatrix} 1 & 0 & 0 \\ 0 & 1 & 0 \\ 0 & 0 & 0 \\ 0 & 0 & 0 \\ 0 & 0 & 0 \\ 0 & 0 & 0 \\ 0 & 0 & 0 \\ 0 & 0 & 0 \\ 0 & 0 & 0 \\ 0 & 0 & 0 \\ 0 & 0 & 0 \\ 0 & 0 & 0 \\ 0 & 0 & 0 \\ 0 & 0 & 0 \\ 0 & 0 & 0 \\ 0 & 0 & 0 \\ 0 & 0 & 0 \\ 0 & 0 & 0 \\ 0 & 0 & 0 \\ 0 & 0 & 0 \\ 0 &$ startabsatz:instance:subsubject  $\overline{\text{startsubsubject}}$  [..=..] [..=..] ... \stopsubsubject startabsatz:instance:subsubsection  $\text{start}$ subsubsection [..=..] [..=..] ... \stopsubsubsection startabsatz:instance:subsubject  $\text{[s.tartsubsubselect [...=..] [...] ... \stopsubsubsubsubstack$ startabsatz:instance:subsubsubsection \startsubsubsubsection **[..=..] [..=..] ...** \stopsubsubsubsection startabsatz:instance:subsubsubsubject \startsubsubsubsubject **[..=..] [..=..] ...** \stopsubsubsubsubject startabsatz:instance:subsubsubsubsection \startsubsubsubsubsection **[..=..] [..=..] ...** \stopsubsubsubsubsection startabsatz:instance:subsubsubsubsubsubject \startsubsubsubsubsubject [..=..] [..=..] ... \stopsubsubsubsubsubsubject \startabsatz:instance:title \\the \\the \\the \\the \\the \\the \\the \\the \\the \\the \\the \\the \\th startabsatz:instance:title **the start of the starttitle [..=..]** [..=..] ... \stoptitle startalignment [...] ... \stoptitle startalignment [...] ... \stopalignment startalignment **\startalignment [...] ... \stopalignment** startattachment:instance \startATTACHMENT **[...] [..=..] ...** \stopATTACHMENT startattachment:instance:attachment  $\setminus$ startattachment [...] [..=..] ... \stopattachment startbbordermatrix **\startbbordermatrix ... \stopbbordermatrix** startbeschreibung:example \startBESCHREIBUNG **[..=..] ...** \stopBESCHREIBUNG startbeschreibung:example:title  $\setminus$ startBESCHREIBUNG [...] {...} ... \stopBESCHREIBUNG startbitmapimage **\startbitmapimage [..=..] ... \stopbitmapimage** startbordermatrix **\startbordermatrix ... \stopbordermatrix** startbtxrenderingdefinitions **\startbtxrenderingdefinitions [...] ... \stopbtxrenderingdefinitions** startcatcodetable **\startcatcodetable \... ... \stopcatcodetable** startcenteraligned **\startcenteraligned ... \stopcenteraligned** startcharacteralign **\startcharacteralign [..=..] ... \stopcharacteralign** startcharacteralign:argument **\startcharacteralign [...] ... \stopcharacteralign** startcheckedfences **\startcheckedfences ... \stopcheckedfences** startchemical **\startchemical [...] [..=..] ... \stopchemical** startcollect **\startcollect ... \stopcollect** startcolorintent **\startcolorintent [...] ... \stopcolorintent** startcolorset **\startcolorset [...] ... \stopcolorset** startcolumnset **\startcolumnset [...] [..=..] ... \stopcolumnset** startcolumnsetspan **\startcolumnsetspan [...] [..=..] ... \stopcolumnsetspan** startcolumnset:example \startCOLUMNSET **[..=..] ...** \stopCOLUMNSET startcombination **business in the startcombination [...]** [..=..] ... \stopcombination startcombination:matrix **\startcombination [...] [...] ... \stopcombination** startcontextdefinitioncode **\startcontextdefinitioncode ... \stopcontextdefinitioncode** startctxfunction **\startctxfunction ... ... \stopctxfunction** startctxfunctiondefinition **\startctxfunctiondefinition ... ... \stopctxfunctiondefinition** startcurrentcolor **\startcurrentcolor ... \stopcurrentcolor** startcurrentlistentrywrapper **\startcurrentlistentrywrapper ... \stopcurrentlistentrywrapper** startdelimited **\startdelimited [...] [...] [...] ... \stopdelimited** startdelimitedtext **\startdelimitedtext [...] [...] [...] ... \stopdelimitedtext**  $\begin{tabular}{l|l|l} \hline \texttt{startdelimitedtext:instance} & \texttt{\texttt{startDELIMITEDTEXT} [...] [...] ... \texttt{stopDELIMITEDTEXT} \end{tabular}$ startdelimitedtext:instance:blockquote **\startblockquote [...]** [...] ... \stopblockquote startdelimitedtext:instance:quotation  $\text{S}$  \startquotation  $[\ldots]$   $\ldots$  \stopquotation startdocument **\startdocument [..=..] ... \stopdocument** startelement **\startelement {...} [..=..] ... \stopelement** startembeddedxtable **\startembeddedxtable [..=..] ... \stopembeddedxtable** startembeddedxtable:name **\startembeddedxtable [...] ... \stopembeddedxtable** startexceptions **\startexceptions [...] ... \stopexceptions**

startexpanded **\startexpanded ... \stopexpanded** startfarbe **being the startfarbe**  $\begin{bmatrix} 1 & 1 & 1 \\ 1 & 1 & 1 \end{bmatrix}$  ... \stopfarbe startfest **between the startfest**  $\begin{bmatrix} 0 & 0 \\ 0 & 1 \end{bmatrix}$  ... \stopfest startfont **\startfont \startfont \startfont \startfont** \startfont \startfont \stopfont \startfont \startfont \startfont \startfont \startfont \startfont \startfont \startfont \startfont \startfont \startfont \startfont \s starthelp:instance  $\setminus$ startHELP [...] ...  $\setminus$ stopHELP [...] ...  $\setminus$ stopHELP [...] ...  $\setminus$ stop startimath **being the startime of the startime of the startime of the startime of the startime of the startime of the startime of the startime of the startime of the startime of the startime of the startime of the startime**  $\begin{tabular}{ll} \end{tabular} \begin{tabular}{ll} \end{tabular} \end{tabular} \begin{tabular}{ll} \end{tabular} \begin{tabular}{ll} \end{tabular} \begin{tabular}{ll} \end{tabular} \end{tabular} \begin{tabular}{ll} \end{tabular} \begin{tabular}{ll} \end{tabular} \end{tabular}$ 

startexpandedcollect **\startexpandedcollect ... \stopexpandedcollect** startextendedcatcodetable **\startextendedcatcodetable \... ... \stopextendedcatcodetable** startexternalfigurecollection **\startexternalfigurecollection [...] ... \stopexternalfigurecollection** startfacingfloat **\startfacingfloat [...] ... \stopfacingfloat** startfittingpage **\startfittingpage [...] [..=..] ... \stopfittingpage** startfittingpage:instance \startFITTINGPAGE **[..=..] ...** \stopFITTINGPAGE startfittingpage:instance:MPpage  $\Big|\$ startMPpage [..=..] ... \stopMPpage startfittingpage:instance:TEXpage \startTEXpage **[..=..] ...** \stopTEXpage startfloatcombination **\startfloatcombination [..=..] ... \stopfloatcombination** startfloatcombination:matrix **\startfloatcombination [...] ... \stopfloatcombination** startfloattext:instance \startFLOATtext [...] [...] {...} ... \stopFLOATtext startfloattext:instance:chemical \startchemicaltext [...] [...] {...} ... \stopchemicaltext startfloattext:instance:figure  $\setminus$  \startfiguretext [...] [...] {...} ... \stopfiguretext startfloattext:instance:graphic  $\text{S书}$  \startgraphictext [...] [...] {...} ... \stopgraphictext startfloattext:instance:intermezzo \startintermezzotext **[...] [...] {...} ...** \stopintermezzotext startfloattext:instance:table \starttabletext **[...] [...] {...} ...** \stoptabletext startfontclass **being the startfontclass [...]** ... \stopfontclass \startfontsolution **definition** \startfontsolution **\startfontsolution**  $\begin{bmatrix} 1 & 1 & 1 \\ 1 & 1 & 1 \end{bmatrix}$ startfontsolution **between the contract of the startfontsolution (...] ... \stopfontsolution startformel** [...] ... \stopformel startformel **\startformel [...] ... \stopformel** startformeln **business \startformeln** [...] ... \stopformeln startformel:assignment **\startformel [..=..] ... \stopformel** startformel:instance \startFORMULAformula **[...] ...** \stopFORMULAformula startformel:instance:md \startmdformula **[...] ...** \stopmdformula startformel:instance:mp \startmpformula **[...] ...** \stopmpformula startformel:instance:sd \startsdformula **[...] ...** \stopsdformula startformel:instance:sp \startspformula **[...] ...** \stopspformula startframedcell **\startframedcell [..=..] ... \stopframedcell** startframedcontent **\startframedcontent [...] ... \stopframedcontent** startframedrow **\startframedrow [..=..] ... \stopframedrow** startframedtable **\startframedtable [...] [..=..] ... \stopframedtable** startgegenueber **\startgegenueber ... \stopgegenueber** startgridsnapping **\startgridsnapping [...] ... \stopgridsnapping** startgridsnapping:list **\startgridsnapping [...] ... \stopgridsnapping** starthaengend **\starthaengend [..=..] {...} ... \stophaengend** starthaengend:argument **\starthaengend [...]** {...} ... \stophaengend<br>starthboxestohbox **blue** \starthboxestohbox ... \stophboxestohbox starthboxestohbox **\starthboxestohbox ... \stophboxestohbox** starthboxregister **\starthboxregister ... ... \stophboxregister** starthelp:instance:helptext **thelptext**  $\begin{array}{cccccc} \text{starthelpit} & \text{starthelpit} & \text{starthelpit} \\ \text{starthighlight} & \text{starthighlight} & \text{starthighlight} & \text{starthighlight} \end{array}$ starthighlight **\starthighlight [...] ... \stophighlight** starthilfetext **\starthilfetext [...] ... \stophilfetext** starthintergrund **\starthintergrund [..=..] ... \stophintergrund** starthintergrund:example \startHINTERGRUND **[..=..] ...** \stopHINTERGRUND starthyphenation **\starthyphenation [...] ... \stophyphenation** startindentedtext **\startindentedtext [...] ... \stopindentedtext** startindentedtext:example \startINDENTEDTEXT **...** \stopINDENTEDTEXT startinteraktion **by the starting of the starting of the startineral starting of the starting of the starting of the starting starting starting starting starting starting starting starting starting starting starting starti** startinteraktionsmenue **\startinteraktionsmenue [...] ... \stopinteraktionsmenue** startinterface **by the starting of the starting of the startinterface** ... ... \stopinterface startitemgroup **\startitemgroup [...] [...] [..=..] ... \stopitemgroup**  $\begin{tabular}{l|l|l|l|} \hline \texttt{startitemgroup:instance} & \texttt{\texttt{startIFMGROUP} [...] [...] ... \texttt{stopIFEMGROUP} \end{tabular}$  $\begin{tabular}{l} staticmgroup: instance: itemize \end{tabular} \begin{tabular}{l} {\bf \end{tabular}} \begin{tabular}{l} {\bf \end{tabular}}$ startJScode **\startJScode ... ... ... ... \stopJScode** startJSpreamble **\startJSpreamble ... ... ... ... \stopJSpreamble** startkleinerdurchschuss **\startkleinerdurchschuss [...] ... \stopkleinerdurchschuss** startknockout **\startknockout ... \stopknockout** startkommentar:instance \startCOMMENT **[...] [..=..] ...** \stopCOMMENT startkommentar:instance:comment \startcomment **[...] [..=..] ...** \stopcomment  $\begin{array}{l} \begin{array}{l} \texttt{startkomponent} \\ \texttt{startkomponent} \\ \texttt{startkomponent} \\ \texttt{startkomponent} \\ \end{array} \end{array} \begin{array}{l} \texttt{startkomponent} \\ \texttt{startkomponent} \\ \texttt{startkomponent} \\ \end{array} \end{array} \begin{array}{l} \begin{array}{l} \texttt{startkomponent} \\ \texttt{endkompoint} \\ \end{array} \end{array}$ \startkomponente ... ... \stopkomponente startkopf **blue and the startkopf**  $\{... \} \{... \}$  startkopf startlabeltext:instance \startLABELtext **[...] [...] ...** \stopLABELtext startlabeltext:instance:btxlabel \startbtxlabeltext **[...] [...] ...** \stopbtxlabeltext startlabeltext:instance:head  $\setminus$ startheadtext [...] [...] ... \stopheadtext startlabeltext:instance:label \startlabeltext **[...] [...] ...** \stoplabeltext startlabeltext:instance:mathlabel \startmathlabeltext **[...] [...] ...** \stopmathlabeltext

startlayout **\startlayout [...] ... \stoplayout** startlinenote:instance  $\setminus$  \startLINENOTE [...] {...} startlinenote:instance:linenote  $\setminus$ startlinenote [...] {...} startlinetable **business in the startlinetable ... \stoplinetable**  $\setminus$ startluacode **\startluacode ... \stopluacode** startluasetups:string **\startluasetups ... ... \stopluasetups** startMPclip **\startMPclip {...} ... \stopMPclip** startMPcode **\startMPcode {...} ... \stopMPcode** startMPdrawing **\startMPdrawing [...] ... \stopMPdrawing** startmarkpages **\startmarkpages [...] ... \stopmarkpages** startmathalignment:instance:align  $\begin{cases}$  \startalign [..=..] ... \stopalign startmathcases:instance:cases  $\setminus$ startcases  $[..=..] ... \$ stopcases  $\begin{tabular}{l} \end{tabular} \begin{tabular}{l} \end{tabular} \begin{tabular}{l} \end{tabular} \begin{tabular}{l} \end{tabular} \begin{tabular}{l} \end{tabular} \end{tabular} \begin{tabular}{l} \end{tabular} \begin{tabular}{l} \end{tabular} \end{tabular} \begin{tabular}{l} \end{tabular} \begin{tabular}{l} \end{tabular} \end{tabular} \begin{tabular}{l} \end{tabular} \begin{tabular}{l} \end{tabular} \end{tabular} \begin{tabular}{l} \end{tabular} \begin{tabular}{l} \end{tabular} \end{tabular} \begin{tabular}{l} \$  $\begin{tabular}{l} \end{tabular} \end{tabular} \begin{tabular}{l} \end{tabular} \end{tabular} \begin{tabular}{l} \end{tabular} \begin{tabular}{l} \end{tabular} \end{tabular} \begin{tabular}{l} \end{tabular} \end{tabular} \begin{tabular}{l} \end{tabular} \begin{tabular}{l} \end{tabular} \end{tabular} \begin{tabular}{l} \end{tabular} \end{tabular} \begin{tabular}{l} \end{tabular} \begin{tabular}{l} \end{tabular} \end{tabular} \begin{tabular}{l} \end{tabular} \end{tabular} \begin{tabular}{l} \end{tabular} \begin{tabular$ startmatrices **\startmatrices [..=..] ... \stopmatrices** startmaxaligned **\startmaxaligned ... \stopmaxaligned**  $\begin{tabular}{ll} \end{tabular} \begin{tabular}{ll} \end{tabular} \begin{tabular}{ll} \end{tabular} \begin{tabular}{ll} \end{tabular} \begin{tabular}{ll} \end{tabular} \begin{tabular}{ll} \end{tabular} \end{tabular} \begin{tabular}{ll} \end{tabular} \begin{tabular}{ll} \end{tabular} \end{tabular} \begin{tabular}{ll} \end{tabular} \begin{tabular}{ll} \end{tabular} \end{tabular} \begin{tabular}{ll} \end{tabular} \begin{tabular}{ll} \end{tabular} \end{tabular} \begin{tabular}{ll} \end{tabular} \begin{tabular}{ll} \end{tabular} \$ startmode<br>startmodeset<br>startmodeset **by the contract of the startmodeset** [...] ... \stopmode<br>\startmodeset [...] {...} ... \ startmodule:string **\startmodule ... ... \stopmodule**

startlabeltext:instance:operator \startoperatortext **[...] [...] ...** \stopoperatortext startlabeltext:instance:prefix  $\text{[...]}$  ...] ... \stopprefixtext startlabeltext:instance:suffix \startsuffixtext **[...] [...] ...** \stopsuffixtext startlabeltext:instance:taglabel \starttaglabeltext **[...] [...] ...** \stoptaglabeltext startlabeltext:instance:unit  $\setminus$ startunittext [...] [...] ... \stopunittext startlinealignment **\startlinealignment [...] ... \stoplinealignment** startlinecorrection **but all the startlinecorrection**  $\cdot$  ...] ... \stoplinecorrection startlinefiller **\startlinefiller [...] [..=..] ... \stoplinefiller** startlinenumbering **\startlinenumbering [...] [..=..] ... \stoplinenumbering** startlinenumbering:argument **\startlinenumbering [...] [...] ... \stoplinenumbering** startlinetablebody **\startlinetablebody ... \stoplinetablebody** startlinetablecell **\startlinetablecell [..=..] ... \stoplinetablecell** startlinetablehead **\startlinetablehead ... \stoplinetablehead** startlinksbuendig **\startlinksbuendig ... \stoplinksbuendig** startlocalfootnotes **\startlocalfootnotes ... \stoplocalfootnotes** startlocalheadsetup **\startlocalheadsetup ... \stoplocalheadsetup** startlocallinecorrection **being the startlocalline orientalline**correction **[...] ... \stoplocallinecorrection**<br>startlocalnotes [...] ... \stoplocalnotes startlocalnotes **\startlocalnotes [...] ... \stoplocalnotes** startlocalsetups **\startlocalsetups [...] [...] ... \stoplocalsetups** startlocalsetups:string **being the startlocal of the startlocalsetups** ... ... \stoplocalsetups startlua ... \stoplocalsetups \end{math} startlua **\startlua ... \stoplua** startluaparameterset **\startluaparameterset [...] ... \stopluaparameterset** startluasetups **\startluasetups [...] [...] ... \stopluasetups** startMPdefinitions **being the startMPdefinitions {...} ... \stopMPdefinitions** {\startMPdrawing {\startMPdrawing {\startMPdrawing {\startMPdrawing }} startMPenvironment **\startMPenvironment [...] ... \stopMPenvironment** startMPextensions **\startMPextensions {...} ... \stopMPextensions** startMPinclusions<br>startMPinitializations **\startMPinclusions [...]** {...} ... \stopMPinclusions<br>\startMPinitializations ... \stopMPinitializations startMPinitializations **\startMPinitializations ... \stopMPinitializations** startMPpositiongraphic **\startMPpositiongraphic {...} {...} ... \stopMPpositiongraphic**  $\begin{minipage}[c]{0.5cm}{\texttt{StartMPpositionmethod}} \end{minipage} \begin{minipage}[c]{0.5cm}{\texttt{MPpositionmethod}} \end{minipage} \begin{minipage}[c]{0.5cm}{\texttt{MPpositionMethod}} \end{minipage} \begin{minipage}[c]{0.5cm}{\texttt{MPtrainmodel}} \end{minipage} \begin{minipage}[c]{0.5cm}{\texttt{MPtrainmodel}} \end{minipage} \begin{minipage}[c]{0.5cm}{\texttt{MPtrainmodel}} \end{minipage} \begin{minipage}[c]{0.5cm}{\texttt{MPtrainmodel}} \end{minipage} \begin{minipage}[c]{0.5cm}{\text$ startMPrun **\startMPrun {...} ... \stopMPrun** startmarginallinie **\startmarginallinie [...] ... \stopmarginallinie** startmarginallinie:assignment **\startmarginallinie [..=..] ... \stopmarginallinie** startmarginblock **\startmarginblock [...] ... \stopmarginblock** startmarkedcontent **\startmarkedcontent [...] ... \stopmarkedcontent** startmathalignment:instance \startMATHALIGNMENT [..=..] ... \stopMATHALIGNMENT startmathalignment:instance:mathalignment  $\setminus$ startmathalignment [..=..] ... \stopmathalignment startmathcases:instance \startMATHCASES **[..=..] ...** \stopMATHCASES startmathcases:instance:mathcases \startmathcases **[..=..] ...** \stopmathcases  $\begin{array}{ccc} \texttt{start} & \texttt{start} & \texttt{start} & \texttt{start} & \texttt{start} \\ \texttt{start} & \texttt{start} & \texttt{start} & \texttt{start} & \texttt{start} & \texttt{start} \\ \end{array}$ startmathmatrix:instance:mathmatrix \startmathmatrix **[..=..] ...** \stopmathmatrix startmathstyle **\startmathstyle [...] ... \stopmathstyle** startmiddlealigned **\startmiddlealigned ... \stopmiddlealigned** startmixedcolumns **\startmixedcolumns [...] [..=..] ... \stopmixedcolumns** startmixedcolumns:instance  $\setminus$ startMIXEDCOLUMNS [..=..] ... \stopMIXEDCOLUMNS startmixedcolumns:instance:boxedcolumns **blue and the startboxedcolumns** [..=..] ... \stopboxedcolumns startmixedcolumns:instance:itemgroupcolumns \startitemgroupcolumns **[..=..] ...** \stopitemgroupcolumns startmodeset **\startmodeset [...] {...} ... \stopmodeset** startmodule **\startmodule [...] ... \stopmodule** startmoduletestsection **\startmoduletestsection ... \stopmoduletestsection** startnamedsection **by the startnamediection [...] [..=..] [..=..] ... \stopnamedsection** startnamedsubformulas **\startnamedsubformulas [...] {...} ... \stopnamedsubformulas** startnarrower **\startnarrower [...] ... \stopnarrower**

startnegativ **butters butters and the startnegativ heating heating heating heating heating heating heating heating heating heating heating heating heating heating heating heating heati** startnotext **being the startnotext** ... \stopnotext \startnotext \efficient \startnotext \efficient \efficient \efficient \efficient \efficient \efficient \efficient \efficient \efficient \efficient \efficient \efficient \  $\begin{array}{ccc}\n \text{start} \setminus \text{start} \setminus \text{start}$ startnotiz:instance:assignment \startNOTE **[..=..] ...** \stopNOTE startnotiz:instance:endnote \startendnote **[...] ...** \stopendnote startnotmode **\startnotmode [...] ... \stopnotmode startoverlay because the contract of the startoverlay** ... \stopoverlay startoverprint **because the startoverprint in the startoverprint** ... \stopoverprint startpar **but a startpar [...]** [..=..] ... \stoppar startparagraphs:example \startPARAGRAPHS **...** \stopPARAGRAPHS startparallel:example  $\setminus$ startPARALLEL ... \stopPARALLEL startpos **being the contract of the startpos in the startpos [...]** ... \stoppos startpositioning [...] [..= startpositiv **but all the startpositiv ... \stoppositiv** startprodukt **\startprodukt [...] ... \stopprodukt** startprodukt:string **\startprodukt ... ... \stopprodukt** startprojekt **\startprojekt [...] ... \stopprojekt** startprojekt:string **\startprojekt ... ... \stopprojekt** startpuffer **\startpuffer [...] ... \stoppuffer**  $\texttt{set} \texttt{set} \texttt{set$  $|\text{startputfer:instance: hiding}|\text{start}$ startrandomized **\startrandomized ... \stoprandomized startruby**  $\setminus$ **startruby**  $\ldots$   $\setminus$ **stopruby** 

startnarrower:example \startNARROWER **[...] ...** \stopNARROWER startnicelyfilledbox **\startnicelyfilledbox [..=..] ... \stopnicelyfilledbox** startnointerference **\startnointerference ... \stopnointerference** startnotallmodes **\startnotallmodes [...] ... \stopnotallmodes** startnotiz:instance:assignment:endnote **[\startendnote [..=..]** ... \stopendnote startnotiz:instance:assignment:footnote \startfootnote **[..=..] ...** \stopfootnote startnotiz:instance:footnote \startfootnote **[...] ...** \stopfootnote startnummerierung:example \startNUMMERIERUNG **[..=..] ...** \stopNUMMERIERUNG startnummerierung:example:title  $\setminus$ StartNUMMERIERUNG [...] {...} ... \stopNUMMERIERUNG startoutputstream **\startoutputstream [...] ... \stopoutputstream** startpagecolumns **\startpagecolumns [..=..] ... \stoppagecolumns** startpagecolumns:instance \startPAGECOLUMNS **...** \stopPAGECOLUMNS startpagecolumns:name **\startpagecolumns [...] ... \stoppagecolumns** startpagecomment **\startpagecomment ... \stoppagecomment** startpagefigure **by the startpagefigure [...]** [..=..] ... \stoppagefigure startpagelayout **\startpagelayout [...] ... \stoppagelayout** startparagraphs **\startparagraphs [...] ... \stopparagraphs** startparagraphscell **\startparagraphscell ... \stopparagraphscell startparbuilder by the startparbuilder [...] ... \stopparbuilder** startplacefloat **\startplacefloat [...] [..=..] [..=..] ... \stopplacefloat** startplacefloat:instance \startplatziereFLOAT **[..=..] [..=..] ...** \stopplatziereFLOAT startplacefloat:instance:chemical \startplatzierechemical **[..=..] [..=..] ...** \stopplatzierechemical startplacefloat:instance:figure \startplatzierefigure **[..=..] [..=..] ...** \stopplatzierefigure startplacefloat:instance:graphic \startplatzieregraphic **[..=..] [..=..] ...** \stopplatzieregraphic startplacefloat:instance:intermezzo \startplatziereintermezzo **[..=..] [..=..] ...** \stopplatziereintermezzo startplacefloat:instance:table  $\setminus$ startplatzieretable  $[..=..]$   $...$   $\setminus$ stopplatzieretable startplacepairedbox **\startplacepairedbox [...] [..=..] ... \stopplacepairedbox** startplacepairedbox:instance \startplatzierePAIREDBOX **[..=..] ...** \stopplatzierePAIREDBOX startplacepairedbox:instance:legend \startplatzierelegend **[..=..] ...** \stopplatzierelegend startplatziereformel **\startplatziereformel [..=..] ... \stopplatziereformel** startplatziereformel:argument **\startplatziereformel [...] ... \stopplatziereformel** startpositioning **\startpositioning [...] [..=..] ... \stoppositioning** startpositionoverlay **because the startposition overlay {...}** ... \stoppositionoverlay startpostponingnotes **\startpostponingnotes ... \stoppostponingnotes** startprocessassignmentcommand **\startprocessassignmentcommand [..=..] ... \stopprocessassignmentcommand** startprocessassignmentlist **\startprocessassignmentlist [..=..] ... \stopprocessassignmentlist** startprocesscommacommand **\startprocesscommacommand [...] ... \stopprocesscommacommand** startprocesscommalist **\startprocesscommalist [...] ... \stopprocesscommalist** startprotectedcolors **\startprotectedcolors ... \stopprotectedcolors** startpublikation **\startpublikation [...] [..=..] ... \stoppublikation** startrawsetups **\startrawsetups [...] [...] ... \stoprawsetups** startrawsetups:string **\startrawsetups ... ... \stoprawsetups** startreadingfile **\startreadingfile ... \stopreadingfile** startrechtsbuendig **beiderichtsbuendig \startrechtsbuendig ... \stoprechtsbuendig** startregime [...] ... \stopregime startregime **\startregime [...] ... \stopregime** startregister **by the startegister [...]** [...] [...] [...] [...] {..+...+..} ... \stopregister [... startreusableMPgraphic **\startreusableMPgraphic {...} {...} ... \stopreusableMPgraphic** startschmall **\startschmall [...] [..=..] ... \stopschmall** startschmall:assignment **\startschmall [..=..] [...] ... \stopschmall** startschmall:name **\startschmall [...] [...] ... \stopschmall**

```
startscript \startscript [...] ... \stopscript
startsetups:string \startsetups ... ... \stopsetups
startshift \startshift [...] ... \stopshift
startsplittext \startsplittext ... \stopsplittext
startsprache \startsprache [...] ... \stopsprache
startspread being the starts of the startspread ... \stopspread startstartstop:example \setminusstartSTARTSTOP ... \stopSTA
startstartstop:example \startSTARTSTOP ... \stopSTARTSTOP
\begin{array}{ccc}\n\text{startstop:example} & & \\
\text{startstop:example} & & \\
\end{array}startstyle \startstyle [..=..] ... \stopstyle
startstyle:argument being a start of the startstyle [...] ... \stopstyle
startstyle:instance \setminusstartSTYLE ... \setminusstopSTYLE
startsubsentence \startsubsentence ... \stopsubsentence
startsubstack being the startsubstack ... \stopsubstack
startTABLE \startTABLE [..=..] ... \stopTABLE
starttabellen:name beiden:name and the starttabellen [...] ... \stoptabellen starttabellen [...] ... \stopt
starttabulator:instance:fact \startfact [...] [..=..] ... \stopfact
starttexcode by the starttexcode ... \stoptexcode
starttext be a start of the start of the start of the start of the start of the start of the start of the start of the start of the start of the start of the start of the start of the start of the start of the start of th
\begin{array}{ll}\texttt{starttextflow} & \texttt{num} \\ \texttt{starttextflow} & \texttt{num} \\ \texttt{starttextline} & \texttt{num} \\ \texttt{starttextline} & \texttt{num} \\ \end{array} \end{array} \begin{array}{ll}\texttt{starttextline} \\ \texttt{num} \\ \end{array} \begin{array}{ll}\texttt{starttextline} \\ \texttt{num} \\ \end{array}starttippen:instance \setminus \setminus startTYPING [..=..] ... \setminus stopTYPING
starttippen:instance:argument \startTYPING [...] ... \stopTYPING
starttippen:instance:argument:LUA <br>starttippen:instance:argument:MP \startMP [...] ... \stopMP
\vertstarttippen:instance:argument:MP
\begin{tabular}{l|l|l} \hline \texttt{starttippen:instance:argument:TEX} & \texttt{\textbf{X}} & \texttt{\textbf{X}} & \texttt{\textbf{X}} \\ \hline \end{tabular}starttippen:instance:argument:typing \starttyping \starttyping [...] ... \stoptyping
starttippen:instance:argument:XML \setminusStartXML [...] ... \stopXML
```
startsectionblock **\startsectionblock [...] [..=..] ... \stopsectionblock** startsectionblockenvironment **\startsectionblockenvironment [...] ... \stopsectionblockenvironment** startsectionblock:instance \startSECTIONBLOCK **[..=..] ...** \stopSECTIONBLOCK startsectionblock:instance:appendices \startappendices **[..=..] ...** \stopappendices startsectionblock:instance:backmatter  $\setminus$  \startbackmatter  $[..=..]$  ... \stopbackmatter startsectionblock:instance:bodymatter \startbodymatter [..=..] ... \stopbodymatter startsectionblock:instance:frontmatter \startfrontmatter **[..=..] ...** \stopfrontmatter startsectionlevel **\startsectionlevel [...] [..=..] [..=..] ... \stopsectionlevel** startsetups **\startsetups [...] [...] ... \stopsetups** startsidebar **\startsidebar [...] [..=..] ... \stopsidebar** startsimplecolumns<br>startspecialitem:item **biography**<br>startspecialitem:item **\startspecialitem** [...] [...] ... \stopspecialitem \startspecialitem [...] [...] ... \stopspecialitem startspecialitem:none **\startspecialitem [...] ... \stopspecialitem** startspecialitem:symbol **\startspecialitem [...] {...} ... \stopspecialitem** startsplitformula **\startsplitformula ... \stopsplitformula** startstaticMPfigure **\startstaticMPfigure {...} ... \stopstaticMPfigure** startstaticMPgraphic **\startstaticMPgraphic {...} {...} ... \stopstaticMPgraphic** startstrictinspectnextcharacter **\startstrictinspectnextcharacter ... \stopstrictinspectnextcharacter** startstructurepageregister **by the startstructurepageregister [...] [...] [..=..] [..=..] ... \stopstructur** startsubformulas **\startsubformulas [...] ... \stopsubformulas** startsubjectlevel **\startsubjectlevel [...] [..=..] [..=..] ... \stopsubjectlevel** startsymbolset **\startsymbolset [...] [..=..] ... \stopsymbolset** startTABLEbody **\startTABLEbody [..=..] ... \stopTABLEbody** startTABLEfoot **\startTABLEfoot [..=..] ... \stopTABLEfoot** startTABLEhead **\startTABLEhead [..=..] ... \stopTABLEhead** startTABLEnext **\startTABLEnext [..=..] ... \stopTABLEnext** starttabelle **\starttabelle [|...|] [..=..] ... \stoptabelle** starttabellen **\starttabellen [|...|] ... \stoptabellen** starttabellenende **\starttabellenende [...] ... \stoptabellenende** starttabellenueberschrift **\starttabellenueberschrift** [...] ... \stoptabellenueberschrift<br>starttabellen :name **\starttabellen** [...] ... \stoptabellen starttabelle:name **\starttabelle [...] [..=..] ... \stoptabelle** starttabulatehead **\starttabulatehead [...] ... \stoptabulatehead** starttabulatetail **\starttabulatetail [...] ... \stoptabulatetail** starttabulation:example \startTABULATION **[...] [..=..] ...** \stopTABULATION starttabulator [|...|] [..=..] ... \stoptabulator<br>starttabulator:instance and the startTARIII ATE **The StartTARIII ATE**  $\texttt{S tartTabulator:instance} \$ starttabulator:instance:legend \startlegend **[...] [..=..] ...** \stoplegend starttexdefinition **\starttexdefinition ... ... ... ... ... ... ... ... \stoptexdefinition** starttextbackground **\starttextbackground [...] [..=..] ... \stoptextbackground** starttextbackgroundmanual **\starttextbackgroundmanual ... \stoptextbackgroundmanual** starttextbackground:example \startTEXTBACKGROUND **[..=..] ...** \stopTEXTBACKGROUND starttextcolor **\starttextcolor [...] ... \stoptextcolor** starttextcolorintent **\starttextcolorintent ... \stoptextcolorintent** starttextlinie **\starttextlinie {...} ... \stoptextlinie** starttippen:instance:argument:PARSEDXML \startPARSEDXML **[...] ...** \stopPARSEDXML starttippen:instance:LUA  $\setminus$ startLUA  $[..=..]$  ...  $\setminus$ stopLUA

starttippen:instance:MP  $\setminus$ startMP [..=..] ... \stopMP starttippen:instance:TEX  $\sim$  \startTEX [..=..] ... \stopTEX starttippen:instance:XML  $\setminus$  **\startXML**  $[..=..]$  ...  $\setminus$  stopXML starttokens **\starttokens [...] ... \stoptokens** startungepackt **\startungepackt ... \stopungepackt** startxtable:name **\startxtable [...] ... \stopxtable** startzeile **bluestighted \startzeile** [...] startzeilen:instance **bittering and the startLINES** [..=..] ... \stopLINES<br>startzeilen:instance:lines **bittering** \startlines [..=..] ... \stoplines startzentriert **\startzentriert ... \stopzentriert** startzu **\startzu [...] ... \stopzu** stelle **\stelle [...]** stelleanordnenein **beide and the stelleanordnenein** [...] stelleausrichtungein **bei der Stelleausrichtungein [...]** 

starttippen:instance:PARSEDXML \startPARSEDXML **[..=..] ...** \stopPARSEDXML starttippen:instance:typing  $\setminus$ starttyping [..=..] ... \stoptyping starttokenlist **\starttokenlist [...] ... \stoptokenlist** starttransparent **\starttransparent [...] ... \stoptransparent** starttypescript **\starttypescript [...] [...] [...] ... \stoptypescript** starttypescriptcollection **\starttypescriptcollection [...] ... \stoptypescriptcollection** startumbruch **\startumbruch [...] [..=..] ... \stopumbruch** startumbruch:instance \startMAKEUPumbruch **[..=..] ...** \stopMAKEUPumbruch startumbruch:instance:middle \startmiddleumbruch **[..=..] ...** \stopmiddleumbruch startumbruch:instance:page  $\setminus$ ktartpageumbruch [..=..] ... \stoppageumbruch startumbruch:instance:standard  $\setminus$ startstandardumbruch [..=..] ... \stopstandardumbruch startumbruch:instance:text \starttextumbruch **[..=..] ...** \stoptextumbruch startumgebung **\startumgebung [...] ... \stopumgebung**  $\begin{minipage}[c]{0.5\textwidth} \centering \begin{itemize} \textit{start} & \textit{start} & \textit{start} \\ \textit{start} & \textit{start} & \textit{start} & \textit{start} \\ \textit{start} & \textit{start} & \textit{start} & \textit{start} \\ \textit{start} & \textit{start} & \textit{start} & \textit{start} \\ \textit{start} & \textit{start} & \textit{start} & \textit{start} \\ \textit{start} & \textit{start} & \textit{start} & \textit{start} \\ \textit{start} & \textit{start} & \textit{start} & \textit{start} \\ \textit{start} &$ startumrahmt **\startumrahmt [...] [..=..] ... \stopumrahmt** startumrahmtertext:instance  $\setminus$  http://www.fluite.com/instance  $\setminus$  and  $\setminus$  instance  $\setminus$ startumrahmtertext:instance:framedtext  $\setminus$  \startframedtext  $[\ldots]$   $[\ldots]$  ... \stopframedtext startuniqueMPgraphic **\startuniqueMPgraphic {...} {...} ... \stopuniqueMPgraphic** startuniqueMPpagegraphic **\startuniqueMPpagegraphic {...} {...} ... \stopuniqueMPpagegraphic** startusableMPgraphic **\startusableMPgraphic {...} {...} ... \stopusableMPgraphic** startuseMPgraphic **\startuseMPgraphic {...} {...} ... \stopuseMPgraphic** startusemathstyleparameter **\startusemathstyleparameter \... ... \stopusemathstyleparameter** startuserdata **\startuserdata [...] [..=..] ... \stopuserdata** startusingbtxspecification **by the startusing and startusing between**  $\left[\ldots\right]$  ... \stopusingbtxspecification startvboxregister **\startvboxregister ... ... \stopvboxregister** startvboxtohbox **\startvboxtohbox ... \stopvboxtohbox** startvboxtohboxseparator **\startvboxtohboxseparator ... \stopvboxtohboxseparator** startverschieben **\startverschieben [...] ... \stopverschieben** startviewerlayer **\startviewerlayer [...] ... \stopviewerlayer** startviewerlayer:example \startVIEWERLAYER **...** \stopVIEWERLAYER startvtopregister **\startvtopregister ... ... \stopvtopregister** startxcell **\startxcell [...] [..=..] ... \stopxcell** startxcellgroup **black in the start of the startscellgroup** [...] [..=..] ... \stopxcellgroup  $\begin{minipage}{0.5cm} \begin{minipage}{0.5cm} \begin{itemize} \end{itemize} \end{minipage} \begin{minipage}{0.5cm} \begin{itemize} \end{itemize} \end{minipage} \begin{minipage}{0.5cm} \begin{itemize} \end{itemize} \end{minipage} \begin{minipage}{0.5cm} \begin{itemize} \end{itemize} \end{minipage} \begin{minipage}{0.5cm} \begin{itemize} \end{itemize} \end{minipage} \begin{minipage}{0.5cm} \begin{itemize} \end{itemize} \end{minipage} \begin{minipage}{0.5cm} \begin{itemize} \end{itemize$ \startxcolumn [...] ... \stopxcolumn startxgroup **\startxgroup [...] [..=..] ... \stopxgroup** startxmldisplayverbatim **being the start of the startxmldisplays** (startxmldisplayuerbatim [...] ... \stopxmldisplayverbatim startxmlinlineverbatim startxmlinlineverbatim startxmlinlineverbatim **being the startsml** startxmlinlineverbatim **butartxmlinlineverbatim [...] ...** \stopxmlinlineverbatim startxmlraw ... \stopxmlinlineverbatim startxmlraw ... \stopxmlinlineverbatim \startxmlraw ... \stopxmlraw ... \stopxmlraw ... \stopxmlraw . startxmlraw **\startxmlraw ... \stopxmlraw** startxmlsetups **\startxmlsetups [...] [...] ... \stopxmlsetups** startxmlsetups:string **\startxmlsetups ... ... \stopxmlsetups** startxrow **\startxrow [...] [..=..] ... \stopxrow** startxrowgroup **\startxrowgroup [...] [..=..] ... \stopxrowgroup** startxtable **\startxtable [..=..] ... \stopxtable** startxtablebody **\startxtablebody [..=..] ... \stopxtablebody** startxtablebody:name **\startxtablebody [...] ... \stopxtablebody** startxtablefoot **\startxtablefoot [..=..] ... \stopxtablefoot** startxtablefoot:name **\startxtablefoot [...] ... \stopxtablefoot** startxtablehead **\startxtablehead [..=..] ... \stopxtablehead** \startxtablehead [...] ... \stopxtablehead startxtablenext **\startxtablenext [..=..] ... \stopxtablenext** startxtablenext:name **\startxtablenext [...] ... \stopxtablenext**  $\begin{tabular}{ll} \end{tabular} \begin{tabular}{ll} \end{tabular} \begin{tabular}{ll} \end{tabular} \begin{tabular}{ll} \end{tabular} \begin{tabular}{ll} \end{tabular} \end{tabular} \begin{tabular}{ll} \end{tabular} \begin{tabular}{ll} \end{tabular} \end{tabular} \begin{tabular}{ll} \end{tabular} \begin{tabular}{ll} \end{tabular} \end{tabular} \begin{tabular}{ll} \end{tabular} \begin{tabular}{ll} \end{tabular} \end{tabular} \begin{tabular}{ll} \end{tabular} \begin{tabular}{ll} \end{tabular} \end{tabular} \begin{tabular}{ll} \$ \startlines [..=..] ... \stoplines stelleabsaetzeein **[...]** [..=..]<br>stelleabsaetzeein:assignment **beiderein [...]** [..=..]  $\setminus$ stelleabsaetzeein [...] [..=..] stelleabsatznummerierungein **\stelleabsatznummerierungein [..=..]** stelleabschnittsblockein **\stelleabschnittsblockein [...] [..=..]** stelleaufzaehlungenein **\stelleaufzaehlungenein [...] [..=..]**

stellebeschreibungein **\stellebeschreibungein [...] [..=..]** stellebeschriftungein **\stellebeschriftungein [...] [..=..]** stellebindestrichein **\stellebindestrichein [..=..]** stelleblankoein **\stelleblankoein [...]** stelleblockein **\stelleblockein [...] [..=..]** stelledrehenein **\stelledrehenein [..=..]** stelleduennerumrissein **beide Stelleduennerumrissein [..=..]**<br>stelleeinziehenein **beide Stelleeinziehenein [...]** stelleengerein **\stelleengerein [...] [..=..]** stellefarbeein **\stellefarbeein [...]** stellefarbenein **blue and the stellefarbenein [..=..]** stellefliesstextein **beiderein auch auch and the stellefliesstextein** [...]<br>**stelleformelnein beiderein [...]** [. stellefussnotenein **\stellefussnotenein [..=..]** stellefusszeileein **\stellefusszeileein [...] [..=..]** stellegefuelltesrechteckein **\stellegefuelltesrechteckein** [..=..]<br>stellegefuelltezeileein **\stellegefuelltezeileein** [..=..] stellegleitobjektein **\stellegleitobjektein [...] [..=..]**  $\setlength{\unitlength}{4pt} \begin{picture}(20,5) \put(0,0){\vector(0,1){180}} \put(1,0){\vector(0,1){180}} \put(2,0){\vector(0,1){180}} \put(2,0){\vector(0,1){180}} \put(2,0){\vector(0,1){180}} \put(2,0){\vector(0,1){180}} \put(2,0){\vector(0,1){180}} \put(2,0){\vector(0,1){180}} \put(2,0){\vector(0,1){180}} \put(2,0){\vector(0,1){180}} \put(2,0){\vector(0,1){180}} \put($ stelleinteraktionein **\stelleinteraktionein [...] [..=..]** stelleinteraktionein:name **\stelleinteraktionein [...]** stellekommentarein **\stellekommentarein [...] [..=..]** stellekopfzahlein **beidereiche Stellekopfzahlein** [...] [...] stellekopfzeileein **\stellekopfzeileein [...] [..=..]** stellelabeltextein:instance<br>stellelabeltextein:instance:btxlabel<br>\stellebtxlabeltext [...] [..= stellelabeltextein:instance:head **\stelleheadtext [...] [..=..]**<br>stellelabeltextein:instance:label \stellelabeltext [...] [..=..] stellelabeltextein:instance:label \stellelabeltext [...] [..=..]<br>stellelabeltextein:instance:mathlabel \stellemathlabeltext [...] [..=..] stellelabeltextein:instance:mathlabel **\stellemathlabeltext** [...] [..=..<br>|stellelabeltextein:instance:operator \stelleoperatortext [...] [..=..] stellelabeltextein:instance:operator \stelleoperatortext **[...] [..=..]** stellelabeltextein:instance:prefix \stelleprefixtext **[...] [..=..]** stellelabeltextein:instance:suffix \stellesuffixtext **[...] [..=..]** stellelabeltextein:instance:taglabel \stelletaglabeltext **[...] [..=..]** stellelabeltextein:instance:unit  $\setminus$ stelleunittext [...] [..=..] stellelayoutein **but allows** the stellelayoutein  $\left[\ldots\right]$  [..=..] stellelayoutein:name **\stellelayoutein [...]** stellelinienbreiteein **\stellelinienbreiteein [...]** stellelisteein **beide also assets and the stellelisteein** [...] [..=..] stellenobenein **\stellenobenein [...] [..=..]**  $\verb|\stellepaletteen |\dots]$ stellepapierformatein **business \stellepapierformatein [...]** [..=..] stellepapierformatein:name **\stellepapierformatein [...] [...]** stellepostenein **business in the stellepostenein [...]** [..=..] stelleprogrammein **beidenische Stelleprogrammein [..=..]**<br>|stellepufferein **beidenische Stellepufferein [...]** [...] stellepufferein **\stellepufferein [...] [..=..]** stellereferenzierenein **\stellereferenzierenein [..=..]** stelleregisterein **\stelleregisterein [...] [..=..]** stelleregisterein:instance:index **\\telleindex** [...] [..=..] stelleseitenkommentarein **\stelleseitenkommentarein [..=..]** stelleseitennummerein **\stelleseitennummerein [..=..]** stelleseitenuebergangein **\stelleseitenuebergangein [...]**

stelleausschnittein **bei der Stelleausschnittein [..=..]** stellebilderunterschriftein **\stellebilderunterschriftein [...] [..=..]** stellebildunterschriftein **\stellebildunterschriftein [...] [..=..]** stelleeinziehenein **\stelleeinziehenein [...]** stellefeldein **\stellefeldein [...] [...] [..=..] [..=..] [..=..]** stellefelderin **\stellefelderin [...] [..=..] [..=..] [..=..]** stelleformelnein **\stelleformelnein [...] [..=..]** stellefusszeilentextein **\stellefusszeilentextein [...] [...] [...] [...] [...]** stellegefuelltezeileein **\stellegefuelltezeileein [..=..]** stellegegenueberplatzierenein **\stellegegenueberplatzierenein** [..=..]<br>stellegleitobjekteein **[...]** [..=..] stellegleitobjekteein **\stellegleitobjekteein [...] [..=..]** stellehintergruendeein **\stellehintergruendeein [...] [...] [..=..]** stellehintergruendeein:page **\stellehintergruendeein [...] [..=..]** stelleinteraktionsbalkenein **\stelleinteraktionsbalkenein [...] [..=..]** stelleinteraktionsbildschirmein **\stelleinteraktionsbildschirmein [..=..]** stelleinteraktionsmenueein **\stelleinteraktionsmenueein [...] [..=..]** stellekopfzeilentextein **bei allehopfzeilentextein [...]** [...] [...] [...] [...] \stellebtxlabeltext [...] [..=..]<br>\stelleheadtext [...] [..=..] stellemarginallinieein **\stellemarginallinieein [...] [..=..]** stelleplatziegeteiltegleitobjekt **\stelleplatziegeteiltegleitobjekt [..=..]** stellepositionierenein **\stellepositionierenein [...] [..=..]** stellerechteckein **\stellerechteckein [..=..]** stelleregisterein:argument **\stelleregisterein** [...] [...=..]<br>stelleregisterein:instance **\stelleREGISTER** [...] [..=..]  $\setminus$ stelleREGISTER  $[...]$   $[...]$ stelleseitennummeriernungein **\stelleseitennummeriernungein [..=..]**

stellespaltenein **beiderein (m. 1988)**<br>stellespatiumein **beiderein (m. 1988)**<br>beiderein **beiderein (m. 1988)** stellespracheein **below that the stellespracheein** [...] [..=..] stellesymbolsetein **by the stellesymbolsetein [...]** stellesynonymein **\stellesynonymein [...] [..=..]** stelletabellenein **\stelletabellenein [..=..]** stelletabulatorein **\stelletabulatorein [...] [...] [..=..]** stelletextein **being the stellet of the stellet of the stellet extending (i.i) [..=..]** stelletextumrissein **\stelletextumrissein [..=..]** stelletipein **business in the stellet of the stellet of the stellet in the stellet in the stellet in the stelle** stelletippenein **beidletippenein [...]** [..=..] stelletoleranzein **bei der Schwarzein (E...**) stelleueberschriftein **bei der Schweiter (Stelleueberschriftein [...] [..=..]**<br>stelleueberschriftenein **bei der Schweiterschriftenein [...] [..=.** stelleumbruchein **\stelleumbruchein [...] [..=..]** stelleumrahmtein **\stelleumrahmtein [...] [..=..]** stelleumrahmtetexteein **belieumrahmtetexteein [...] [..=..]**<br>stelleuntenein **belieumrahmtetexteein [...] [..=..]** stelleuntenein **beiderein (auch auch auch auch auch auch a**bsolution in the stelleuntenein [...] [..=..]<br>| stelleunterseitennummerein **beiderein in the stelleunterseitennummerein** in the stelleunterseitennummerein in t stelleunterseitennummerein **\stelleunterseitennummerein [..=..]** stelleurlein **\stelleurlein [..=..]** stellezeilenabstandein **\stellezeilenabstandein [...] [..=..]** stellezeilenabstandein:argument **\stellezeilenabstandein [...]** stellezeilenabstandein:name **\stellezeilenabstandein [...]** stellezeilenein **bei der Stellezeilenein [...]** [..=..] stellezeilennumerierungein **\stellezeilennumerierungein [...] [..=..]** stellezitierenein **beiderein and the stellezitierenein** [..=..] stellezusammengestelltelisteein **\stellezusammengestelltelisteein [...] [..=..]** stellezusammengestelltelisteein:instance \stelleCOMBINEDLIST [..=..] stellezusammengestelltelisteein:instance:content \stellecontent **[..=..]** stellezwischenraumein **\stellezwischenraumein [...]** stelle:direct **\stelle {...}**  $\begin{tabular}{c|c|c|c} \hline \texttt{stopline} = (1.1) & \texttt{stopLine} = (1.1) \\ \hline \end{tabular}$ stoplinenote:instance:linenote  $\setminus$ stoplinenote  $[...]$ stopzeile **business and the stopzeile [...]** strictdoifelsenextoptional **\strictdoifelsenextoptional {...} {...}** stripcharacter **by the stripcharacter ...** \from ... \to \... strippedcsname **business \strippedcsname \...**<br>strippedcsname:string **business \strippedcsname ...** strippedcsname:string **\strippedcsname ...** stripspaces **being a contract to the stripspaces \from ... \to \...** structurelistuservariable **\structurelistuservariable {...}** structurenumber **\structurenumber structuretitle \structuretitle \structuretitle** structureuservariable **\structureuservariable {...}** structurevariable **\structurevariable {...}** strut **\strut**  $\setminus$ strutdp **\strutdp**  $\lambda$ strutdp strutgap **blue \strutgap \strutgap** strutht **\strutht**  $\lambda$ **struthtdp \struthtdp \struthtdp** struttedbox **buttedbox**  $\left\{ \ldots \right\}$ strutwd **\strutwd \strutwd** style **\style [..=..] {...}** styleinstance **business in the set of the set of the set of the set of the set of**  $\setminus$  **styleinstance [...]** style:argument **butchend a**  $\left\{ \text{style} \ldots \right\}$ style:instance  $\setminus$ STYLE {...} subpagenumber **\subpagenumber** \\subpagenumber<br>subsentence \\subsentence {\subsentence {\subsentence } substituteincommalist<br>subtractfeature<br>subtractfeature [ 1 subtractfeature:direct **\subtractfeature {...}** swapcounts **being a set of the set of the set of the set of the set of the set of the set of the set of the set of the set of the set of the set of the set of the set of the set of the set of the set of the set of the set** swapdimens **but all the set of the set of the set of the set of the set of the set of the set of the set of the set of the set of the set of the set of the set of the set of the set of the set of the set of the set of the swapface \swapface \swapface** swapmacros **\swapmacros \... \... swaptypeface because the contract of the system of the system of the system of the system of the system of the system of the system of the system of the system of the system of the system of the system of the system of** switchstyleonly **be a summer of the set of the set of the set of the set of the set of the set of the set of the set of the set of the set of the set of the set of the set of the set of the set of the set of the set of the** 

stellesortierenein **\stellesortierenein [...] [..=..]** stellespatiumein **\stellespatiumein [...]** |stelletextobenein **||stelletextobenein [...]** [...] [...] [...] [...] stelletexttexteein **\stelletexttexteein [...] [...] [...] [...] [...]** stelletextuntenein **by the contract of the contract of the contract of the contract of the contract of the contr** stelleueberschriftenein **\stelleueberschriftenein [...] [..=..]** stelleversalienein **\stelleversalienein [...] [..=..]** strictdoifnextoptionalelse **\strictdoifnextoptionalelse {...} {...}** subsentence **\subsentence {...}** subtractfeature **\subtractfeature [...]**

switchstyleonly:command **\switchstyleonly \...** switchtocolor **\switchtocolor [...]** switchtointerlinespace:argument **\switchtointerlinespace [...]** switchtointerlinespace:name **\switchtointerlinespace [...]** symbol **but also we can also write the symbol [...] [...]** symbolreference **\symbolreference [...]** symbol:direct **\symbol** {...} synchronizeblank **\synchronizeblank** synchronizeindenting **\synchronizeindenting** synchronizestrut **\synchronizestrut {...}**  $\begin{array}{c|c} \text{synchronize} \text{whitespace} \end{array}$ synctexblockfilename **\synctexblockfilename {...}** synctexresetfilename **business \synctexresetfilename** synctexsetfilename **business \synctexsetfilename** {...} synonym:instance  $\setminus$ SYNONYM [...] {...} {...} systemlog **\systemlog {...} {...} {...}** TABLE **\TABLE** TaBlE **\TaBlE** TEX **\TEX** TeX **\TeX** TheNormalizedFontSize **\TheNormalizedFontSize** TransparencyHack **\TransparencyHack** tabulateautoline **\tabulateautoline** tabulateautorule **\tabulateautorule** tabulateline **\tabulateline** tabulaterule **\tabulaterule** taggedctxcommand **\taggedctxcommand {...}** tbox **\tbox {...}** testcolumn **testcolumn testcolumn** [...] [...]<br>testfeature **testfeature** test<sup>1</sup> ...} {... testfeatureonce **\testfeatureonce {...} {...}** testpage **the contract of the contract of the contract of the contract of the contract of the contract of the contract of the contract of the contract of the contract of the contract of the contract of the contract of the** testpageonly **testpageonly contract the expansion of the expansion of the expansion of the expansion**  $\mathcal{L}$  **(...] [...] [...]** testpagesync **bestpagesync in the set of the set of the set of the set of the set of the set of the set of the set of the set of the set of the set of the set of the set of the set of the set of the set of the set of the s** tex **\tex \tex \tex \tex \tex \tex \tex \tex \tex \tex \tex \tex \tex \tex \tex \tex \tex \tex \tex \tex \tex \tex \tex \tex \tex \tex \tex \tex \tex \tex \tex** texdefinition **better as the set of the set of the set of the set of the set of the set of the set of the set of the set of the set of the set of the set of the set of the set of the set of the set of the set of the set of** texsetup **better heating**  $\left\{ \ldots \right\}$ textbackground:example \TEXTBACKGROUND **{...}** textcitation **between the set of the set of the set of the set of the set of the set of the set of the set of th** textcitation:alternative **business** \textcitation [...] [...] textcitation:userdata **by the set of the set of the set of the set of the set of the set of the set of the set o** textcite **the contract of the contract of the contract of the contract of the contract of the contract of the contract of the contract of the contract of the contract of the contract of the contract of the contract of the** textcite:alternative **best** and the set of the set of the set of the set of  $\lambda$  is a set of the set of  $\lambda$  is  $\lambda$  is a set of the set of the set of the set of the set of the set of the set of the set of the set of the s textcite:userdata **\textcite [..=..] [..=..]** textcontrolspace **\textcontrolspace** textflowcollector **\textflowcollector {...}** textlinie **\textlinie [...] {...}** textmath **\textmath {...}** textminus **\textminus** textnote **[...=..]** {...} textormathchar **\textormathchar {...}** textormathchars **\textormathchars {...}** textplus **between** the set of  $\lambda$  textplus  $\lambda$ textreferenz **business and the contract of the set of the set of the set of the set of the set of the set of the <br>**  $\begin{array}{|l|} \hline \texttt{textvisiblespace} \hspace{1.5em} \texttt{textvisiblespace} \hspace{1.5em} \end{array}$ textvisiblespace **the intervals** textvisiblespace<br>thainumerals the intervals of the intervals of the intervals of the intervals of the intervals of the intervals thefirstcharacter **business \thefirstcharacter {...}** theremainingcharacters **\theremainingcharacters {...}** thickspace **business \thickspace** thinspace **\thinspace**

switchtointerlinespace **\switchtointerlinespace [...] [..=..]** synchronizemarking **\synchronizemarking [...] [...] [...]** synchronizeoutputstreams **\synchronizeoutputstreams [...]** synonym:instance:abbreviation  $\Box$  \abbreviation [...] {...} {...} systemlogfirst **being the systemlogfirst {...}** {...} {...} {...} {...} {...} {...} {...} {...} {...} {...} {...} {...} {...} {...} {...} {...} {...} {...} {...} {...} {...} {...} {...} {...} {...} {...} {...} {...} {...} systemloglast **being a systemloglast** {...} {...} {...} {...} systemsetups **\systemsetups {...}** taggedlabeltexts **\taggedlabeltexts {...} {...} {...}** teilegleitobjekt **\teilegleitobjekt [..=..] {...} {...}** testandsplitstring **the individual testandsplitstring ...** \at ... \to \... \and \... testfeature **\testfeature {...} {...}** testtokens **\testtokens [...]** thainumerals **\thainumerals {...}** thenormalizedbodyfontsize **\thenormalizedbodyfontsize {...}**

threedigitrounding **the set of the set of the set of the set of the set of the set of the set of the set of the s** tibetannumerals **\tibetannumerals {...}** tief **the set of the set of the set of the set of the set of the set of the set of the set of the set of the set of the set of the set of the set of the set of the set of the set of the set of the set of the set of the set** tief:instance  $\setminus$ LOW {...} tief:instance:unitslow \unitslow **{...}** tightlayer **\tightlayer [...]** tiho **\tiho [...] {...} {...}** tilde **\tilde {...}** tinyfont **\tinyfont** tip **\tip [..=..] {...}** tippedatei **htippedatei [...]** [..=..] {...} tippen **\tippen [..=..] {...}** tippen:angles **\tippen [..=..] <<...>>** tippen:example \TIPPEN **[..=..] {...}** tippen:example:angles \TIPPEN **[..=..] <<...>>** tippepuffer [...] [..=..]<br>tippepuffer:instance <br>tippepuffer:instance **by the set of the set of the set of the set of the set of the set of the set of the set o** tippepuffer:instance  $\begin{array}{c} \text{trippenUFFER [... = ...]} \\ \text{tip:angles} \end{array}$ tlap **the contract of the contract of the contract of the contract of the contract of the contract of the contract of the contract of the contract of the contract of the contract of the contract of the contract of the cont** tolinenote **business health in the set of the set of the set of the set of the set of the set of the set of the set of the set of the set of the set of the set of the set of the set of the set of the set of the set of th** tooltip:instance  $\setminus$  TOOLTIP [..=..] {...} {...} tooltip:instance:argument \TOOLTIP **[...] {...} {...}** tooltip:instance:argument:tooltip \tooltip **[...] {...} {...}** tooltip:instance:tooltip \tooltip **[..=..] {...} {...}** topbox **\topbox {...}** topleftbox **\topleftbox** {...} toplinebox **\toplinebox {...}** toprightbox **butter** the set of the set of the set of the set of the set of the set of the set of the set of the set of the set of the set of the set of the set of the set of the set of the set of the set of the set of the topskippedbox **\topskippedbox {...}** tracecatcodetables **\tracecatcodetables** tracedfontname **\tracedfontname {...}** traceoutputroutines **\traceoutputroutines** tracepositions **\tracepositions** transparencycomponents **\transparencycomponents {...}** transparent **\transparent [...] {...}** triplebond **\triplebond** truefilename **business and the contract of the contract of the contract of the contract of the contract of the t**<br>truefontname **definition and the contract of the contract of the contract of the contract of the contract** ttraggedright **\ttraggedright** twodigitrounding **\twodigitrounding {...}**  $\text{tx}$   $\text{tx}$ txx  $\qquad \qquad \downarrow$ typeface **\typeface** typescriptone **\typescriptone** typescriptprefix **\typescriptprefix {...}** typescriptthree **\typescriptthree** typescripttwo **\typescripttwo** typesetbuffer **\typesetbuffer [...] [..=..]** uconvertnumber **\uconvertnumber {...} {...}** ueber **\ueber**  $\begin{bmatrix} \cdot & \cdot & \cdot \\ \cdot & \cdot & \cdot \\ \cdot & \cdot & \cdot \end{bmatrix}$ uebersetzten **\uebersetzten [..=..]** umgebung **\umgebung [...]** umgebung:string **\umgebung ...** umrahmt **\umrahmt [..=..] {...}** umrahmtertext:instance<br>umrahmtertext:instance:framedtext<br>\framedtext [..=..] {...} umrahmtertext:instance:framedtext \framedtext **[..=..] {...}** |umrahmt:instance  $\sqrt{FRAMED}$  [..=..] {...} umrahmt:instance:fitfieldframed  $\{$ ithieldframed  $\{$ ...} {...} |umrahmt:instance:unframed  $\text{Unframed}$   $\text{l.1}$ unbekant **\unbekant** undefinevalue **\undefinevalue {...}** undepthed **\undepthed** {...}

thirdoffivearguments **\thirdoffivearguments {...} {...} {...} {...} {...}** thirdoffourarguments **\thirdoffourarguments {...} {...} {...} {...}** thirdofsixarguments **\thirdofsixarguments {...} {...} {...} {...} {...} {...}** thirdofthreearguments **\thirdofthreearguments {...} {...} {...}** thirdofthreeunexpanded **\thirdofthreeunexpanded {...} {...} {...}** \tip [..=..] <<...>> tochar **\tochar {...}** truefontname **\truefontname {...}** typedefinedbuffer **\typedefinedbuffer [...] [..=..]** typeinlinebuffer **\typeinlinebuffer [...] [..=..]** typesetfile **\typesetfile [...] [...] [..=..]** uedcatcodecommand **business \uedcatcodecommand \...** ... {...}

underset **\underset {...} {...}** undoassign **\undoassign [...] [..=..]** unhhbox **\unhhbox ... \with {...}** unihex  $\{\ldots\}$ unprotect **bunden and the set of the set of the set of the set of the set of the set of the set of the set of the set of the set of the set of the set of the set of the set of the set of the set of the set of the set of** unprotected **bundlers and the set of the set of the set of the set of the set of the set of the set of the set of the set of the set of the set of the set of the set of the set of the set of the set of the set of the set** unspaceafter **\unspaceafter \... {...}** unspaced **\unspaced {...}** whispacestring **the contract of the set of the set of the set of the set of the set of the set of the set of the set of the set of the set of the set of the set of the set of the set of the set of the set of the set of the** unstackscripts **\unstackscripts** untexcommand **bunden in the set of the set of the set of the set of the set of the set of the set of the set of the set of the set of the set of the set of the set of the set of the set of the set of the set of the set of** uppercased **the contract of the contract of the contract of the contract of the contract of the contract of the contract of the contract of the contract of the contract of the contract of the contract of the contract of th** upperleftdoubleninequote **\upperleftdoubleninequote** upperleftdoublesixquote **\upperleftdoublesixquote** upperleftsingleninequote **\upperleftsingleninequote** upperrightdoubleninequote **\upperrightdoubleninequote** upperrightdoublesixquote **\upperrightdoublesixquote** upperrightsingleninequote **\upperrightsingleninequote** upperrightsinglesixquote **\upperrightsinglesixquote** url **\url [...]** usealignparameter **\usealignparameter \...** useblankparameter **\useblankparameter \...** usebodyfont **busebodyfont** [...] usebodyfontparameter **business \usebodyfontparameter \...** usebtxdefinitions **\usebtxdefinitions [...]** usecitation **business and the set of the set of the set of the set of the set of**  $\Lambda$  **is the set of the set of the set of the set of the set of the set of the set of the set of the set of the set of the set of the set of** usecitation:direct **bused in the set of the set of the set of the set of the set of the set of the set of the s** usecolors **\usecolors [...]** usecomponent **busecomponent component**  $\Lambda$  **lusecomponent** [...] useenvironment **buseenvironment** [...] usefigurebase **being a controlled to the controller of the set of the set of the set of the set of the set of the set of the set of the set of the set of the set of the set of the set of the set of the set of the set of th** usegridparameter **busegridparameter**  $\u$ segridparameter  $\ldots$ useindentingparameter **\useindentingparameter \...** useindentnextparameter **business \useindentnextparameter \...** uselanguageparameter **\uselanguageparameter \...** |useluamodule **|** useMPgraphic **buse and the set of the set of the set of the set of the set of the set of the set of the set of the set of the set of the set of the set of the set of the set of the set of the set of the set of the set of t** useMPlibrary **buseMPlibrary [...]**<br>useMPrun **https://web/Pruncement/web/2019/http://web/Pruncement/web/2019/http://web/Pruncement/web/2019/http://** useMPvariables **\useMPvariables [...] [...]** usemathstyleparameter **buse and the set of the set of the set of the set of the set of the set of the set of the set of the set of the set of the set of the set of the set of the set of the set of the set of the set of the** useproduct **the interval of the contract of the set of the set of the set of the set of the set of the set of the set of the set of the set of the set of the set of the set of the set of the set of the set of the set of th** useprofileparameter **\useprofileparameter \...** useproject **buseful contract the set of the set of the set of the set of the set of the set of the set of the set of the set of the set of the set of the set of the set of the set of the set of the set of the set of the se** usereferenceparameter **busereferenceparameter**  $\lambda \ldots$ userpagenumber **\userpagenumber** usesetupsparameter **\usesetupsparameter \...** usesubpath **the contract of the contract of the contract of the contract of the contract of the contract of the contract of the contract of the contract of the contract of the contract of the contract of the contract of th** usetypescriptfile **busetypescriptfile** [...] usezipfile **buse \usezipfile [...]** [...] utfchar **\utfchar {...}** |utflower {...} utfupper {...}

unexpandeddocumentvariable **\unexpandeddocumentvariable {...}** uniqueMPgraphic **\uniqueMPgraphic {...} {..=..}** uniqueMPpagegraphic **\uniqueMPpagegraphic {...} {..=..}** unregisterhyphenationpattern **\unregisterhyphenationpattern [...] [...]** unspaceargument **\unspaceargument ... \to \...** untexargument **butter and the set of the set of the set of the set of the set of the set of the set of the set o** uppercasestring **\uppercasestring ... \to \...** upperleftsinglesixquote **\upperleftsinglesixquote** usebtxdataset **\usebtxdataset [...] [...] [..=..]** usedummycolorparameter **\usedummycolorparameter {...}** usedummystyleandcolor **busedummystyleandcolor {...} {...}**<br>usedummystyleparameter **busedummystyleparameter** {...} usedummystyleparameter **\usedummystyleparameter {...}** useexternalrendering **busets are all the second value of the second value of the second value of the second value of the second value of**  $\lambda$  **usefigurebase [...] [...] [...] [...] [...]** usefile **\usefile [...] [...] [...]** useinterlinespaceparameter **\useinterlinespaceparameter \...** useMPenvironmentbuffer **\useMPenvironmentbuffer [...]** useMPrun **\useMPrun {...} {...}** usestaticMPfigure **\usestaticMPfigure [..=..] [...]** usetexmodule **busetexmodule [...]** [...] [...] [...] [...] [...] [...] [...] [...] [...] [...] [...] [...] [...] [...] [...] [...] [...] [...] [...] [...] [...] [...] [...] [...] [...] [...] [...] [...] [...] [...] [...] [ usetypescript **\usetypescript [...] [...] [...]**

utilityregisterlength **\utilityregisterlength** VerboseNumber **\VerboseNumber {...}**  $\forall x \in \{... \}$ verbatim **\verbatim {...}** verbatimstring **because the contract of the contract of the verbatimstring {...}** verbosenumber **\verbosenumber {...}** vergleichepalette **\vergleichepalette [...] versalien** *versalien versalien (...)* **version** *version l***<sub>version [...]**</sub> verwendesymbole **between the controller of the symbole (controller and verwendesymbole [...] [..<br>|<br>| verwendeURL | ...] [...]** veryraggedcenter **\veryraggedcenter** veryraggedleft **\veryraggedleft** veryraggedright **\veryraggedright** vglue **b**  $\sqrt{v}$   $\sqrt{v}$   $\sqrt{v}$  $\forall$ l  $\forall$ l [...] volleswort **\volleswort {...}** von **\von [...]** vphantom **\vphantom {...}** vpos **\vpos {...} {...}** vsmash **\vsmash {...}** vsmashbox ...<sup>.</sup> vsmashed **\vsmashed {...} vspace by vspace** [...] [...] vspacing **\vspacing [...]** WOCHENTAG **\WOCHENTAG {...}** WOERTER {...}<br>WOERTER {...} WORT {...} woerter **\Woerter** {...} Wort **\Wort {...}** wdofstring **\wdofstring {...}** widthofstring **\widthofstring {...}** withoutpt **but a withoutpt**  $\{ \ldots \}$ **wochentag**   $\mathbb{R}$  **\wochentag {...} words**  $\qquad \qquad \text{words } \{ \dots \}$ **wort**  $\qquad \qquad \text{Vert } \{ \dots \}$ wortrechts **\wortrechts [...] {...}** XETEX **\XETEX** XeTeX **\XeTeX** xmladdindex **\xmladdindex {...}** xmlall {...} {...}<br>xmlappenddocumentsetup xmlappenddocuments xmlappendsetup **being a contract to the contract of the set of the set of the set of the set of the set of the set of the set of the set of the set of the set of the set of the set of the set of the set of the set of the s** xmlatt **\xmlatt {...} {...}**

vboxreference **\vboxreference [...] {...}** verbergebloecke **\verbergebloecke [...] [...]** vergleichefarbengruppe **\vergleichefarbengruppe [...]** verticalgrowingbar **\verticalgrowingbar [..=..]** verticalpositionbar **\verticalpositionbar [..=..]** verwendebloecke **\verwendebloecke [...] [...] [..=..]** verwendeexteresdokument **\verwendeexteresdokument [...] [...] [...]** verwendeexterneabbildung **\verwendeexterneabbildung [...] [...] [...] [..=..]** verwendeexternestonstueck **\verwendeexternestonstueck [...] [...]** verwendeJSscript **\verwendeJSscript [...] [...]** verwendemodul **between the contract of the contract of the verwendemodul [...] [...=..]**<br>verwendesymbole **between the contract of the contract of the contract of the verwendesymbole [...]** verwendeURL **\verwendeURL [...] [...] [...] [...]** verwendeurl **\verwendeurl [...] [...] [...] [...]** viewerlayer **\viewerlayer [...] {...}** WidthSpanningText **being the control of the Control of the Control of the Control of the Control of the WidthSpanningText {...} {...} {...}** waehlebloeckeaus **\waehlebloeckeaus [...] [...] [..=..]** wechselezumfliesstext **\wechselezumfliesstext [...]** widthspanningtext **\widthspanningtext {...} {...} {...} wordtonumber with the set of the set of the set of the set of the set of the set of the set of the set of the set of the set of the set of the set of the set of the set of the set of the set of the set of the set of the** writedatatolist **\writedatatolist [...] [..=..] [..=..]** writestatus **\writestatus {...} {...}** xdefconvertedargument **\xdefconvertedargument \... {...}** xmlafterdocumentsetup **\xmlafterdocumentsetup {...} {...} {...}** xmlaftersetup **\xmlaftersetup {...} {...}** xmlappenddocumentsetup **\xmlappenddocumentsetup {...} {...}** xmlapplyselectors **\xmlapplyselectors {...}** xmlattdef **\xmlattdef {...} {...} {...}** xmlattribute **\xmlattribute {...} {...} {...}** xmlattributedef **\xmlattributedef {...} {...} {...} {...}** xmlbadinclusions **\xmlbadinclusions {...}**

xmlchainatt **\xmlchainatt {...} {...}** xmlcontext **\xmlcontext {...} {...}** xmlcount **\xmlcount {...}** xmldefaulttotext **\xmldefaulttotext {...}** xmldirectives **\xmldirectives {...}** xmldirectivesafter **\xmldirectivesafter {...}** xmldoifatt **\xmldoifatt {...} {...}** xmlelement **\xmlelement {...} {...}** xmlfilter **\xmlfilter**  $\begin{cases} x_m \text{if 1} &\text{if } x_m \text{if 2} \\ x_m \text{if 3} &\text{if } x_m \text{if 3} \end{cases}$ xmlflush **\xmlflush {...}** xmlflushcontext **\xmlflushcontext {...}** xmlflushlinewise **\xmlflushlinewise {...}** xmlflushpure **\xmlflushpure {...}** xmlflushspacewise **\xmlflushspacewise {...}** xmlflushtext **\xmlflushtext {...}** xmlinclusion **\xmlinclusion {...}** xmlinclusions **\xmlinclusions {...}**<br>xmlinfo { } xmlinfo **\xmlinfo** {...}<br>xmlinjector **\xmlinjector** { xmlinjector **\xmlinjector {...}**<br>xmlinlineprettyprint **\xmlinlineprettypr** xmlinlineverbatim **\xmlinlineverbatim {...}** xmllast **\xmllast {...} {...}** xmllastatt **\xmllastatt** xmllastmatch **\xmllastmatch** xmllastpar **\xmllastpar** xmlloaddirectives **\xmlloaddirectives {...}** xmlmain **\xmlmain {...}** xmlname **\xmlname {...}** xmlnamespace **\xmlnamespace {...}** xmlnonspace **\xmlnonspace {...} {...}** xmlpar **\xmlpar {...} {...}** xmlpath  $\begin{array}{c} \text{xmpath } \{ \ldots \} \\ \text{xmpath } \{ \ldots \} \end{array}$ xmlprependsetup **\xmlprependsetup {...}**

xmlbeforedocumentsetup **\xmlbeforedocumentsetup {...} {...} {...}** xmlbeforesetup **\xmlbeforesetup {...} {...}** xmlchainattdef **\xmlchainattdef {...} {...} {...}** xmlchecknamespace **\xmlchecknamespace {...} {...}** xmlcommand **\xmlcommand {...} {...} {...}** xmlconcat **\xmlconcat {...} {...} {...}** xmlconcatrange **\xmlconcatrange {...} {...} {...} {...} {...}** xmldirectivesbefore **\xmldirectivesbefore {...}** xmldisplayverbatim **\xmldisplayverbatim {...}** xmldoif **\xmldoif {...} {...} {...}** xmldoifelse **\xmldoifelse {...} {...} {...} {...}** xmldoifelseatt **\xmldoifelseatt {...} {...} {...}** xmldoifelseempty **\xmldoifelseempty {...} {...} {...} {...}** xmldoifelseselfempty **\xmldoifelseselfempty {...} {...} {...}** xmldoifelsetext **\xmldoifelsetext {...} {...} {...} {...}** xmldoifelsevalue **\xmldoifelsevalue {...} {...} {...}** {...} {...} {...} } xmldoifnot<br>xmldoifnotatt<br>xmldoifnotatt<br>xmldoifnotatt {...} {...} xmldoifnotatt **\xmldoifnotatt {...} {...}** xmldoifnotselfempty **\xmldoifnotselfempty {...} {...}** xmldoifnottext **\xmldoifnottext {...} {...} {...}** xmldoifselfempty **\xmldoifselfempty {...} {...}** xmldoiftext **\xmldoiftext {...} {...} {...}** xmlfirst **\xmlfirst {...} {...}** xmlflushdocumentsetups **\xmlflushdocumentsetups {...} {...}** xmlinclude **\xmlinclude {...} {...}**<br>xmlinclusion **by a set of the set of the set of the set of the set of the set of the set of the set of the set o** xmlinlineprettyprint **\xmlinlineprettyprint {...} {...}** xmlinlineprettyprinttext **\xmlinlineprettyprinttext {...} {...}** xmlinstalldirective **\xmlinstalldirective {...} {...}** xmlloadbuffer **\xmlloadbuffer {...} {...} {...}** xmlloaddata **\xmlloaddata {...} {...} {...}** xmlloadfile **\xmlloadfile {...} {...} {...}** xmlloadonly **\xmlloadonly {...} {...} {...}** xmlmapvalue **\xmlmapvalue {...} {...} {...}** xmlparam **\xmlparam {...} {...} {...}** xmlpos **\xmlpos {...}** xmlposition **\xmlposition {...} {...} {...}** xmlprependdocumentsetup **\xmlprependdocumentsetup {...} {...}** xmlprettyprint **\xmlprettyprint {...} {...}** xmlprettyprinttext **\xmlprettyprinttext {...} {...}** xmlprocessbuffer **\xmlprocessbuffer {...} {...} {...}**

xmlpure  $\{\ldots\}$  {...} xmlraw **\xmlraw {...}** xmlrefatt **\xmlrefatt {...} {...}** xmlregisteredsetups **\xmlregisteredsetups** xmlremovesetup **\xmlremovesetup {...}** xmlresetinjectors **\xmlresetinjectors** xmlresetsetups **\xmlresetsetups {...}** xmlsave **\xmlsave {...} {...}** xmlsetentity **\xmlsetentity {...} {...}** xmlsetinjectors **\xmlsetinjectors [...]** xmlshow **\xmlshow {...}** xmlsnippet **\xmlsnippet {...} {...}** xmlstrip **\xmlstrip {...} {...}** xmlstripped **\xmlstripped {...} {...}** xmltag **\xmltag {...}** xmltexentity **\xmltexentity {...} {...}** xmltext **\xmltext {...} {...}** xmlverbatim **\xmlverbatim {...}** xsplitstring **\xsplitstring \... {...}**<br>xypos **\xypos {...}**<br>Ziffern **\ziffern** {...} Ziffern **\Ziffern {...}** zeigeeinstellungen **\zeigeeinstellungen [...]** zeigegitter **\zeigegitter [...]** zeigelayout **\zeigelayout [...]** zeigepalette **\zeigepalette [...] [...]** zeigerahmen **\zeigerahmen [...] [...]** zeigestruts **\zeigestruts** zeigeumbruch **\zeigeumbruch [...]** zeile **\zeile {...}** zentriert **\zentriert {...}** ziffern **\ziffern {...}** zu **\zu {...} [...]** zurbox **\zurbox {...} [...]** zurseite **\zurseite {...} [...]**

xmlprocessdata **\xmlprocessdata {...} {...} {...}** xmlprocessfile **\xmlprocessfile {...} {...} {...}** xmlregistereddocumentsetups **\xmlregistereddocumentsetups {...} {...}** xmlregisterns **\xmlregisterns {...} {...}** xmlremapname **\xmlremapname {...} {...} {...} {...}** xmlremapnamespace **\xmlremapnamespace {...} {...} {...}** xmlremovedocumentsetup **\xmlremovedocumentsetup {...} {...}** xmlresetdocumentsetups **\xmlresetdocumentsetups {...}** xmlsetatt **\xmlsetatt {...} {...} {...}** xmlsetattribute **\xmlsetattribute {...} {...} {...} {...}** xmlsetfunction **\xmlsetfunction {...}** {...} {...}<br>xmlsetinjectors **\xmlseting{\math{\math{\math{\math{\math{\math{\math{\math{\math{\math{\math{\math{\math{\math{\math{\math{\math{\math{\math{\math{\math{\math{\math{\math** xmlsetpar **(i.e. )** xmlsetpar {...} {...} {...} {...} {...} {...} } xmlsetparam **\xmlsetparam {...} {...} {...} {...}** xmlsetsetup **\xmlsetsetup {...} {...}**<br>xmlsetup **\xmlsetup {...}** {...} xmlsetup **\xmlsetup {...} {...}** xmlstripnolines **\xmlstripnolines {...} {...}** xmlstrippednolines **\xmlstrippednolines {...} {...}** xmltobuffer **\xmltobuffer {...} {...} {...}** xmltobufferverbose **\xmltobufferverbose {...} {...} {...}** xmltofile **\xmltofile {...} {...} {...}** xmlvalue **\xmlvalue {...} {...} {...}** xypos **\xypos {...}** zeigedruck **(i.e., 1998)**<br>zeigeeinstellungen (i.e., 1998)<br>zeigeeinstellungen (i.e., 1999) zeigefarbe **\zeigefarbe [...]** zeigefarbengruppe **\zeigefarbengruppe [...] [...]** zeigefliesstext **\zeigefliesstext [...]** zeigefliesstextumgebung **\zeigefliesstextumgebung [...]** zeronumberconversion **\zeronumberconversion {...}**

г **PRAGMA ADE Ridderstraat 27 8061GH Hasselt NL www.pragma-ade.com**